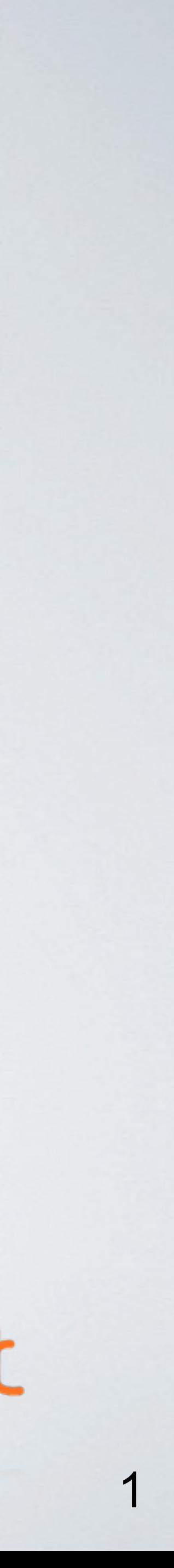

### **Guozhang Wang**

**DataEngConf, Nov 3, 2016**

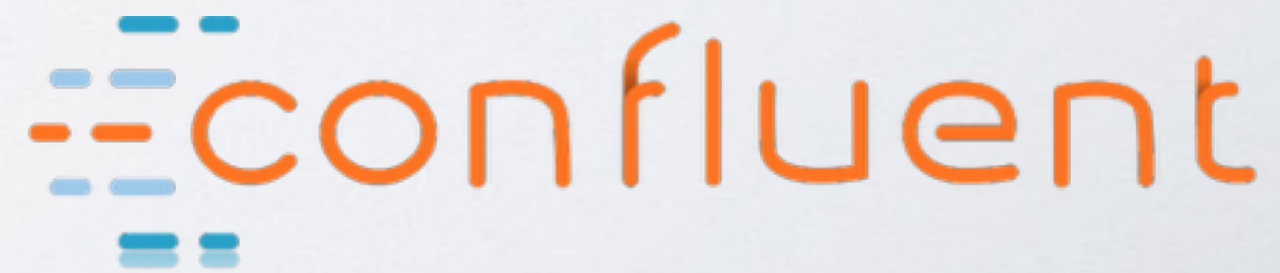

# **Apache Kafka**  *and the Rise of Stream Processing*

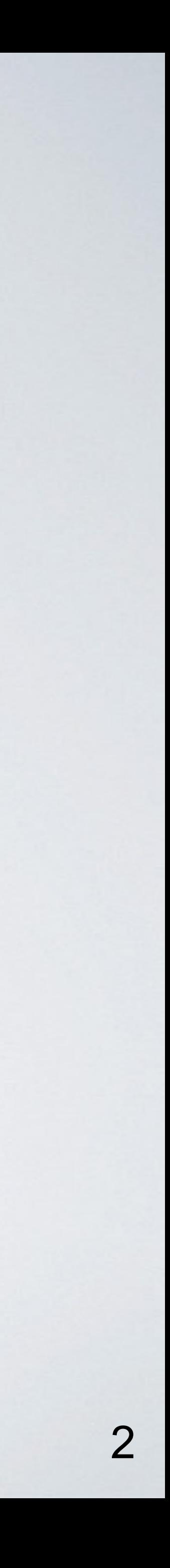

# *What is Kafka, really?*

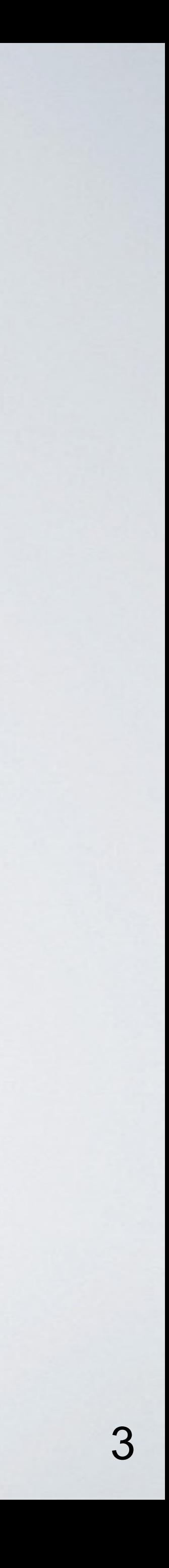

# What is Kafka, Really?

## *[NetDB 2011] a scalable Pub-sub messaging system..*

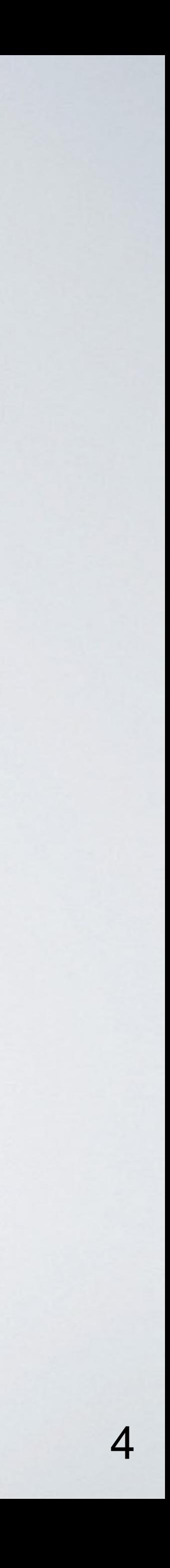

#### *[NetDB 2011]*

*[Hadoop Summit 2013]*

# What is Kafka, Really?

## *a scalable Pub-sub messaging system..*

### *a real-time data pipeline..*

# Example: Centralized Data Pipeline

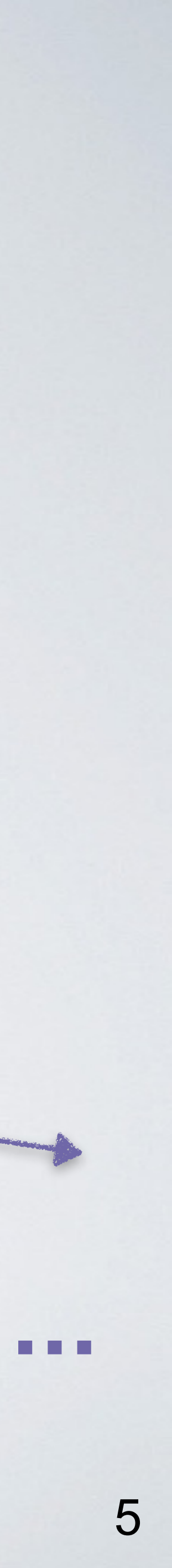

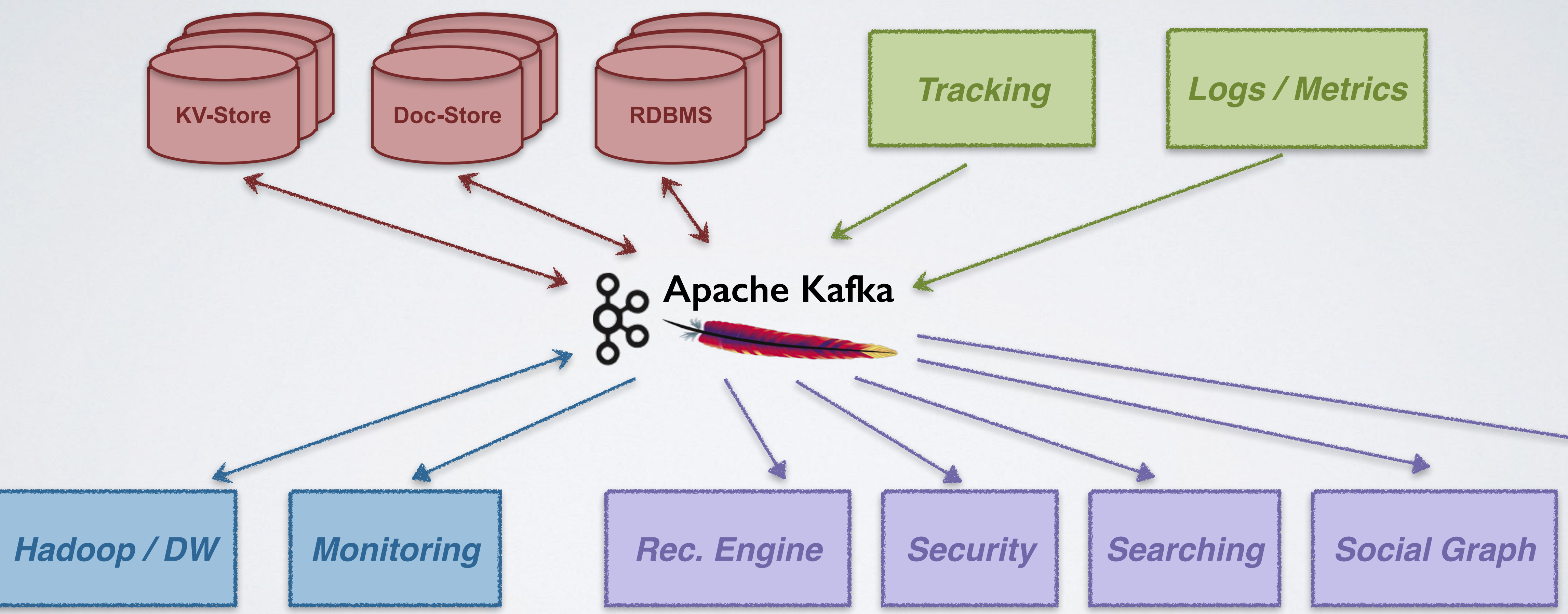

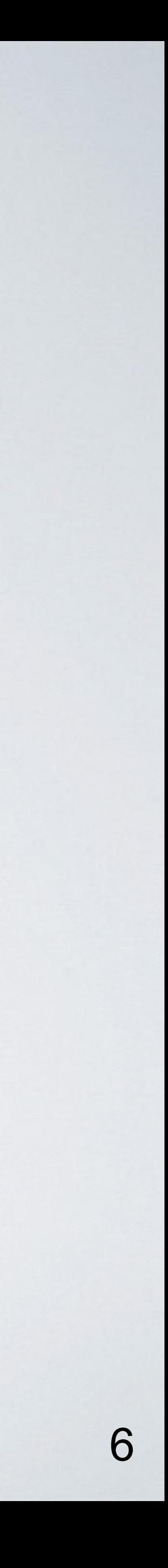

#### *[NetDB 2011]*

*[Hadoop Summit 2013]*

*[VLDB 2015]*

# What is Kafka, Really?

## *a scalable Pub-sub messaging system..*

## *a real-time data pipeline..*

### *a distributed and replicated log..*

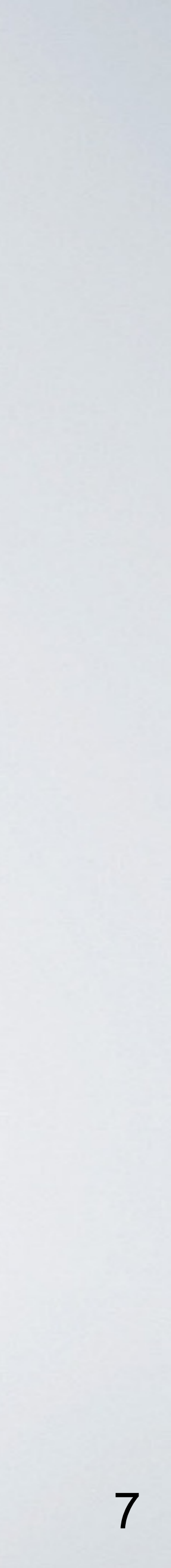

# Example: Data Store Geo-Replication

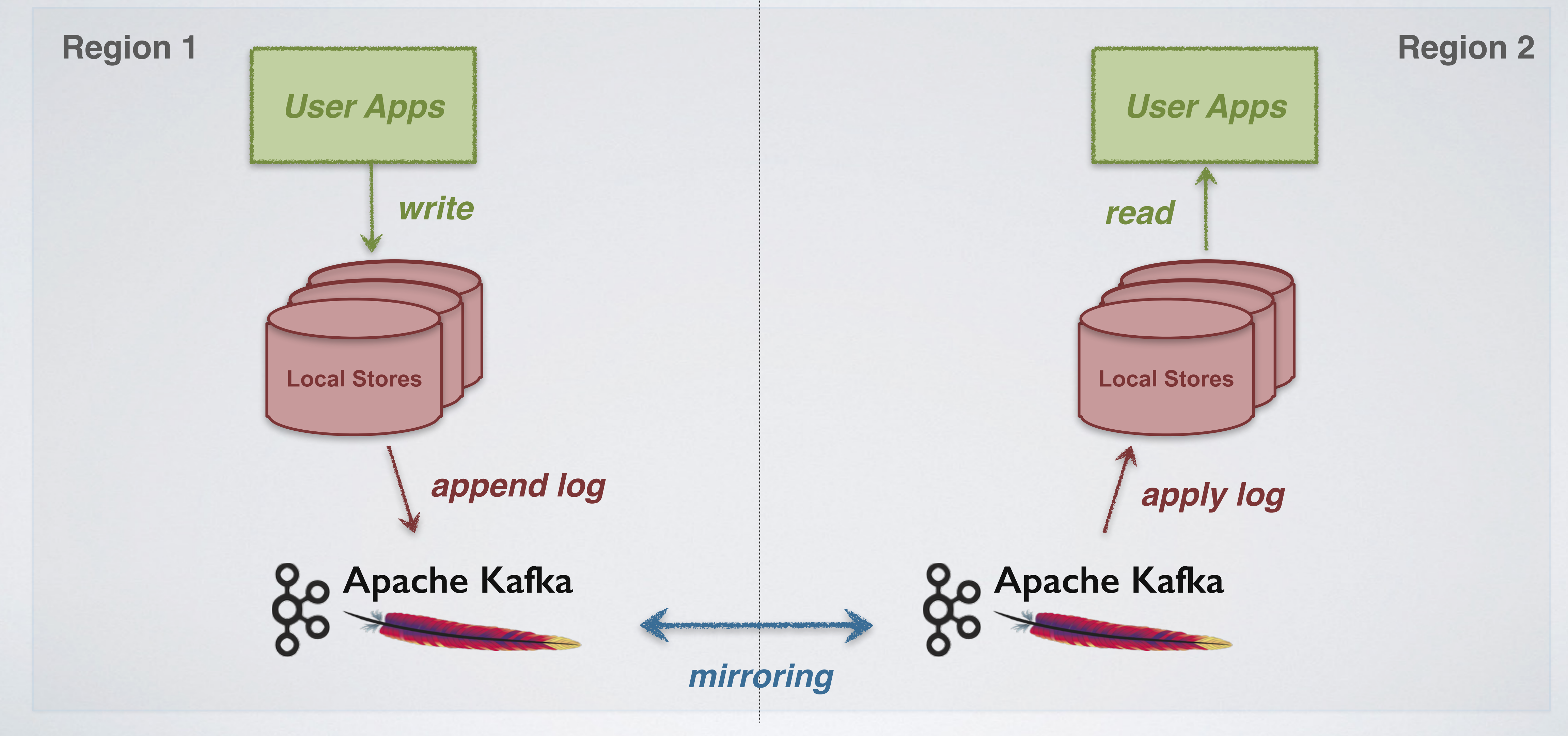

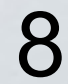

# What is Kafka, Really?

## *a scalable Pub-sub messaging system.. [NetDB 2011]*

## *a real-time data pipeline.. [Hadoop Summit 2013]*

*a distributed and replicated log.. [VLDB 2015]*

*a unified data integration stack.. [CIDR 2015]*

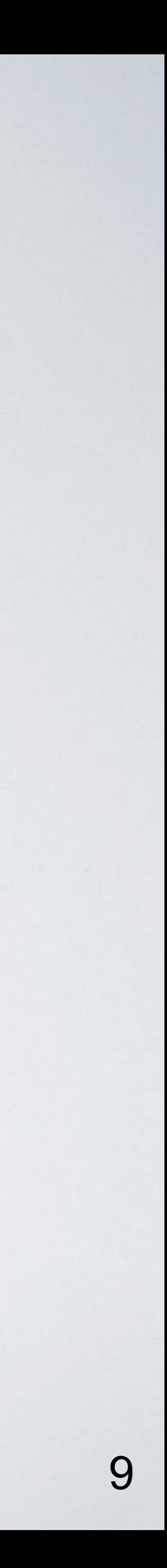

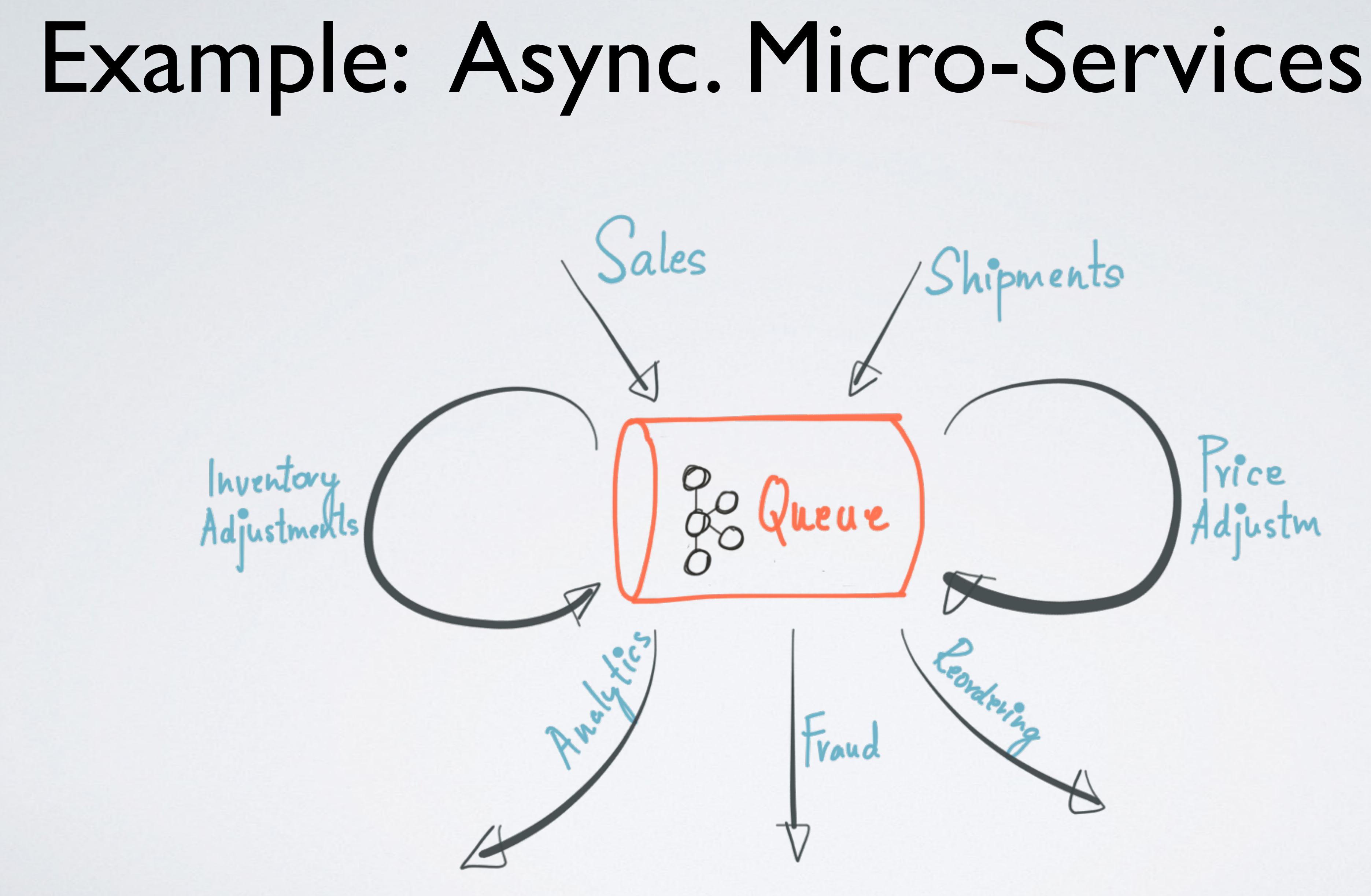

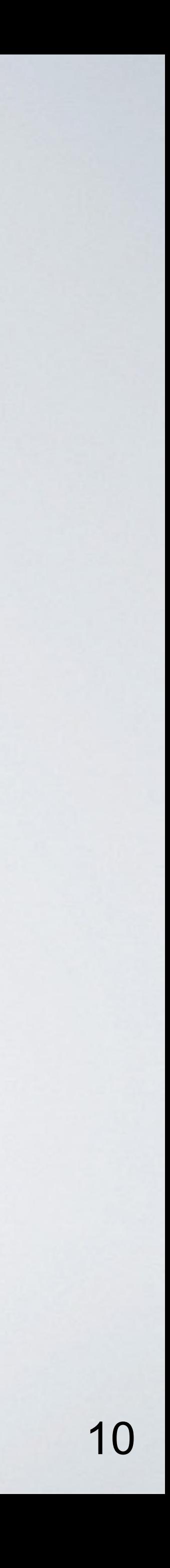

# Which of the following is true?

## *a scalable Pub-sub messaging system.. [NetDB 2011]*

## *a real-time data pipeline.. [Hadoop Summit 2013]*

*a distributed and replicated log.. [VLDB 2015]*

*a unified data integration stack.. [CIDR 2015]*

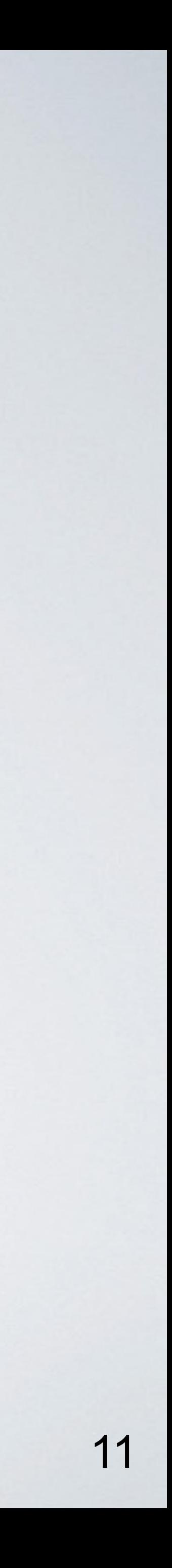

# Which of the following is true?

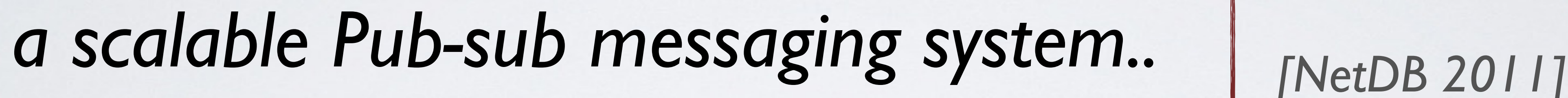

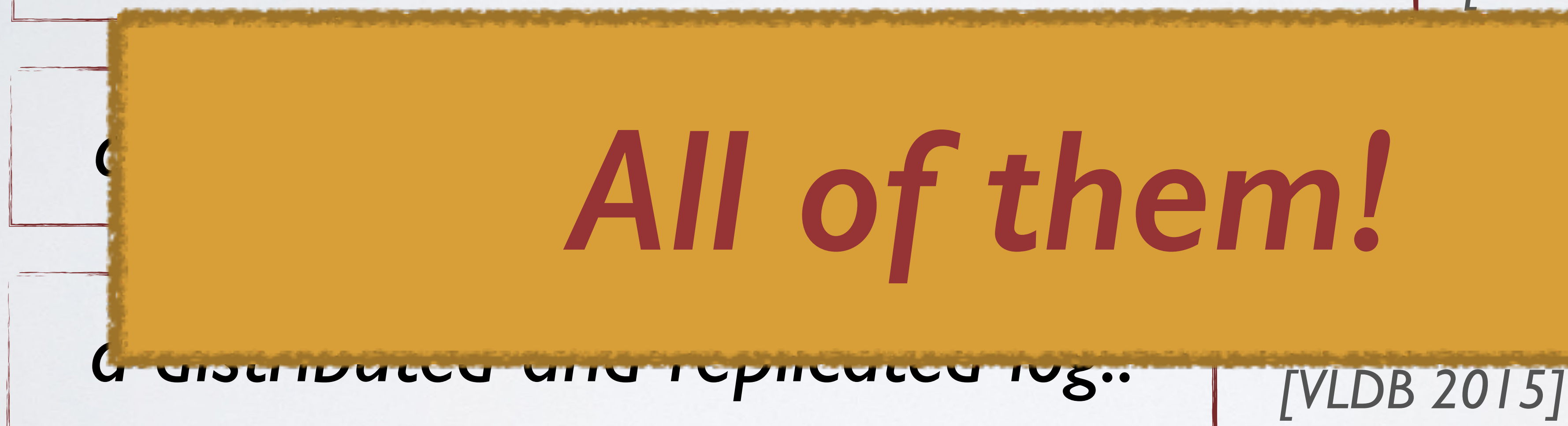

## *a unified data integration stack.. [CIDR 2015]*

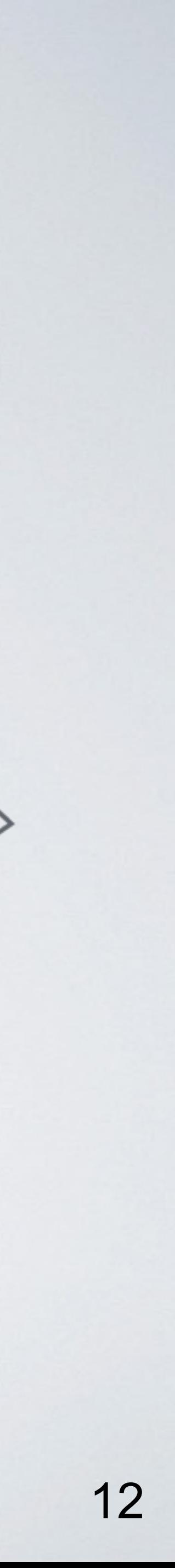

## • *Publish / Subscribe*

• *Move data around as online streams*

### • *Store*

• *"Source-of-truth" continuous data*

#### • *Process*

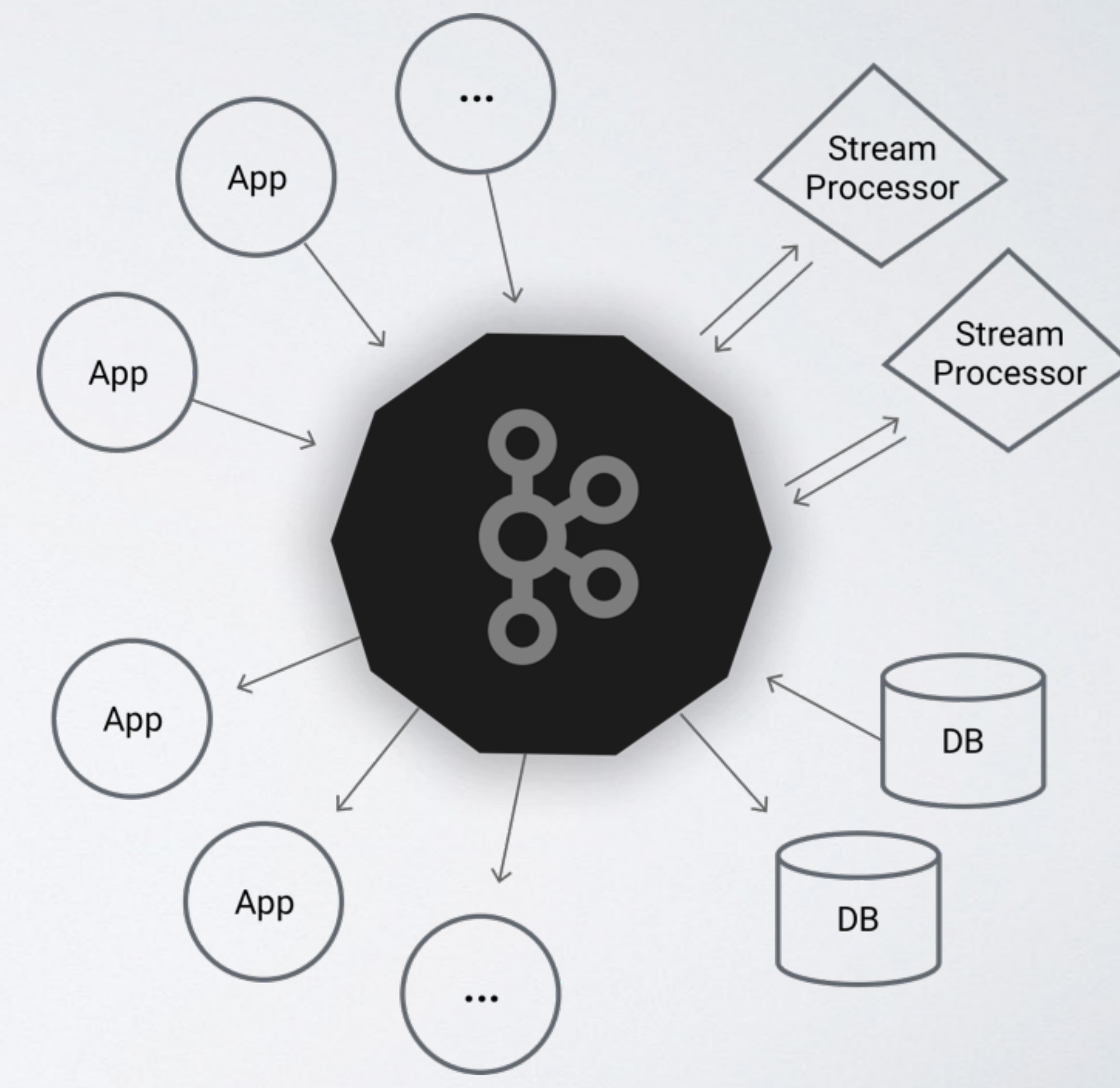

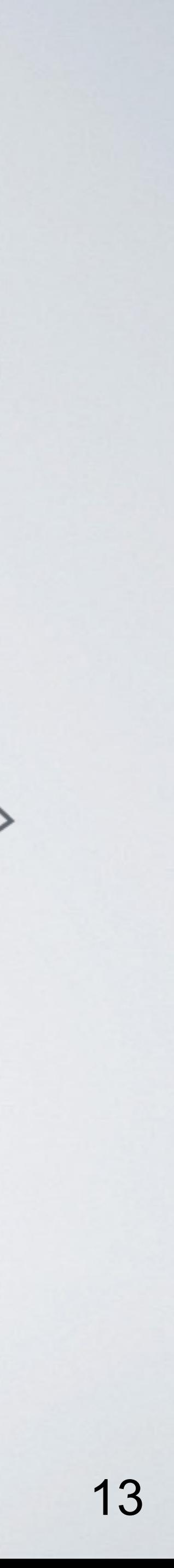

## • *Publish / Subscribe*

• *Move data around as online streams*

### • *Store*

• *"Source-of-truth" continuous data*

### • *Process*

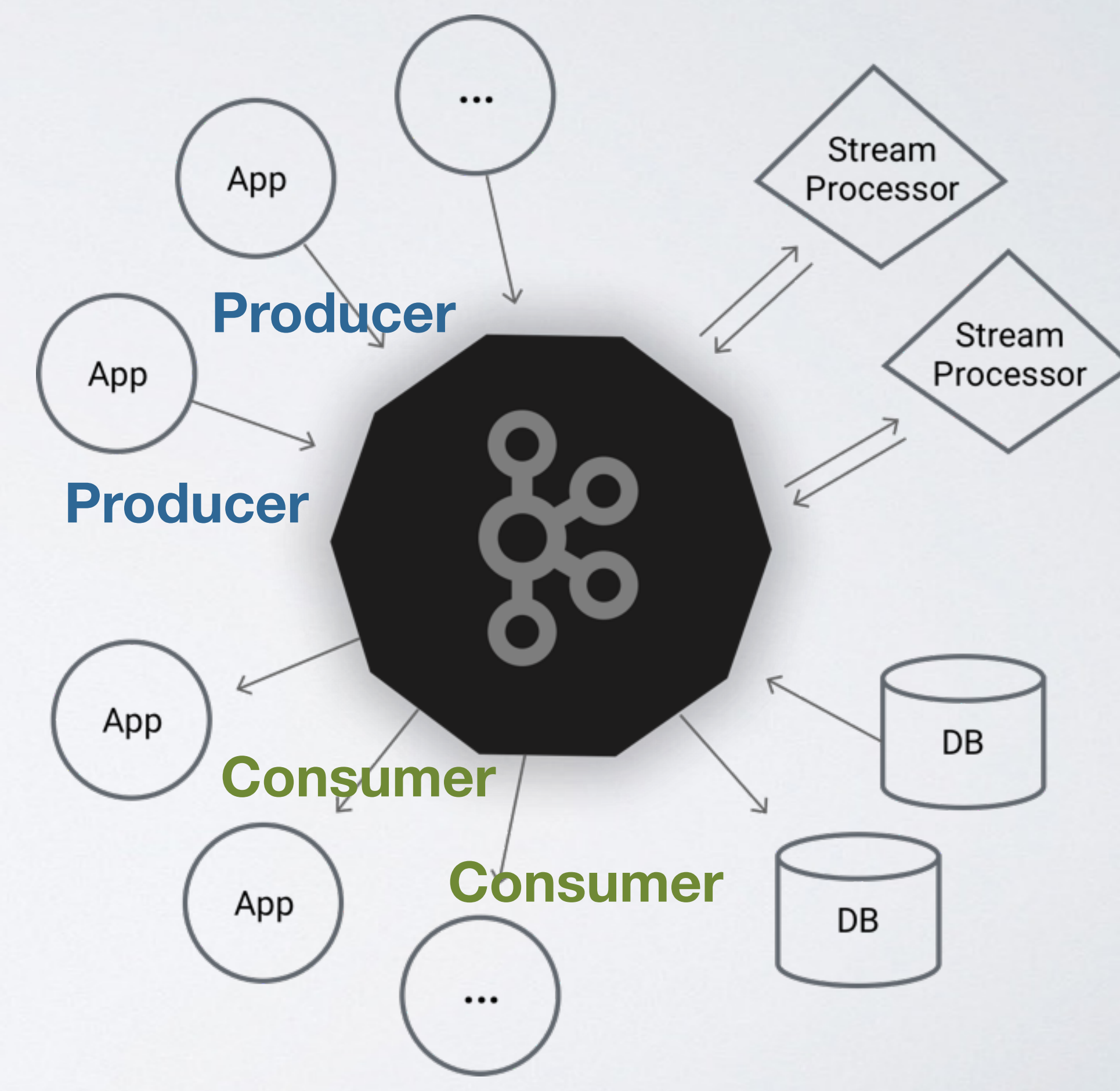

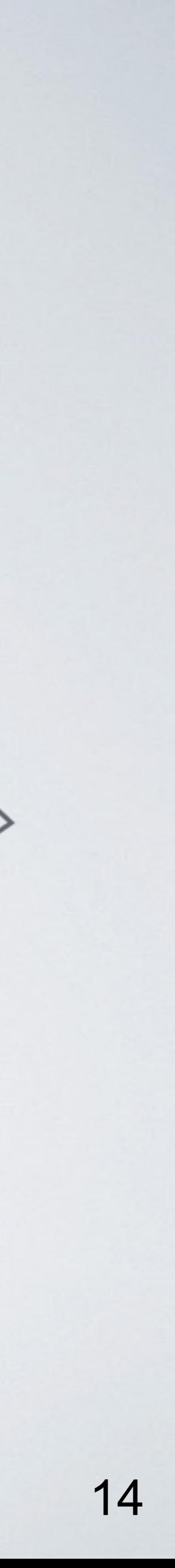

## • *Publish / Subscribe*

• *Move data around as online streams*

#### • *Store*

• *"Source-of-truth" continuous data*

### • *Process*

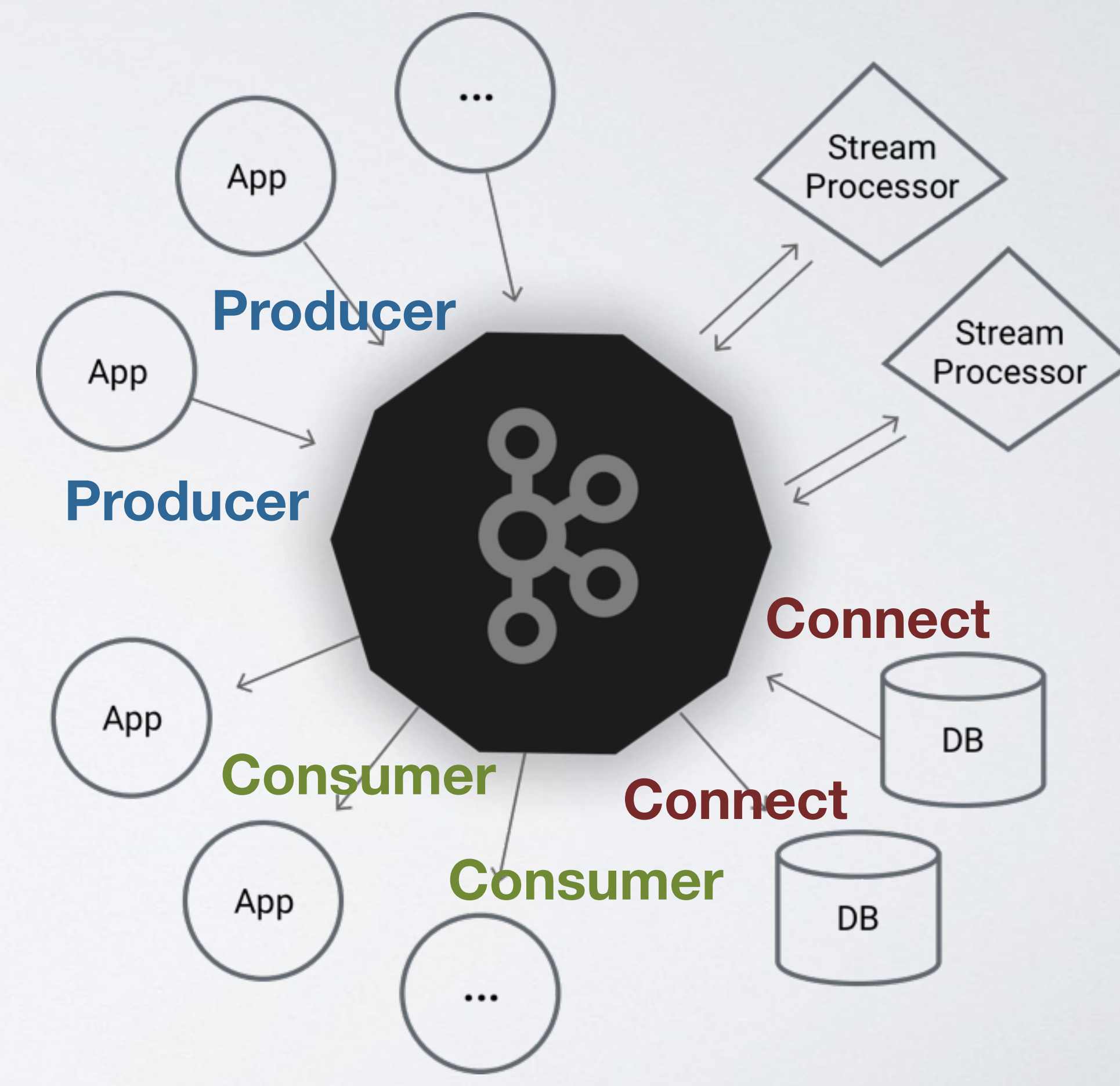

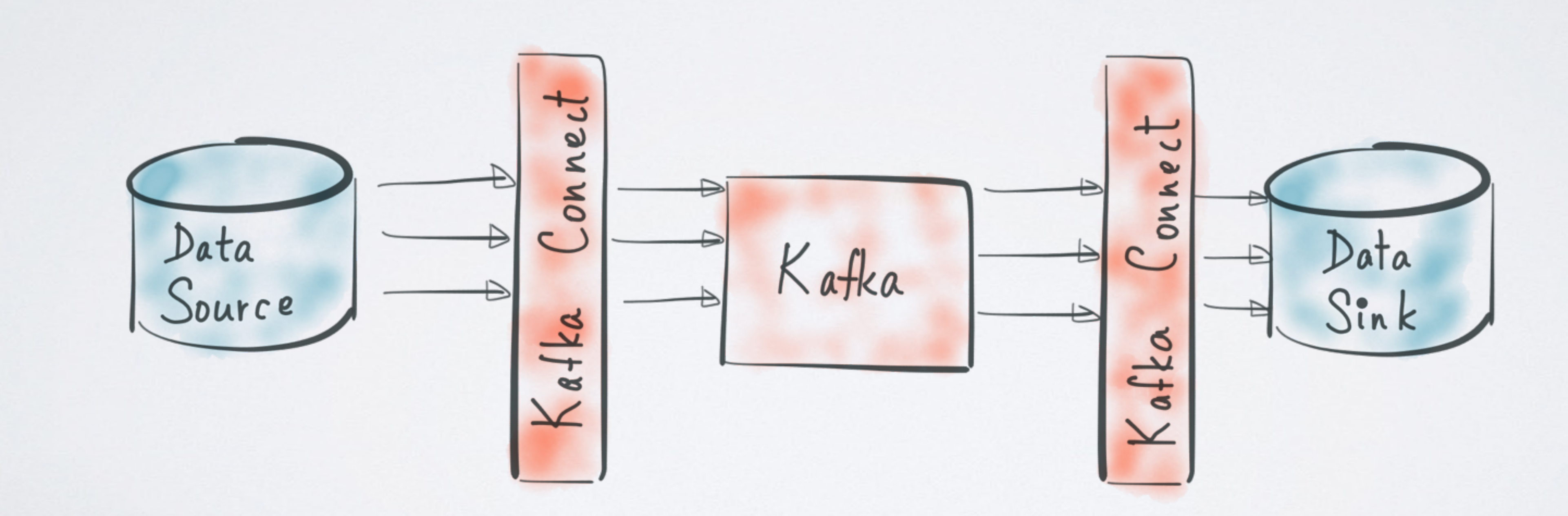

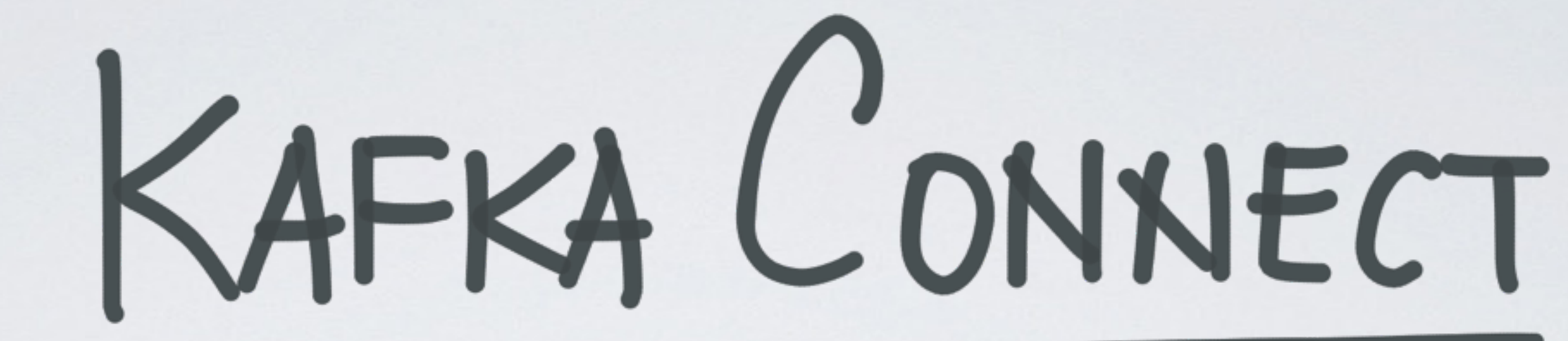

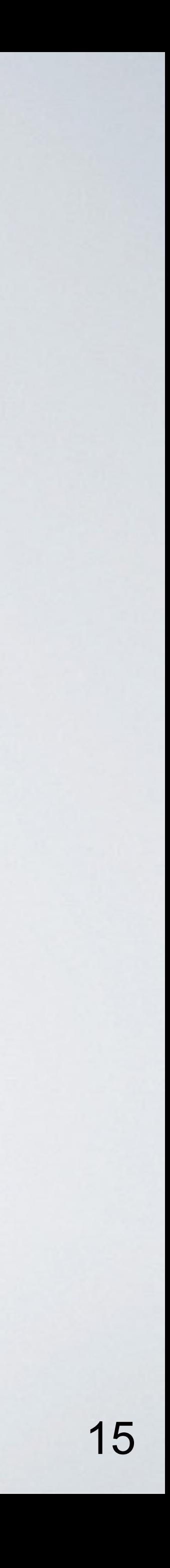

#### --confluent

#### **Kafka Connect**

stream data pipelines.

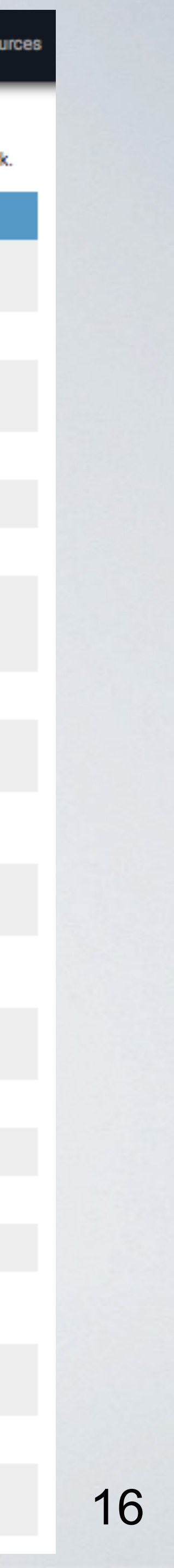

To copy data between Kafka and another system, users instantiate Kafka Connectors for the systems they want to pull data from or push data to. Source Connectors import data from another system (e.g. a relational database into Kafka) and Sink Connectors export data (e.g. the contents of a Kafka topic to an HDFS file).

This page lists many of the notable connectors available.

#### **Certified Connectors**

Certified Connectors have been developed by vendors and/or Confluent utilizing the Kafka Connect framework. These Connectors have met criteria for code development best practices, schema registry integration, security, and documentation.

#### **CONNECTOR**

**HDFS (Sink)** 

JDBC (Source)

Elasticsearch (Sink)

## Connectors

DataStax (Sink)

Attunity (Source)

Couchbase (Source)

GoldenGate (Source)

JustOne (Sink)

Striim (Source)

**Syncsort DMX** (Source)

Syncsort DMX  $(Sink)$ 

Vertica (Source)

Vertica (Sink)

#### **Additional Connectors Available**

**TAGS** 

Other notable Connectors that have been developed utilizing the Kafka Connect framework.

## • *40+ since first release this Feb (0.9+)*

• *13 from & partner s*

Kafka Connect is a framework included in Apache Kafka that integrates Kafka with other systems. Its purpose is to make it easy to add new systems to your scalable and secure

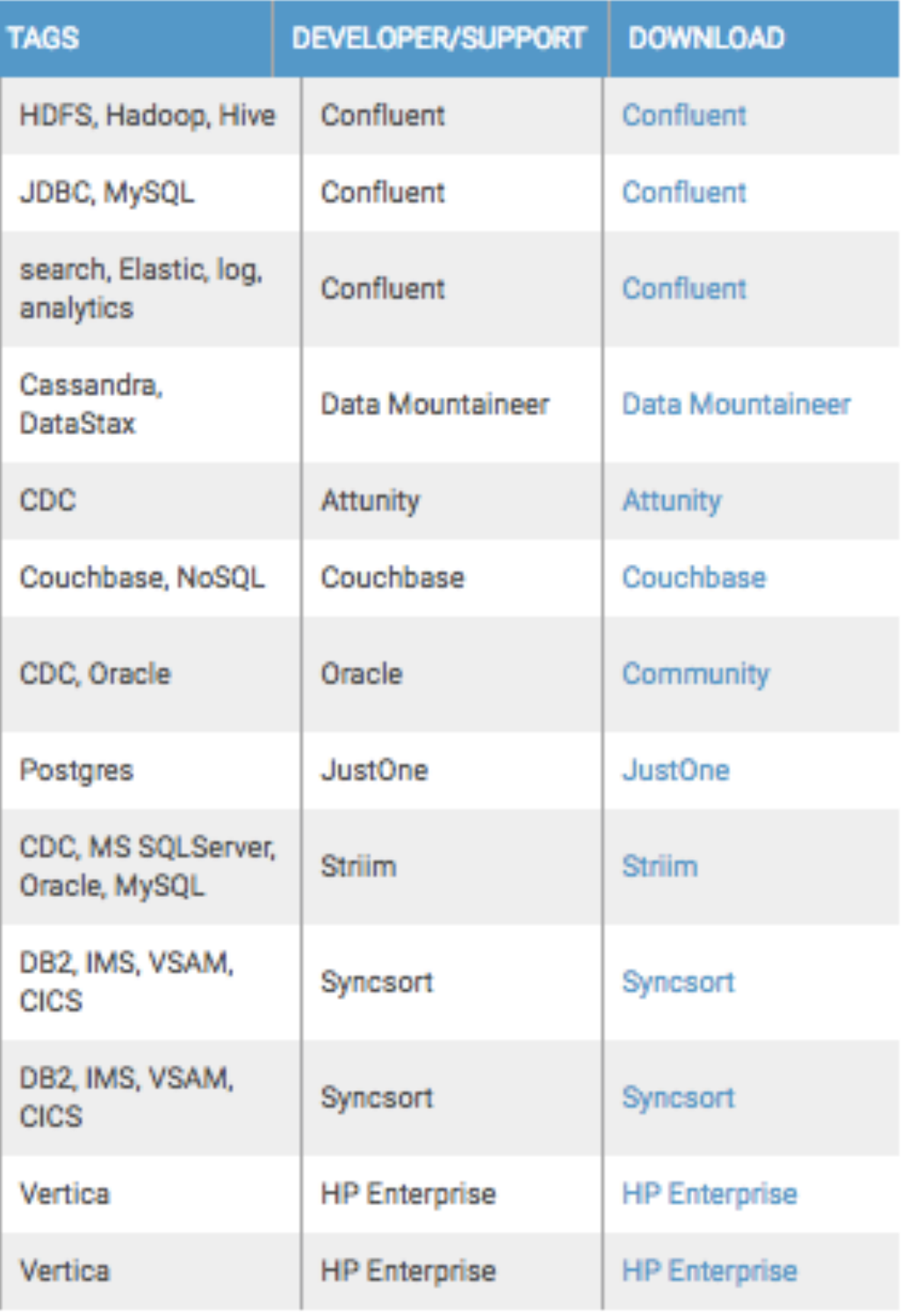

DEVELOPER/SUPPORT DOWNLOAD

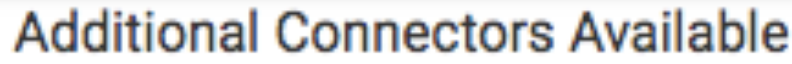

Other notable Connectors that have been developed utilizing the Kafka Connect framework.

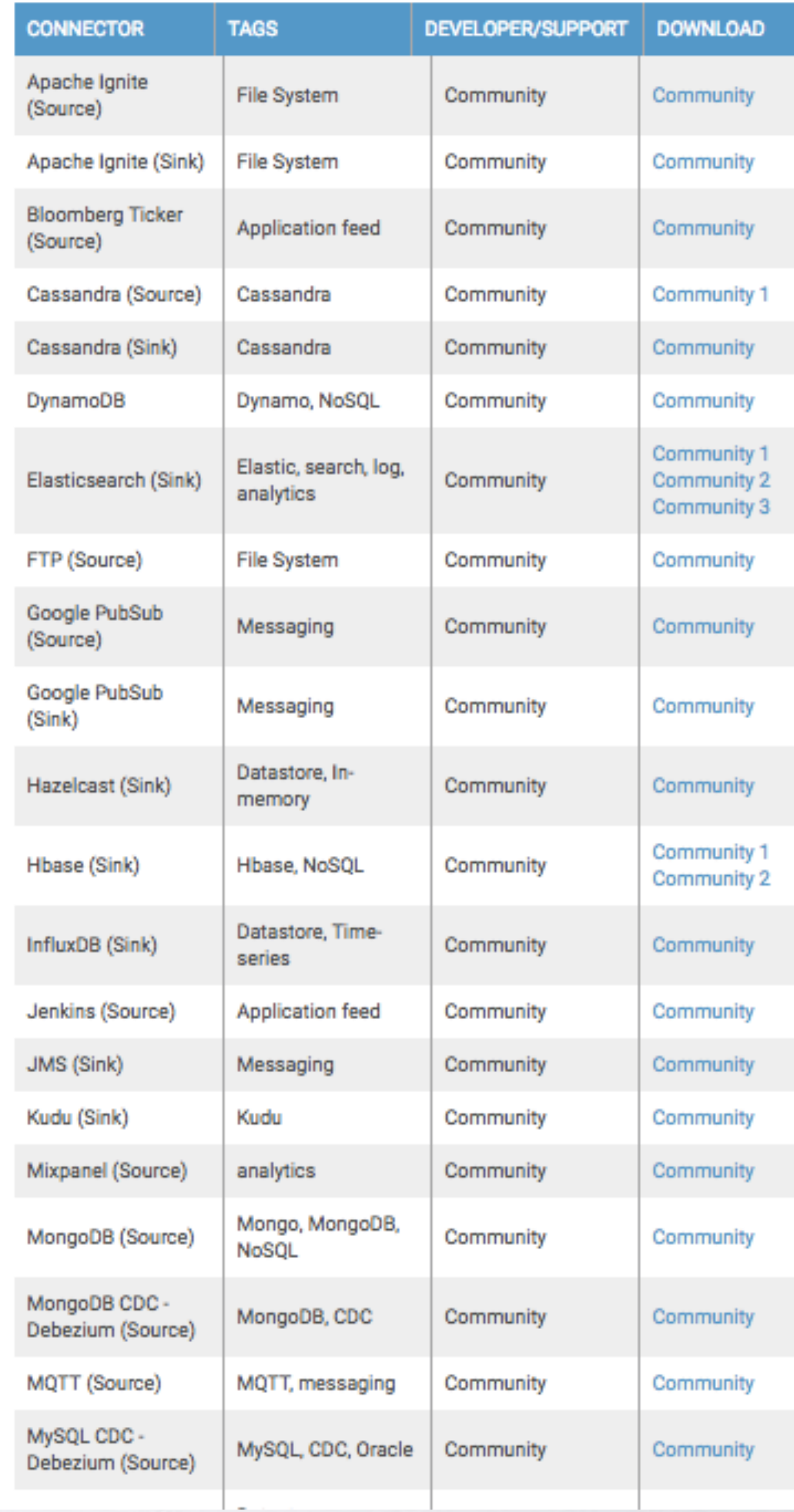

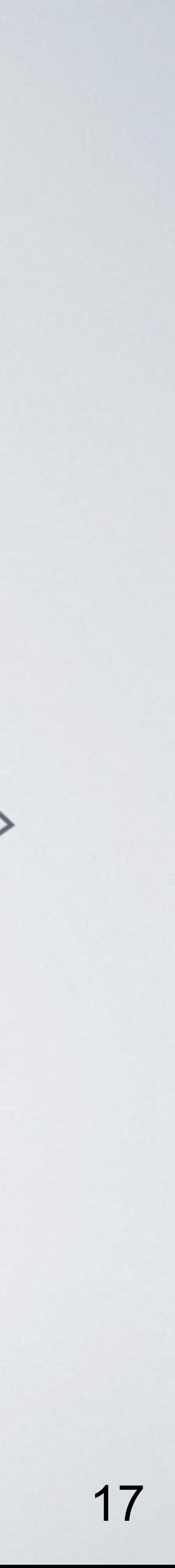

## • *Publish / Subscribe*

• *Move data around as online streams*

### • *Store*

• *"Source-of-truth" continuous data*

### • *Process*

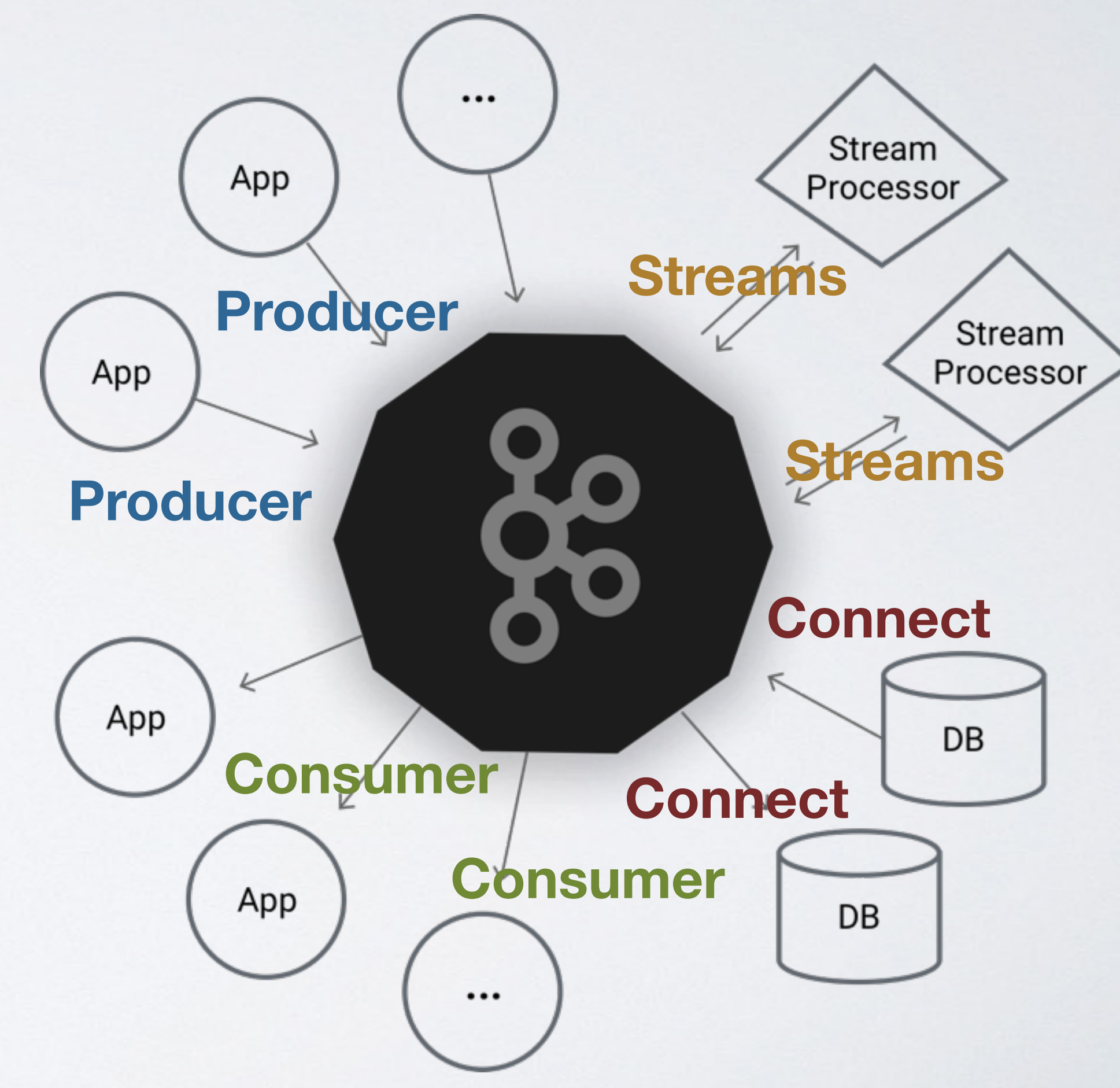

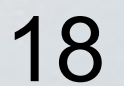

## • *Publish / Subscribe*

• *Move data around as online streams*

### • *Store*

• *"Source-of-truth" continuous data*

### • *Process*

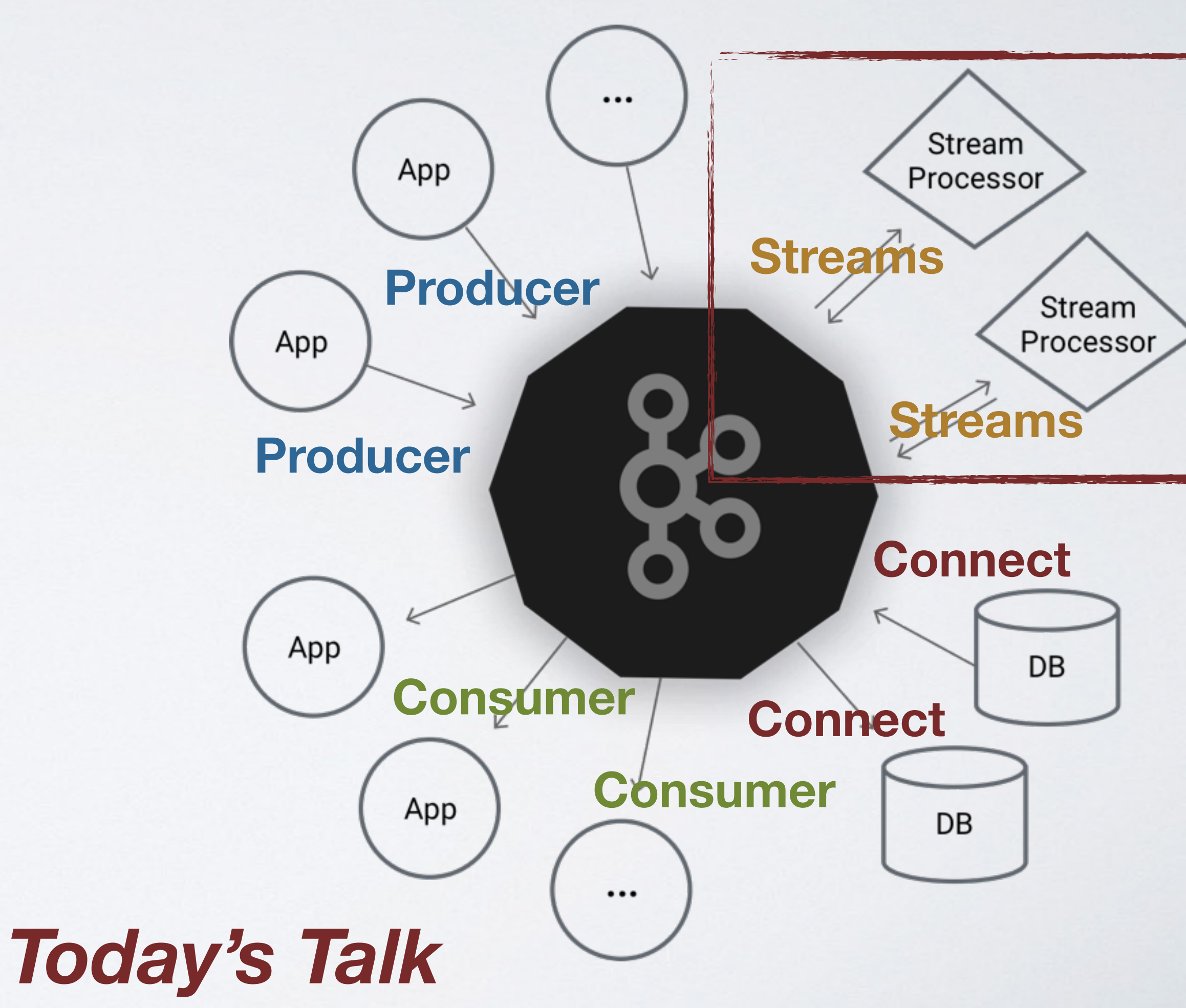

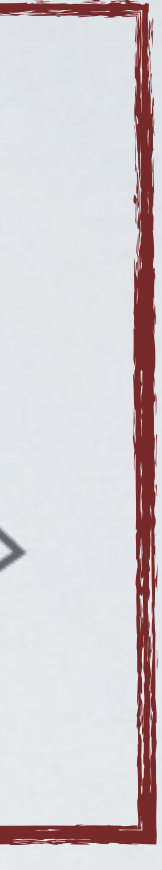

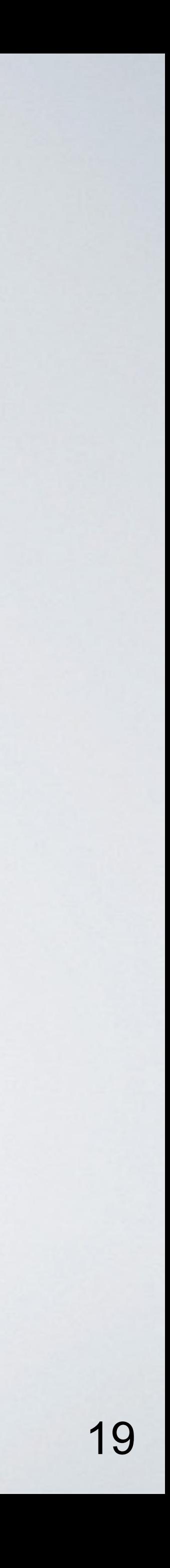

## Stream Processing

## • *A different programming paradigm*

### • *.. that brings computation to unbounded data*

• *.. with tradeoffs between latency / cost / correctness*

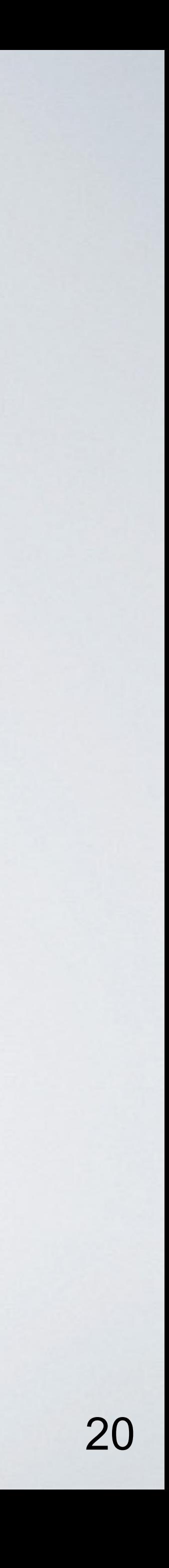

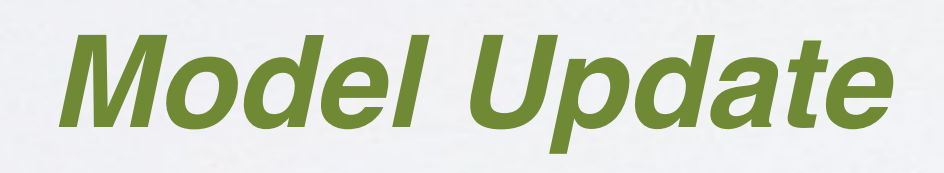

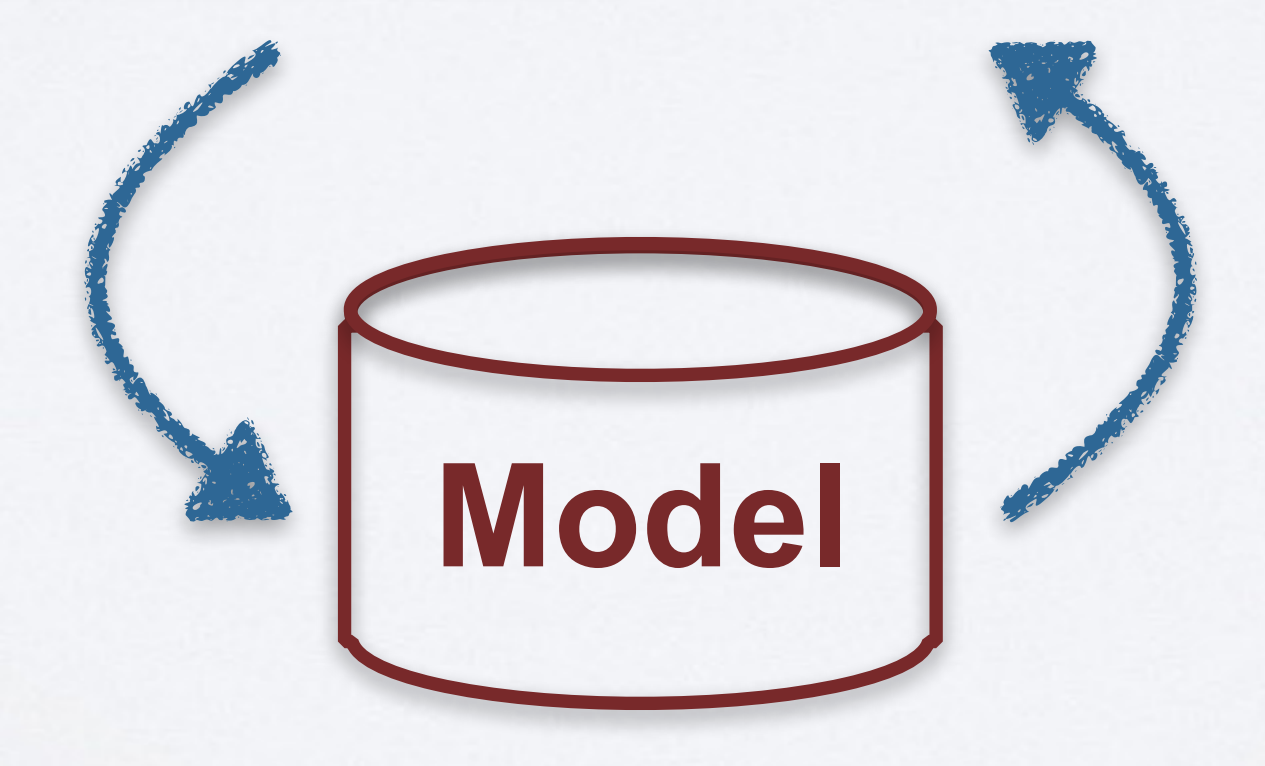

#### *Prediction*

#### **Training / Feedback Stream**

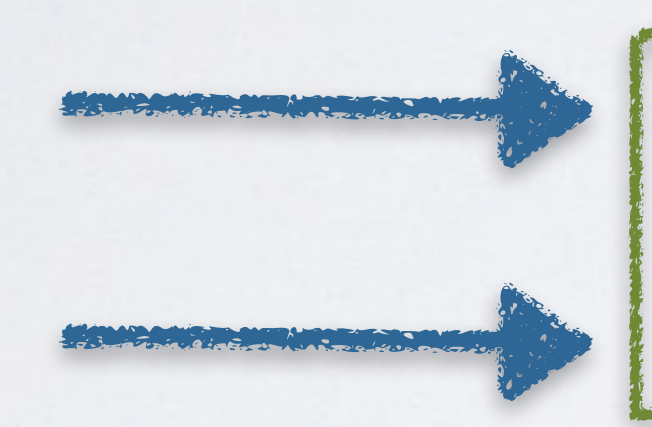

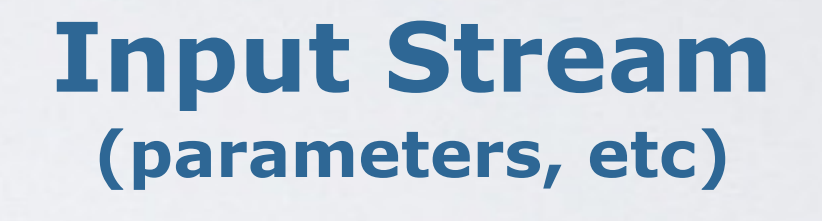

#### **Output Stream (scores, categories, etc)**

## Online Machine Learning

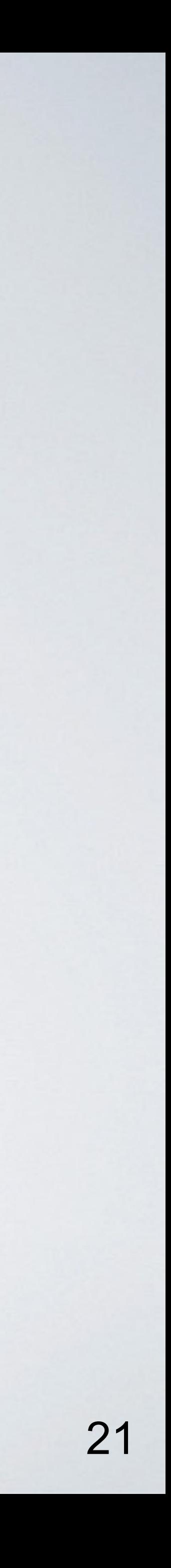

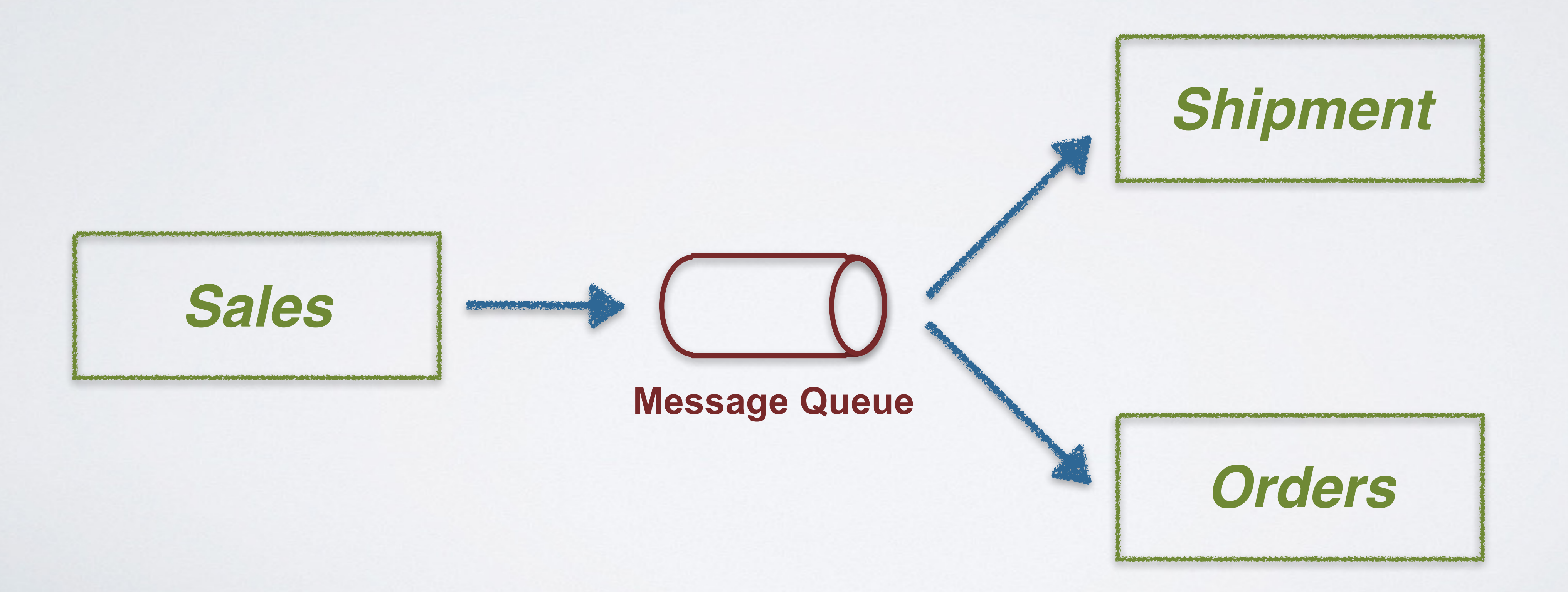

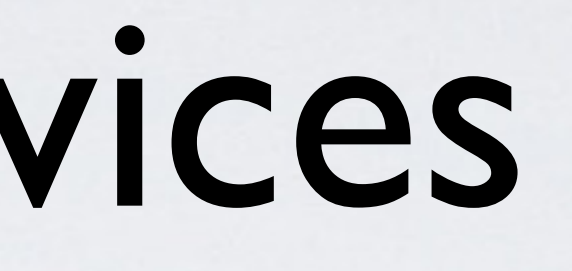

## Async. Micro-services

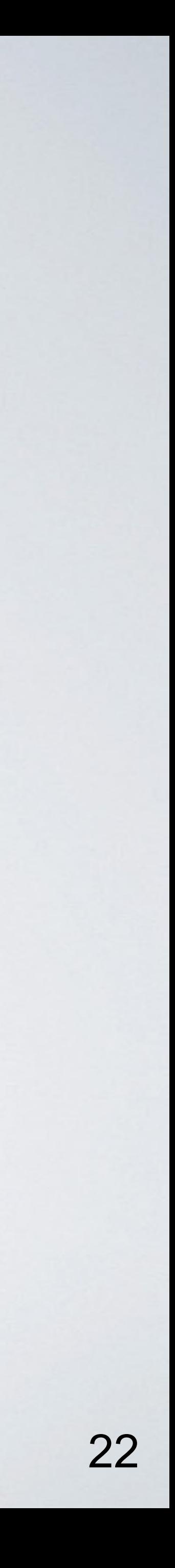

## Real-time Analytics

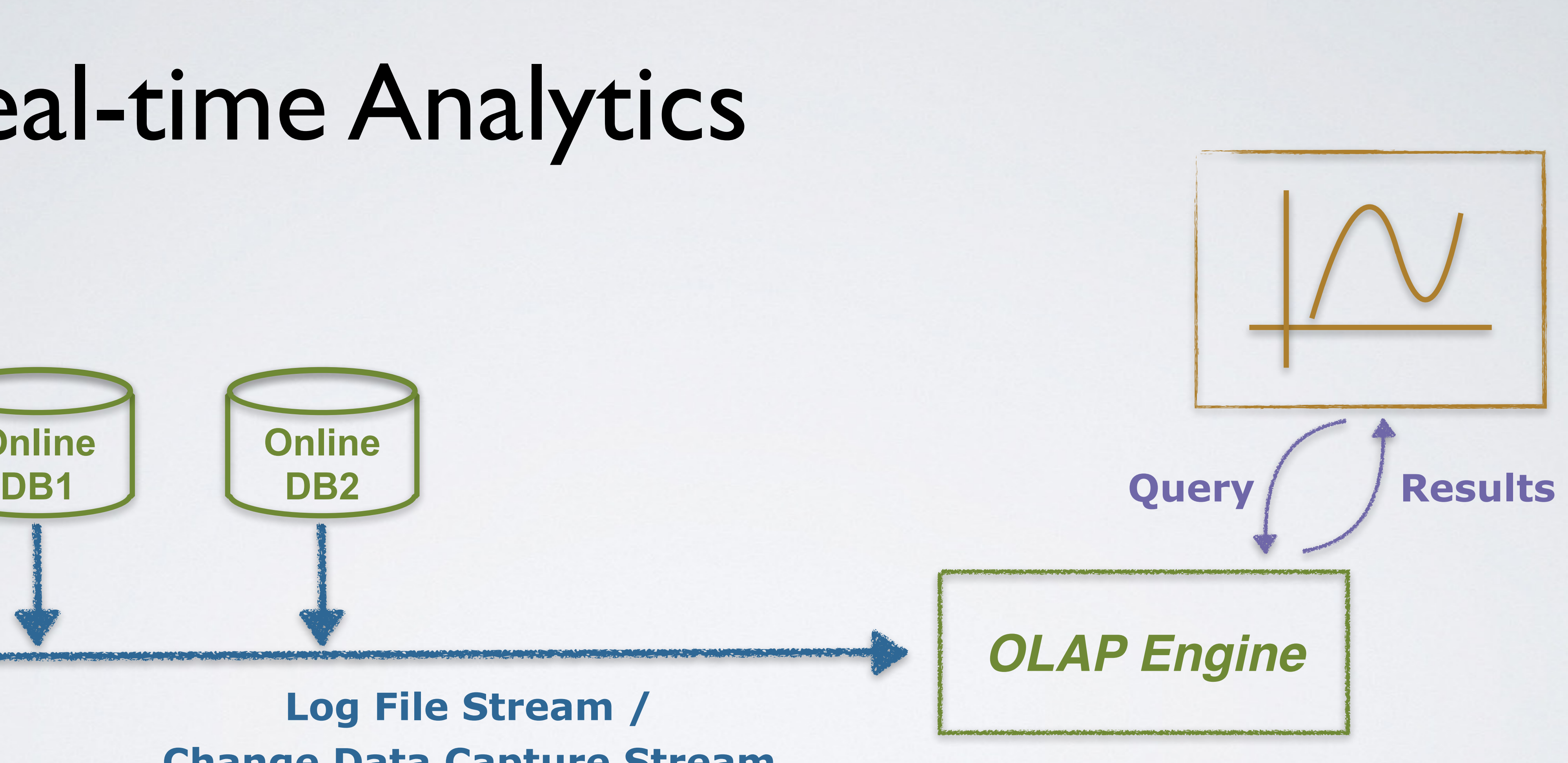

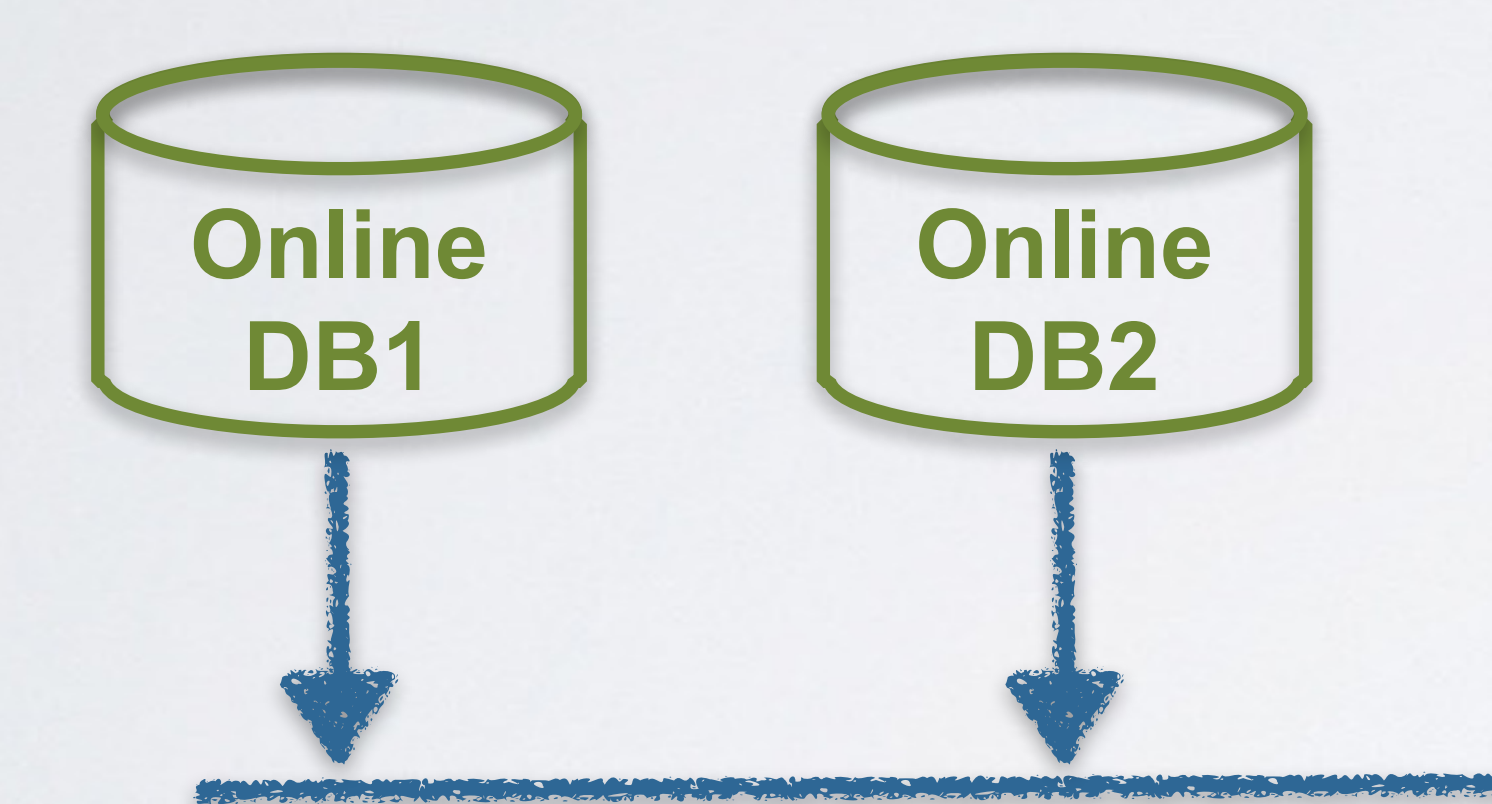

#### **Log File Stream / Change Data Capture Stream**

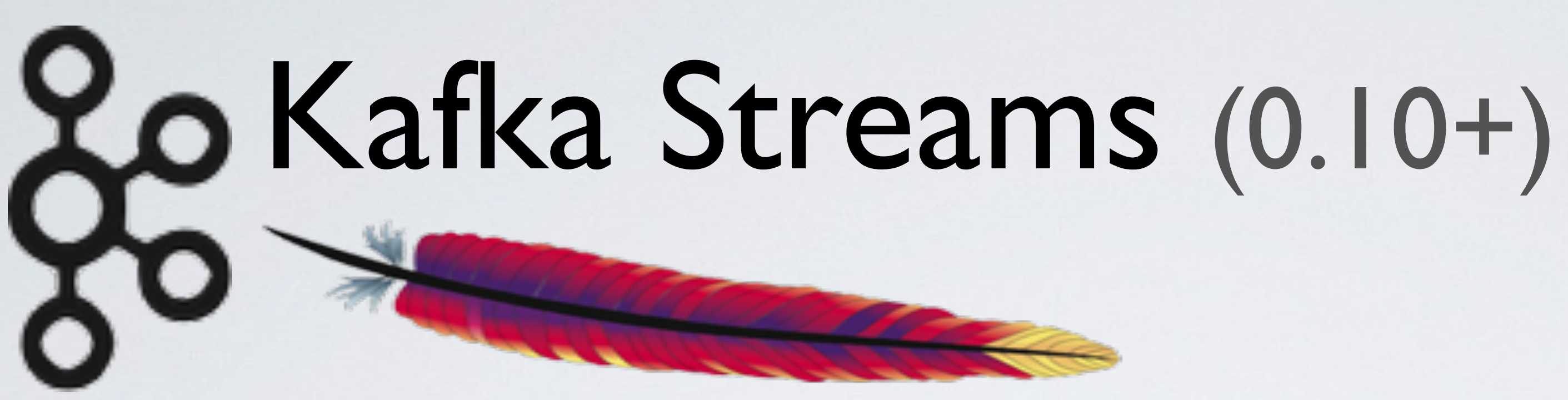

## • *New client library besides producer and consumer*

- 
- *Powerful yet easy-to-use*
	- *Event-at-a-time, Stateful*
	- *Windowing with out-of-order handling*
	- *Highly scalable, distributed,* fault tolerant
	- *and more..*

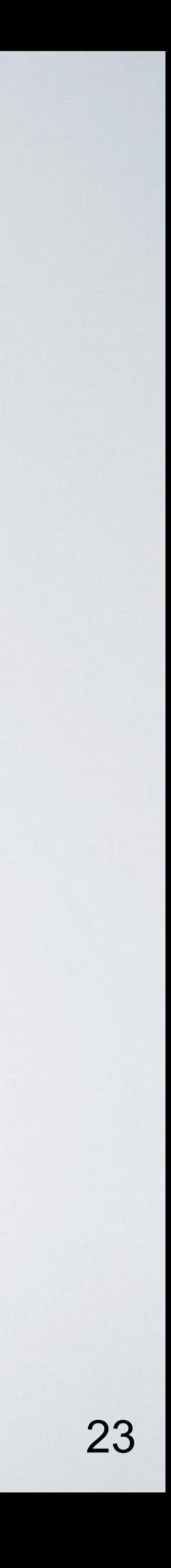

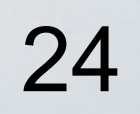

# Anywhere, anytime

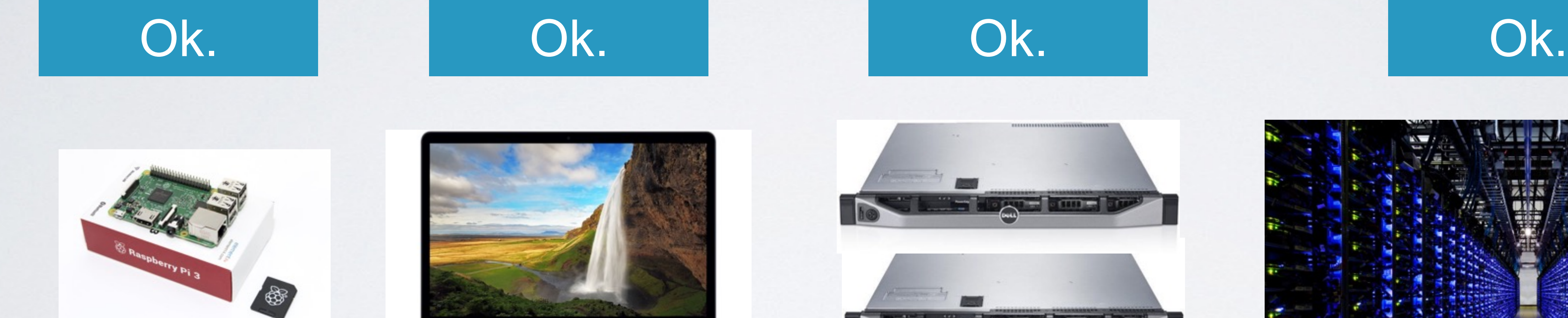

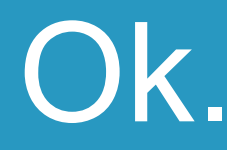

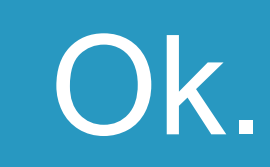

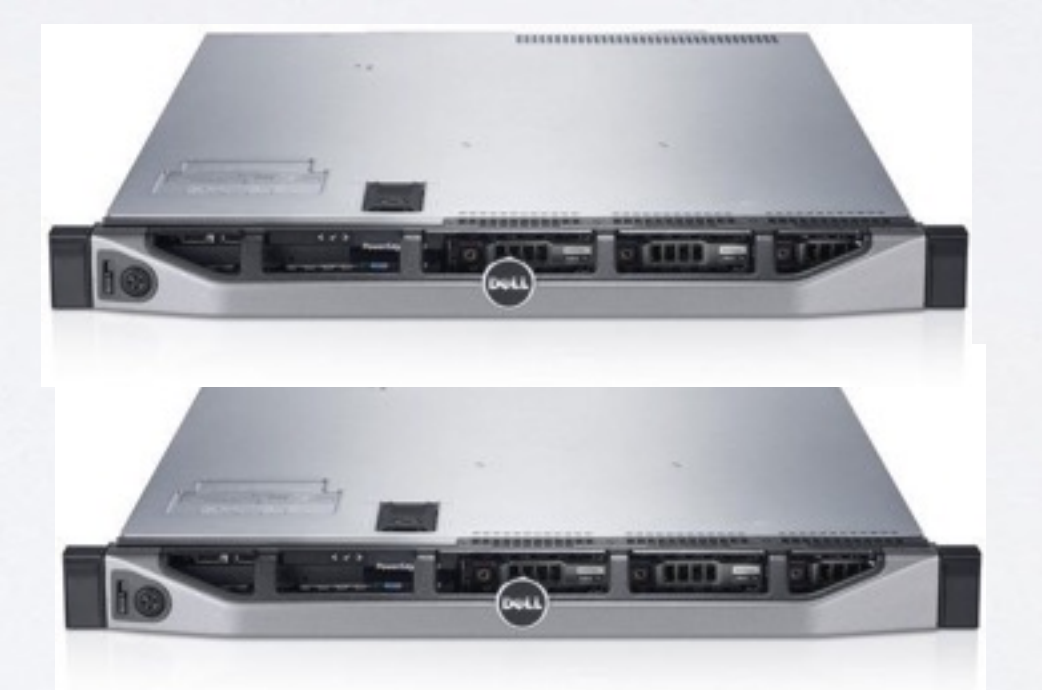

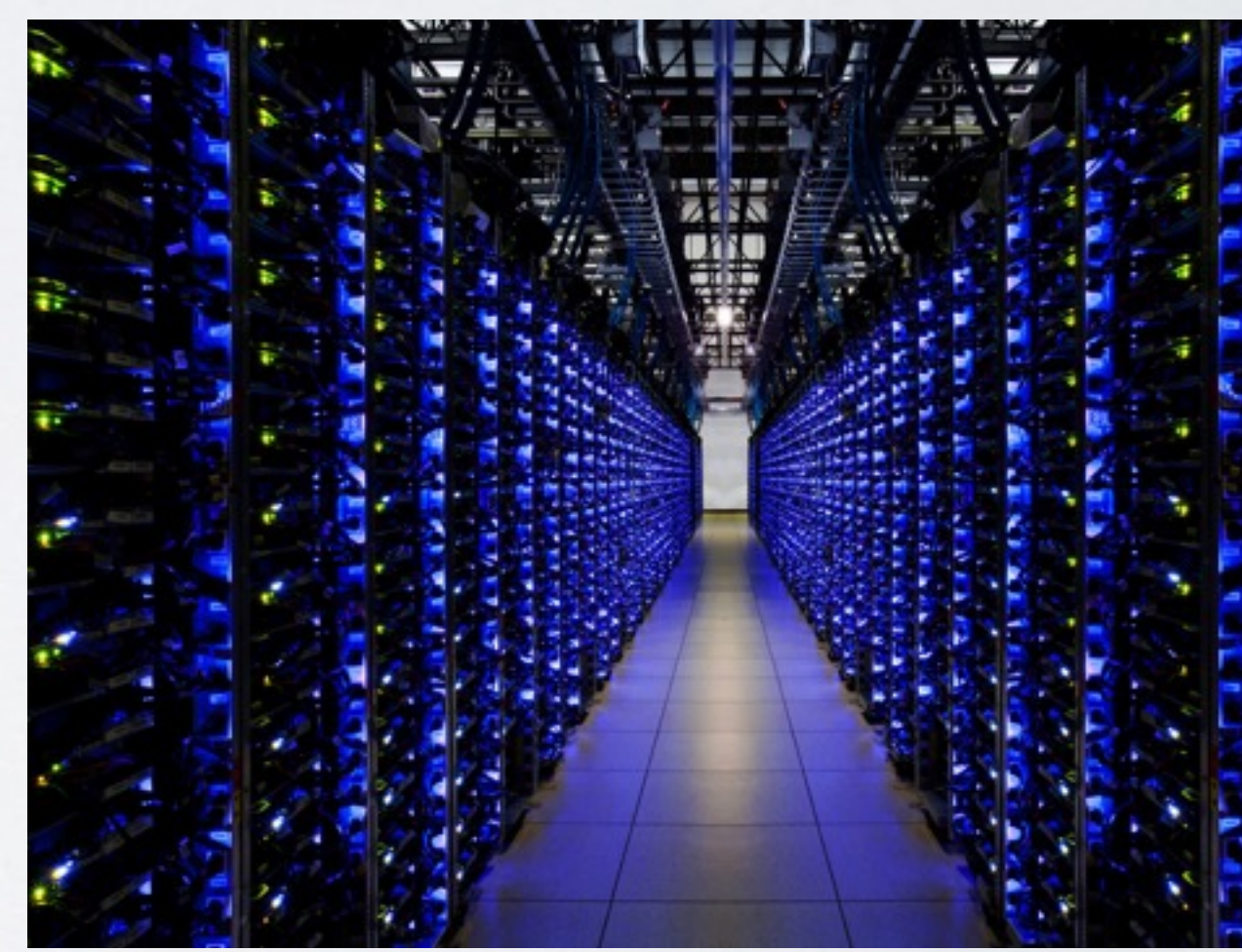

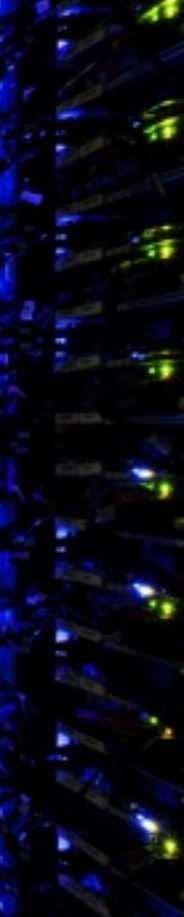

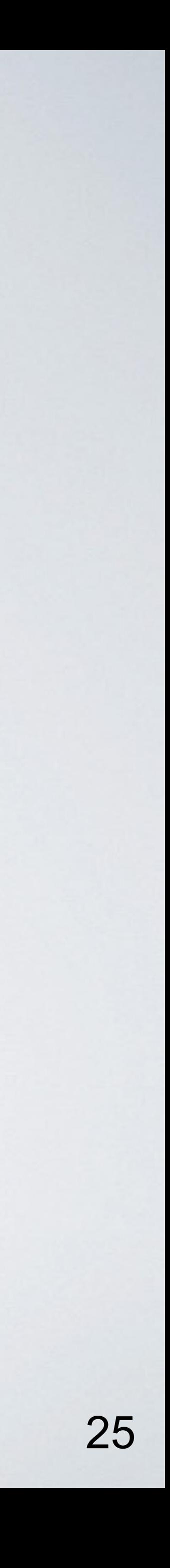

# Anywhere, anytime

#### <dependency>

 <groupId>org.apache.kafka</groupId> <artifactId>kafka-streams</artifactId> <version>0.10.0.0</version>

</dependency>

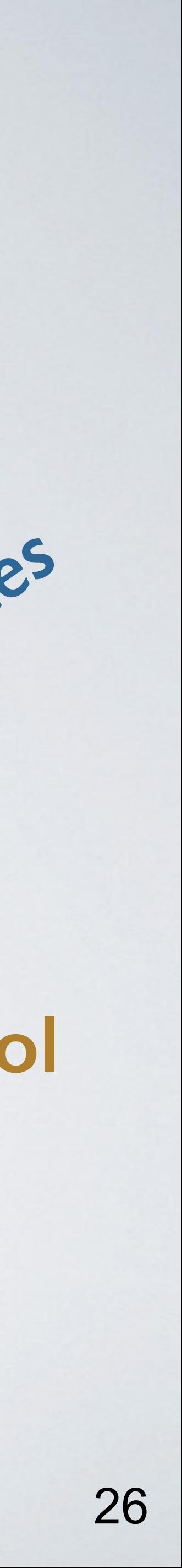

## Anywhere, anytime

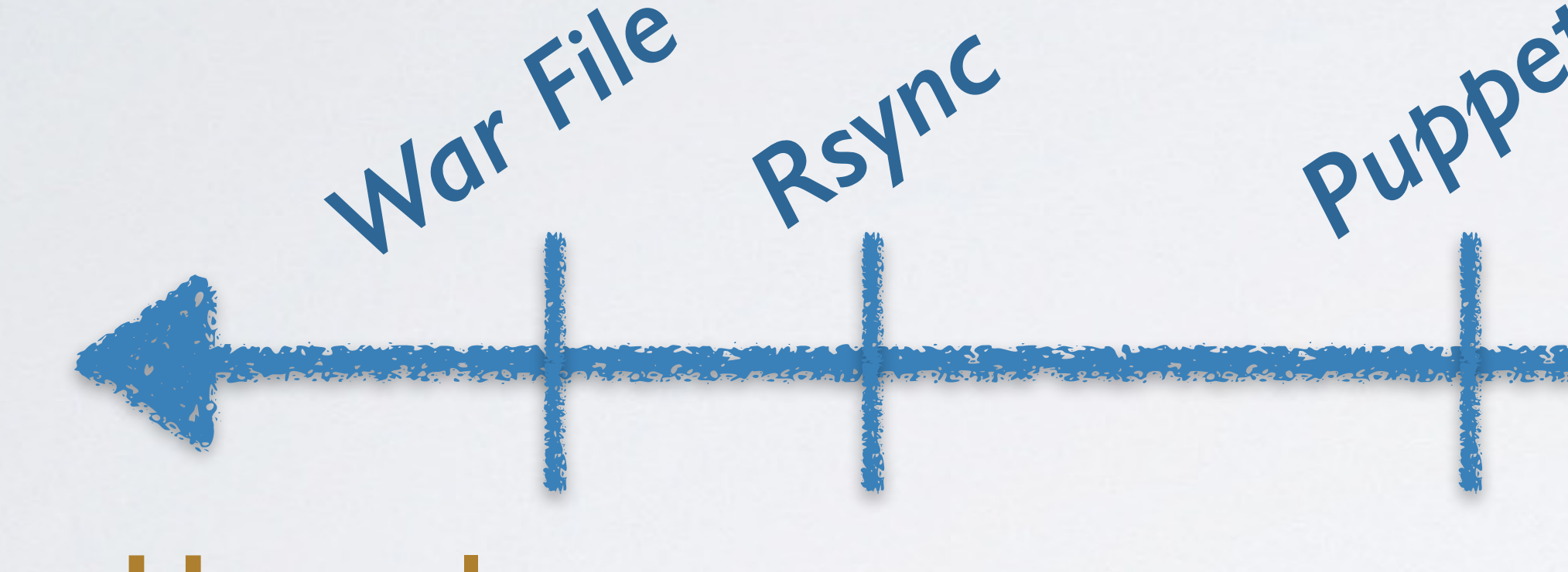

Puppet/Chef *Kubernetes Mesos Docker YARN* **Right evening Very Uncool Very Cool**

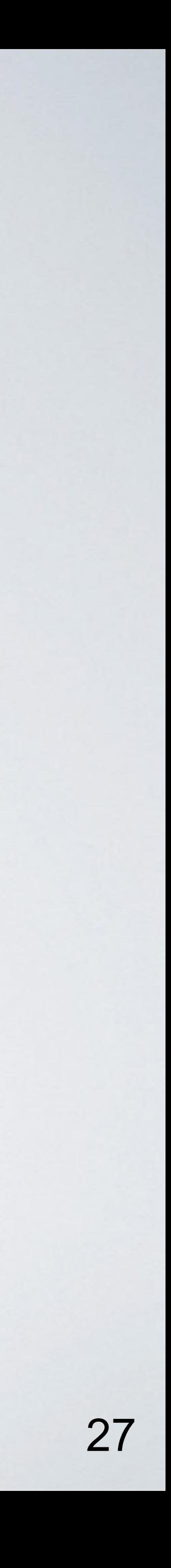

*Simple is Beautiful*

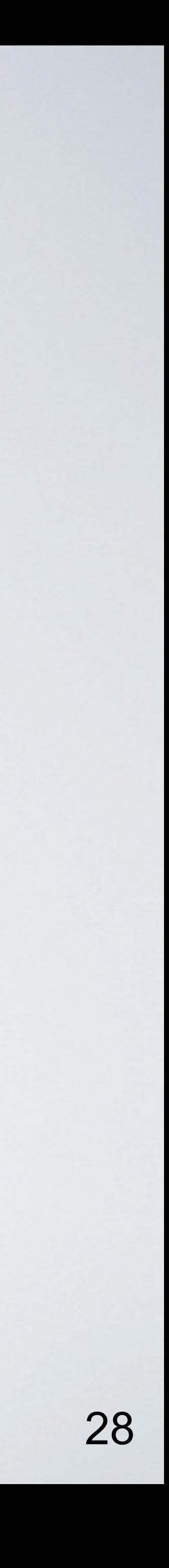

public static void main(String[] args) { // specify the processing topology by first reading in a stream from a topic KStream<String, String> words = builder.stream("topic1");

 // count the words in this stream as an aggregated table KTable<String, Long> counts = words.countByKey("Counts");

 // write the result table to a new topic counts.to("topic2");

 // create a stream processing instance and start running it KafkaStreams streams = new KafkaStreams(builder, config); streams.start();

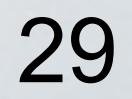

## // specify the processing topology by first reading in a stream from a topic

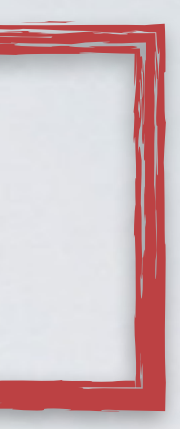

public static void main(String[] args) { KStream<String, String> words = builder.stream("topic1");

 // count the words in this stream as an aggregated table KTable<String, Long> counts = words.countByKey("Counts");

 // write the result table to a new topic counts.to("topic2");

 // create a stream processing instance and start running it KafkaStreams streams = new KafkaStreams(builder, config); streams.start();

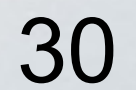

public static void main(String[] args) { // specify the processing topology by first reading in a stream from a topic KStream<String, String> words = builder.stream("topic1");

 // count the words in this stream as an aggregated table KTable<String, Long> counts = words.countByKey("Counts");

 // write the result table to a new topic counts.to("topic2");

 // create a stream processing instance and start running it KafkaStreams streams = new KafkaStreams(builder, config); streams.start();

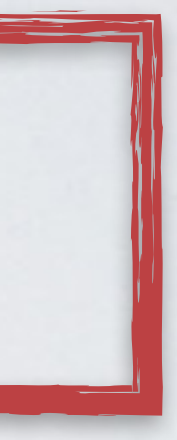

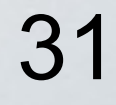

public static void main(String[] args) { // specify the processing topology by first reading in a stream from a topic KStream<String, String> words = builder.stream("topic1");

 // count the words in this stream as an aggregated table KTable<String, Long> counts = words.countByKey("Counts");

create a stream processing instance and start running it KafkaStreams streams = new KafkaStreams(builder, config); streams.start();

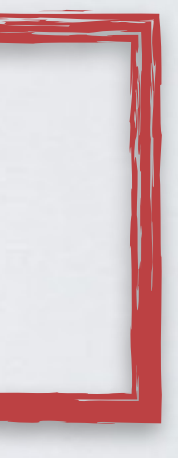

 // write the result table to a new topic counts.to("topic2");

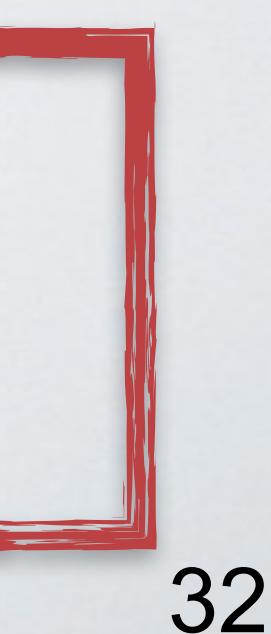

public static void main(String[] args) { // specify the processing topology by first reading in a stream from a topic KStream<String, String> words = builder.stream("topic1");

 // count the words in this stream as an aggregated table KTable<String, Long> counts = words.countByKey("Counts");

create a stream processing instance and start running it KafkaStreams streams = new KafkaStreams(builder, config); streams.start();

 // write the result table to a new topic counts.to("topic2");

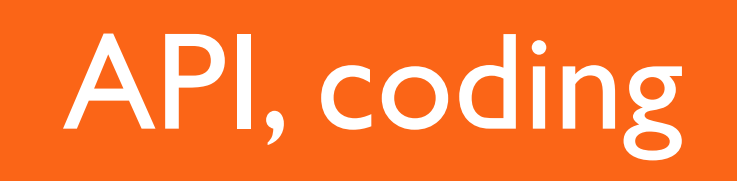

#### Operations, debugging, ...

#### "Full stack" evaluation

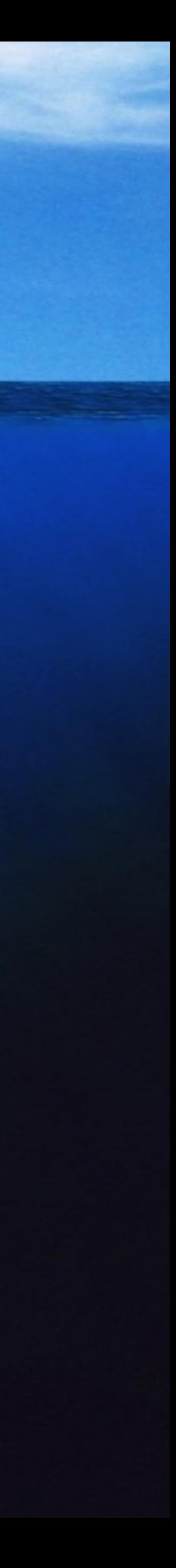

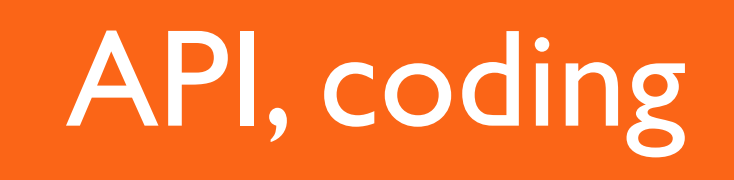

### $\bf Z$  of the  $\bf TTT$ *Simple is Beautiful*

#### Operations, debugging, ...

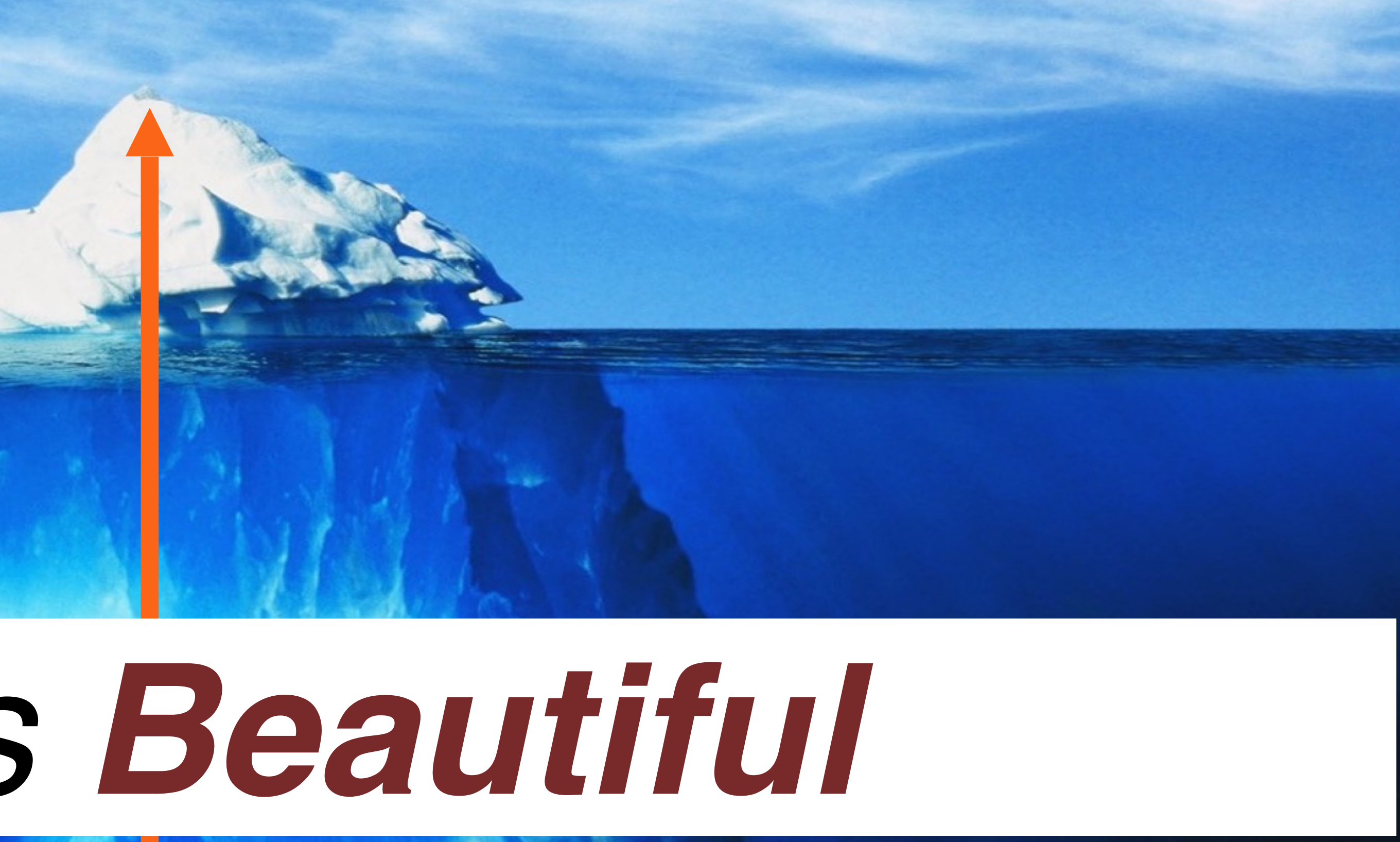

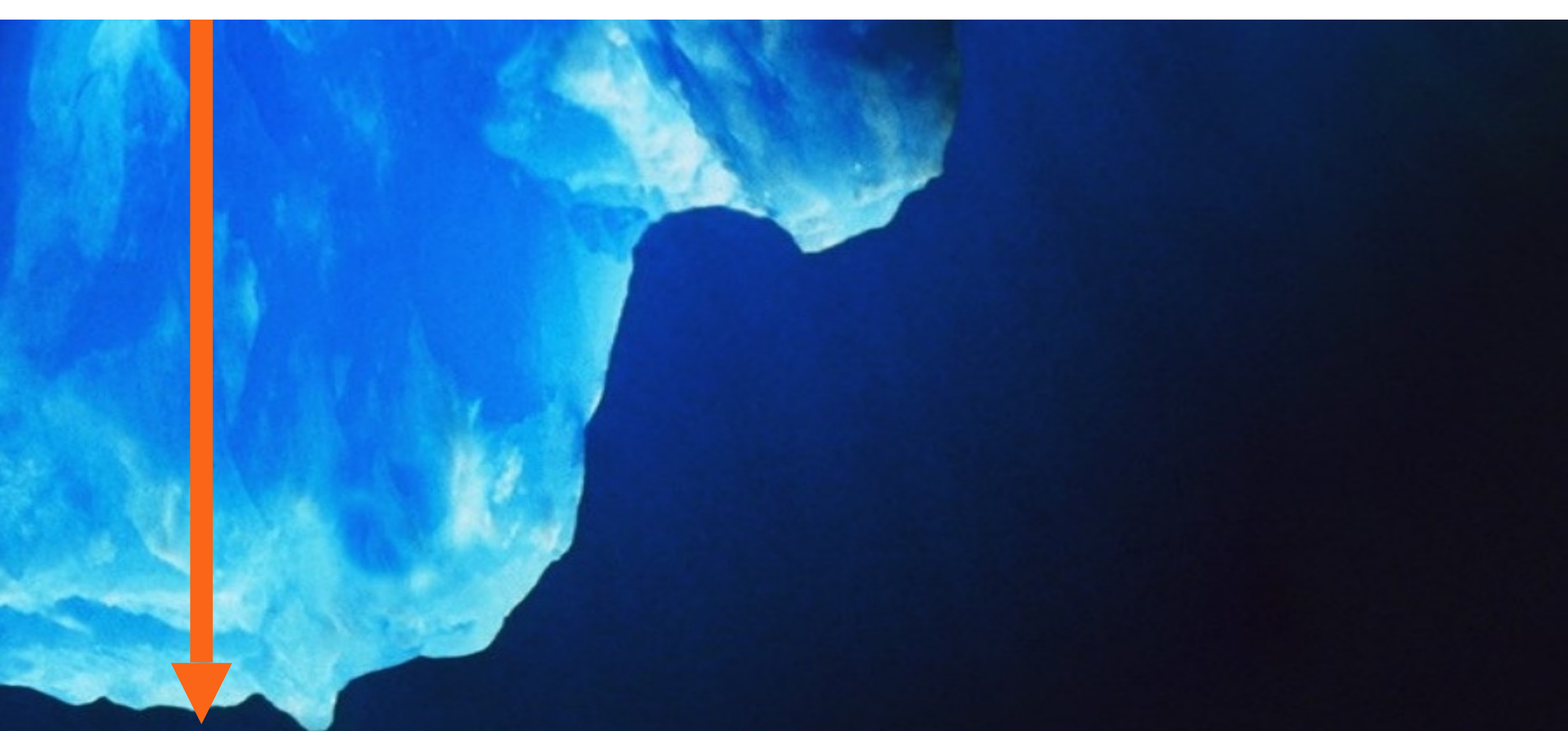

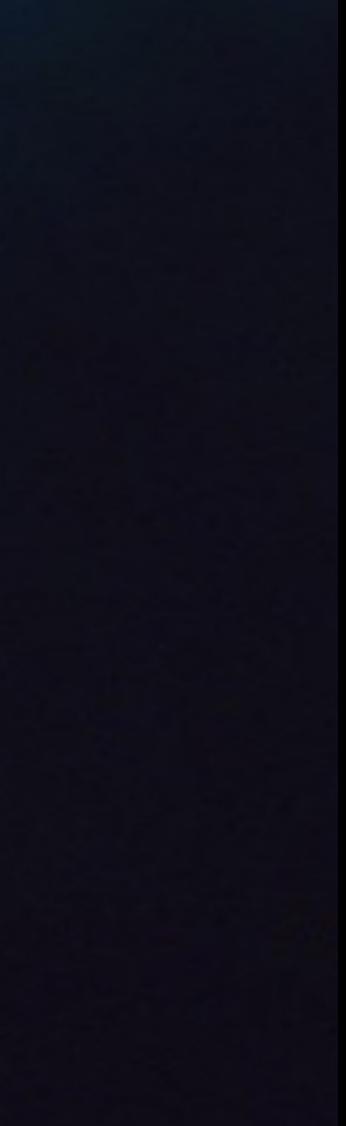

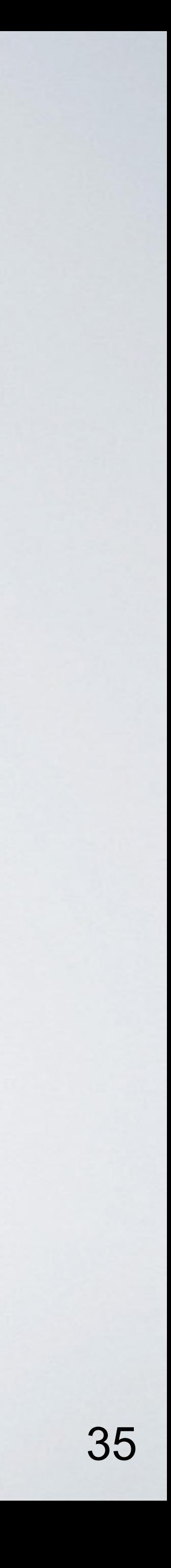

Kafka Streams: **Key Concepts**

## Stream and Records

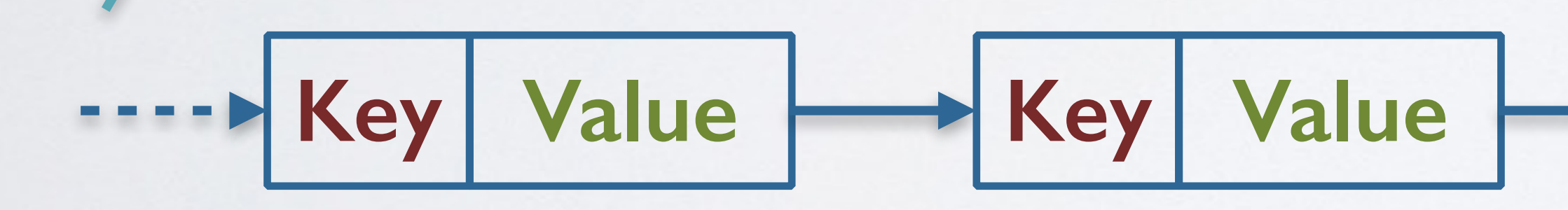

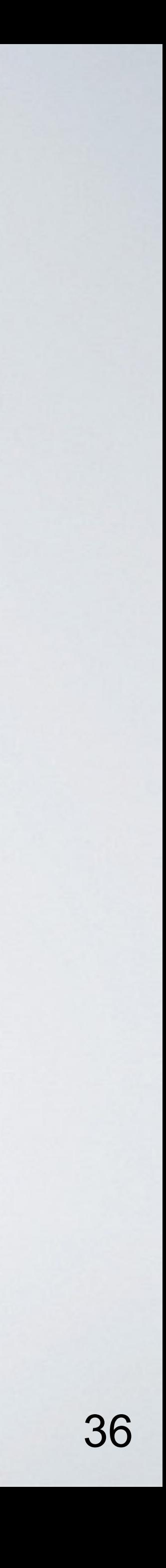

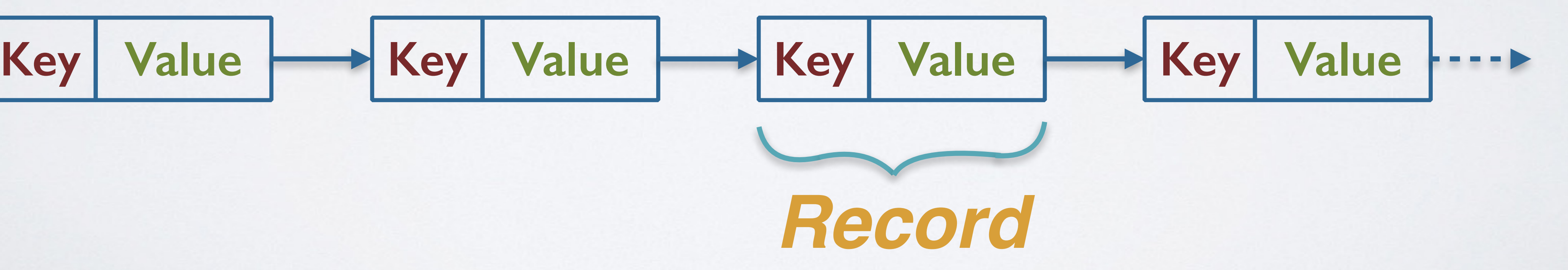

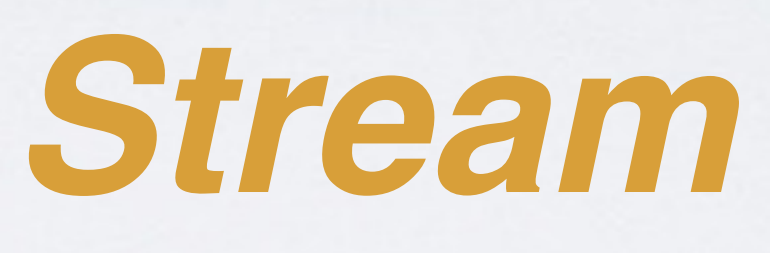
KStream< $\ldots$ > stream1 = builder.stream("topic1");

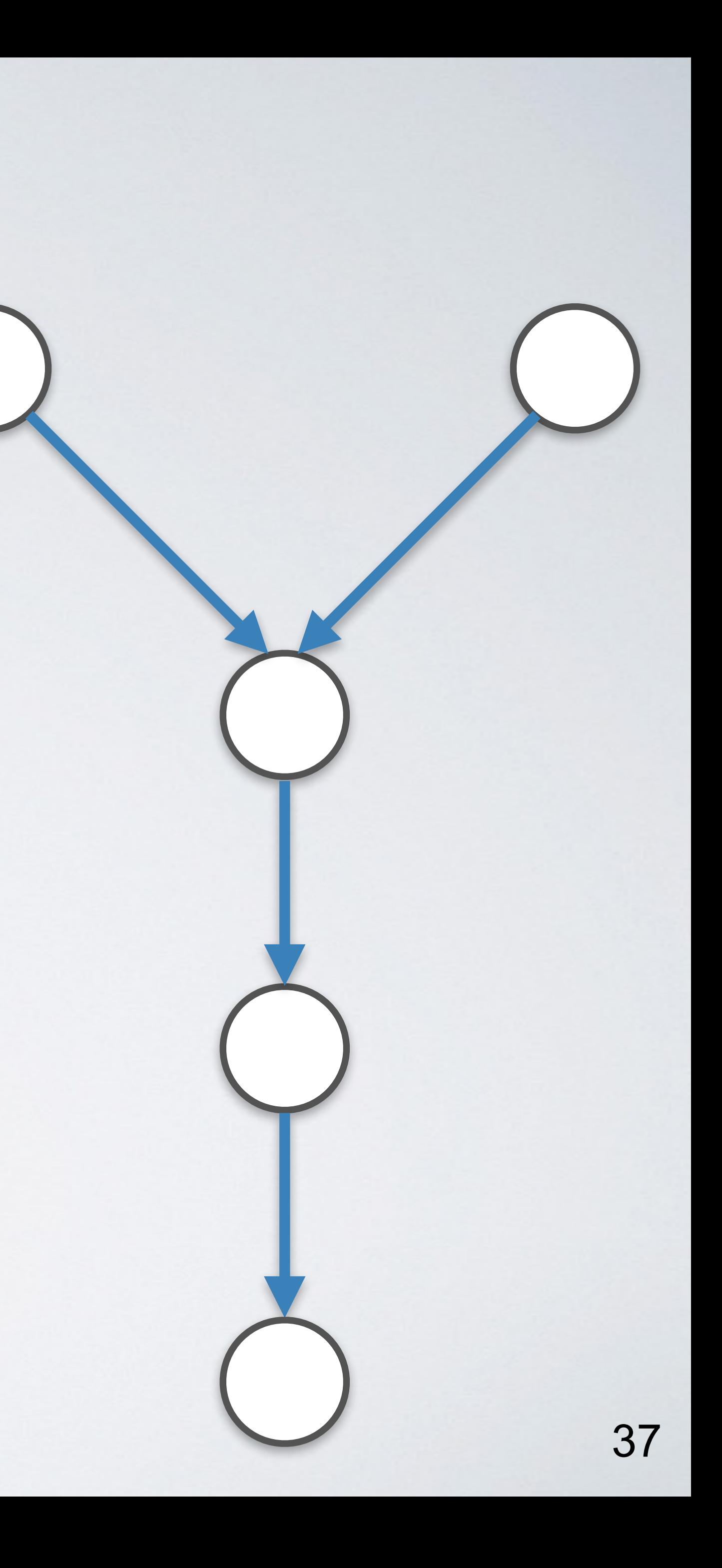

KStream<..> stream2 = builder.stream("topic2");

 $KStream < . . > joined = stream1.leftJoin(stream2, ...);$ 

KTable<..> aggregated = joined.aggregateByKey(...);

- 
- 
- 
- 

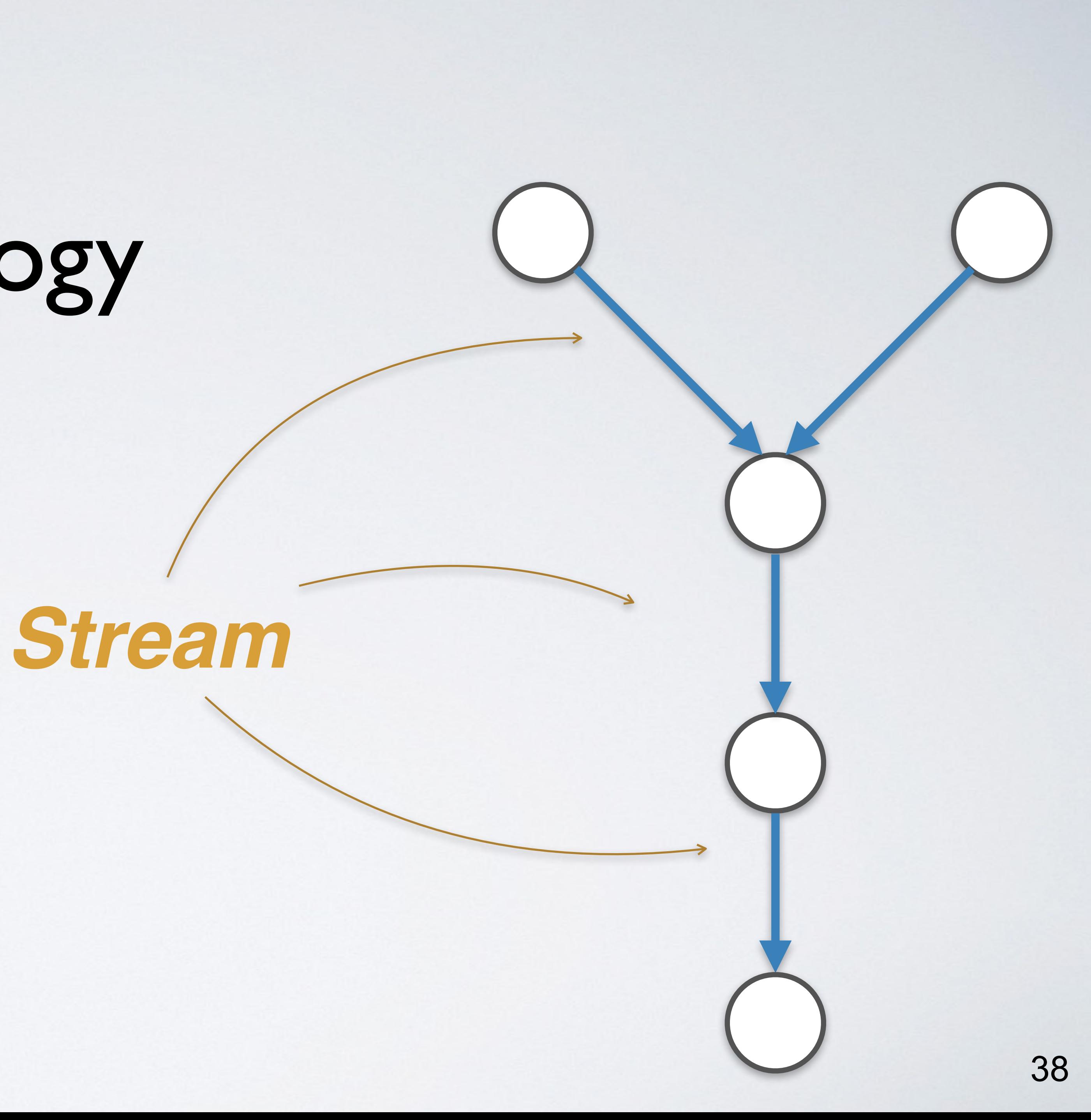

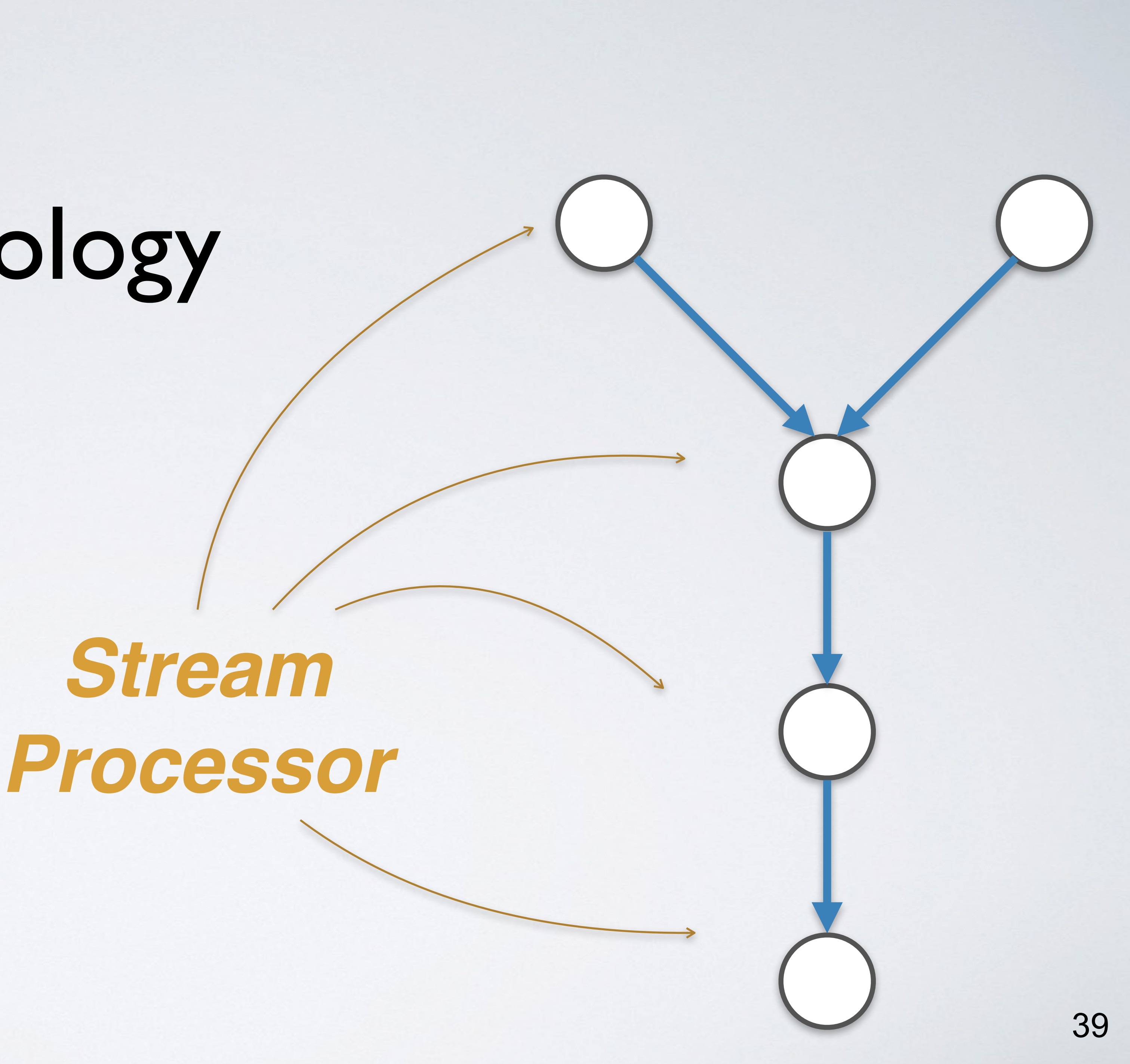

KStream< $\ldots$ > stream1 = builder.stream("topic1");

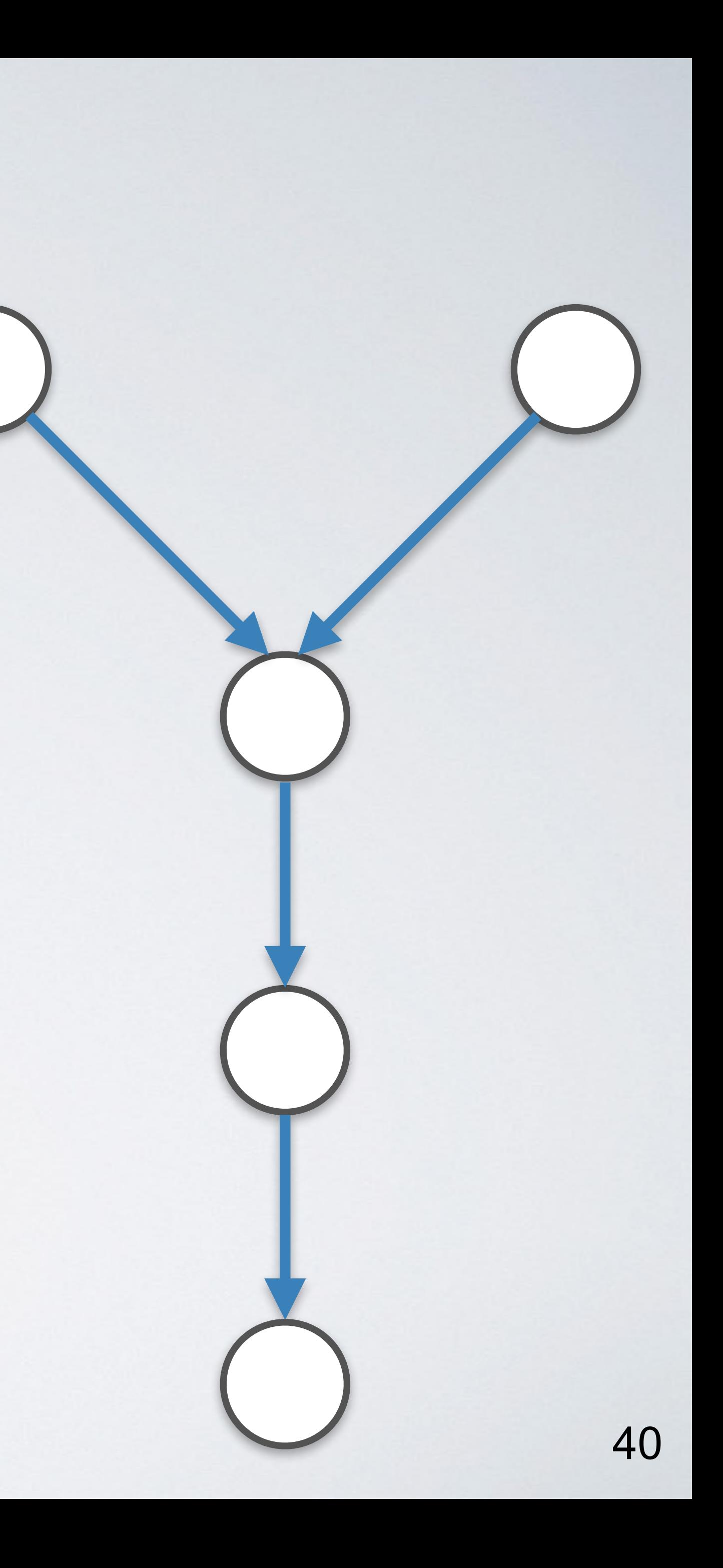

KStream<..> stream2 = builder.stream("topic2");

 $KStream < . . > joined = stream1.leftJoin(stream2, ...);$ 

KTable<..> aggregated = joined.aggregateByKey(...);

- 
- 
- 
- 

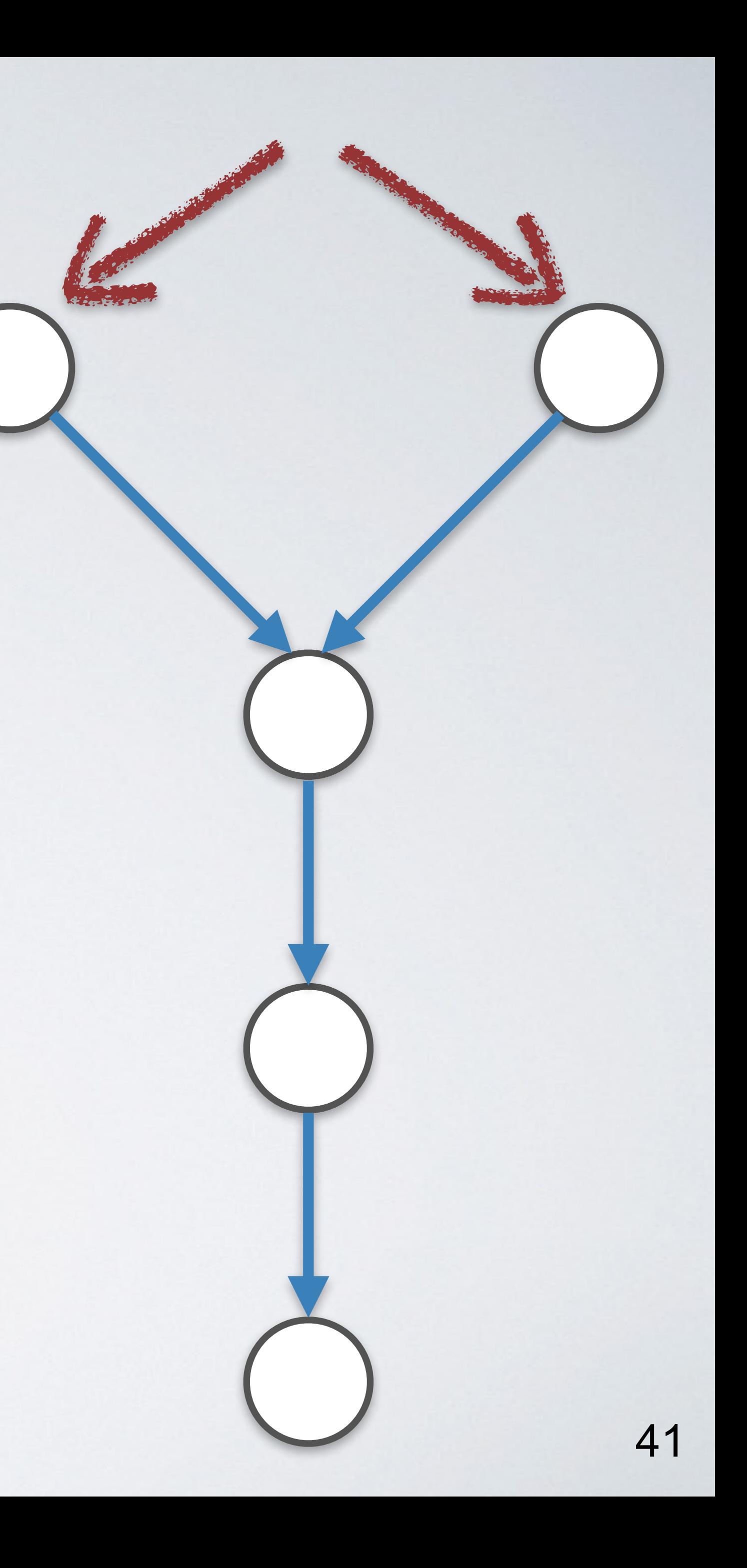

KStream<..> stream1 = builder.stream("topic1");

KStream<..> stream2 = builder.stream("topic2");

 $KStream < . . > joined = stream1.leftJoin(stream2, ...);$ 

KTable<..> aggregated = joined.aggregateByKey(...);

- 
- 
- 
- 

KStream< $\ldots$ > stream1 = builder.stream("topic1");

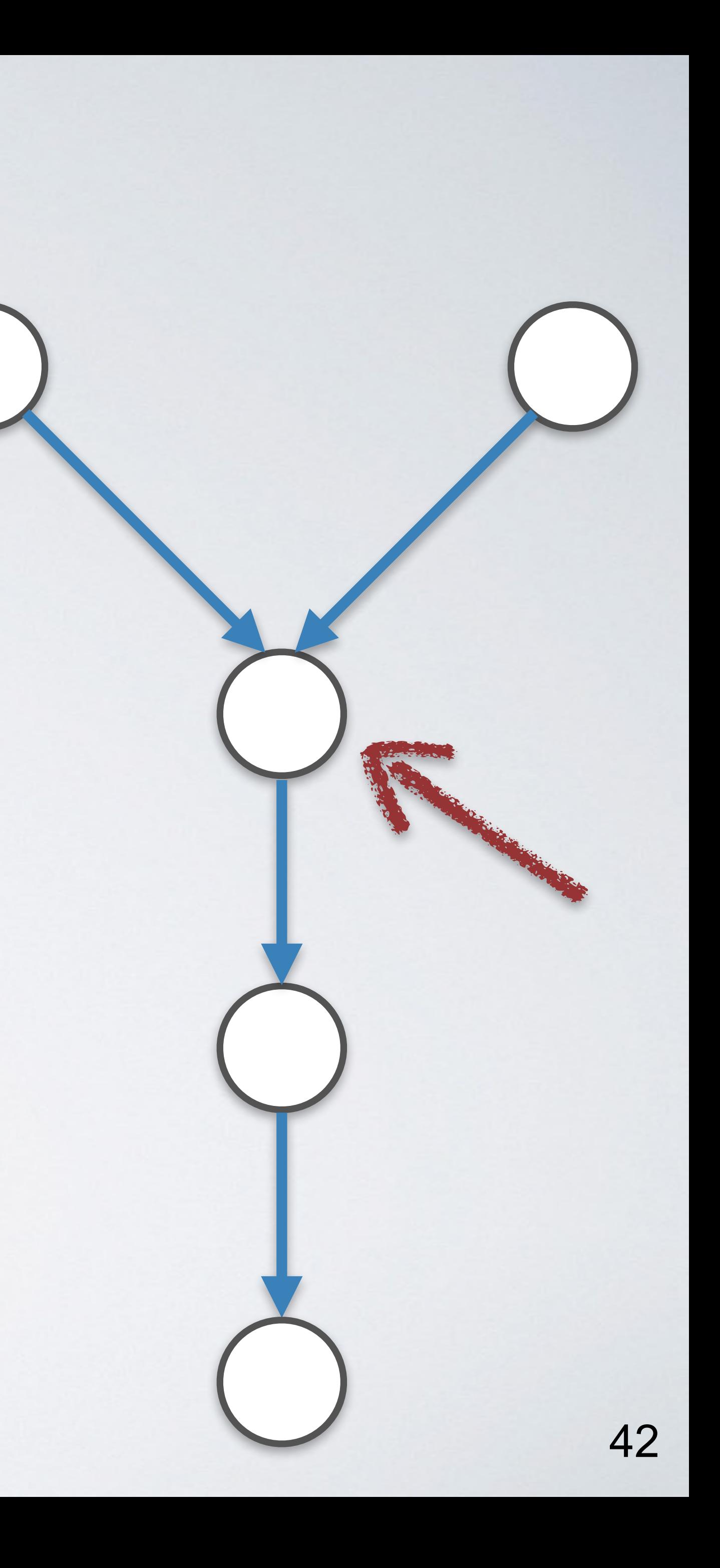

KStream<..> stream2 = builder.stream("topic2");

KStream<..> joined = stream1.leftJoin(stream2, ...);

KTable<..> aggregated = joined.aggregateByKey(...);

KStream< $\ldots$ > stream1 = builder.stream("topic1");

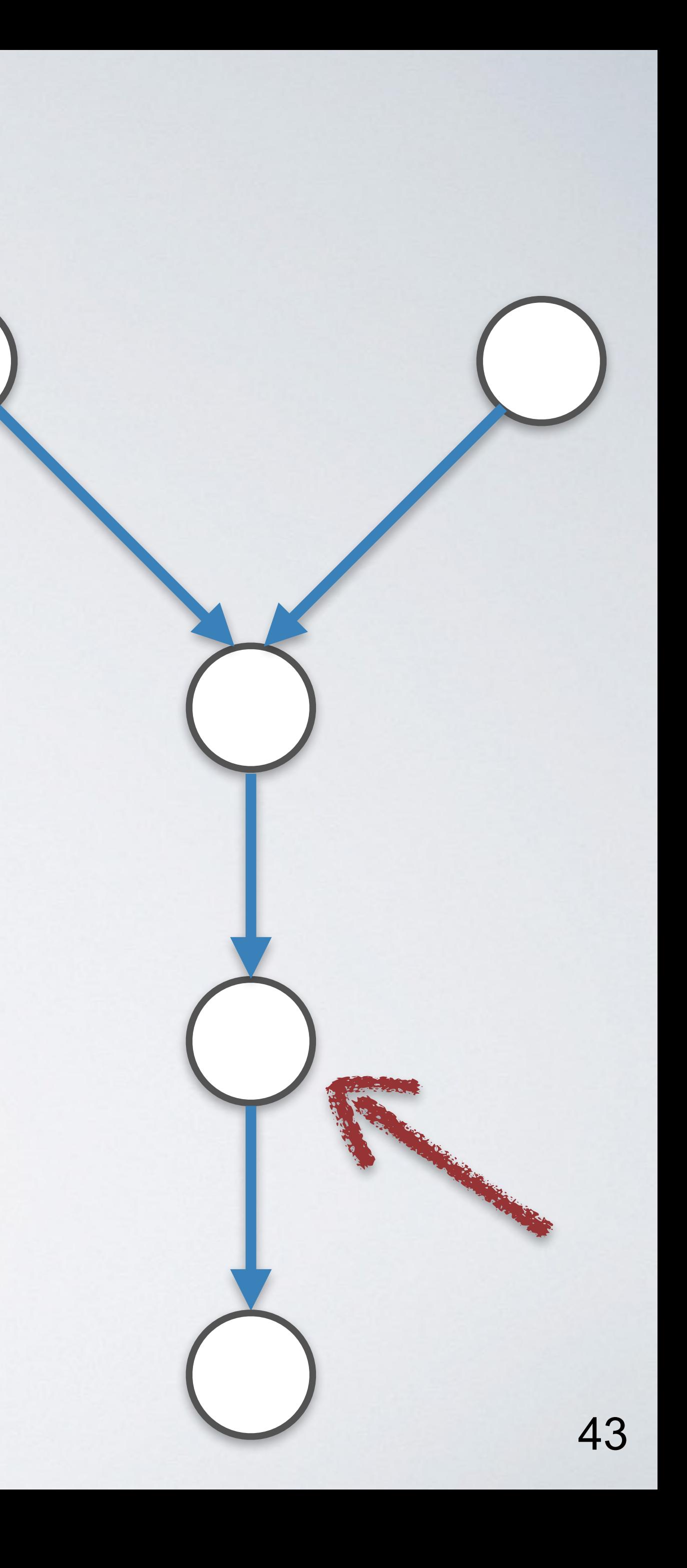

KStream<..> stream2 = builder.stream("topic2");

 $KStream < . . > joined = stream1.leftJoin(stream2, ...);$ 

KTable<..> aggregated = joined.aggregateByKey(...);

- 
- 
- 

KStream< $\ldots$ > stream1 = builder.stream("topic1");

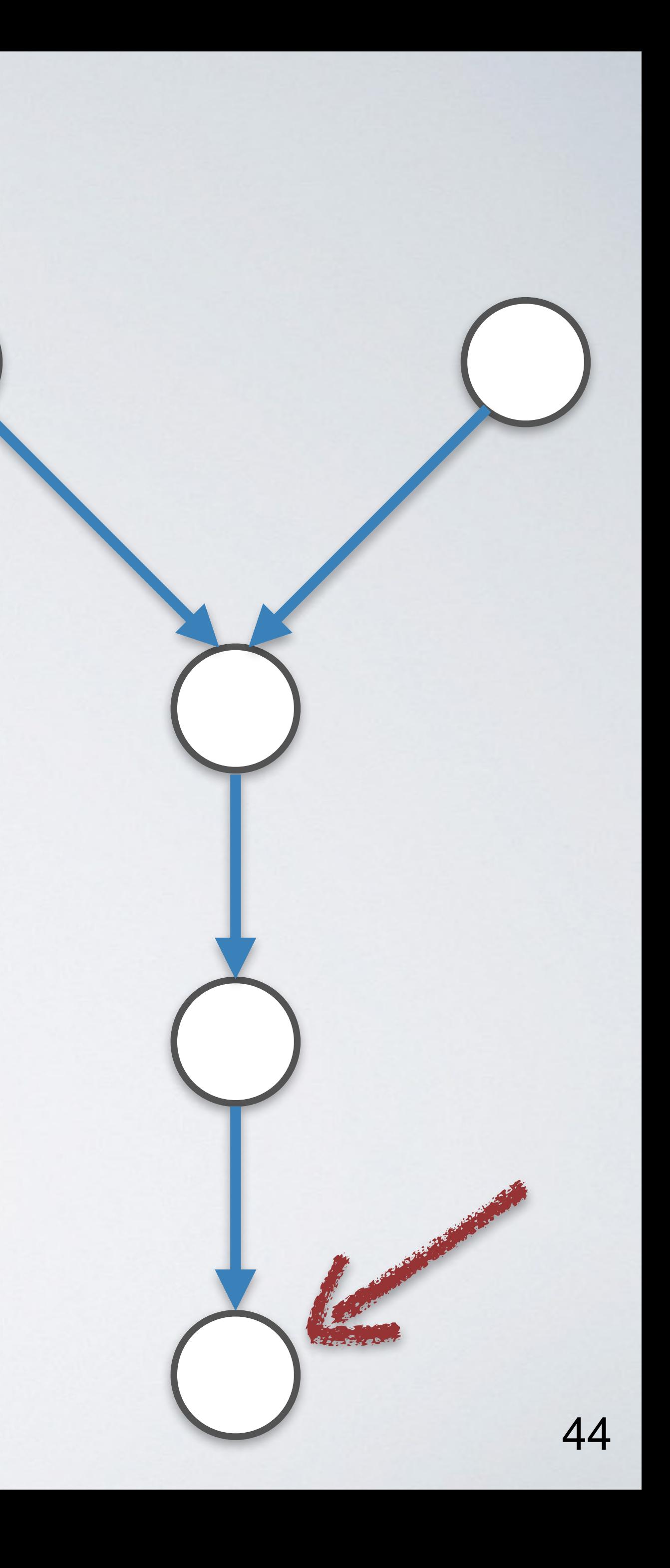

KStream<..> stream2 = builder.stream("topic2");

 $KStream < . . > joined = stream1.leftJoin(stream2, ...);$ 

KTable< $\ldots$  > aggregated = joined.aggregateByKey( $\ldots$ );

- 
- 
- 
- 

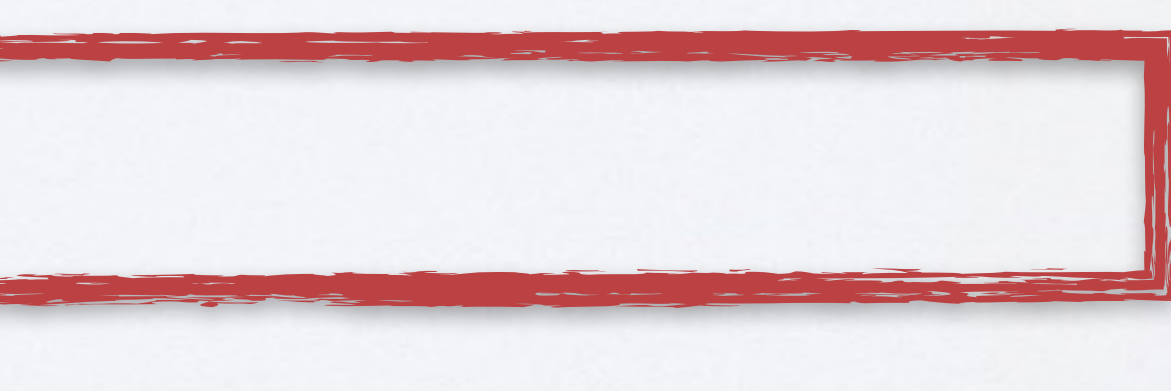

KStream<..> stream1 = builder.stream(

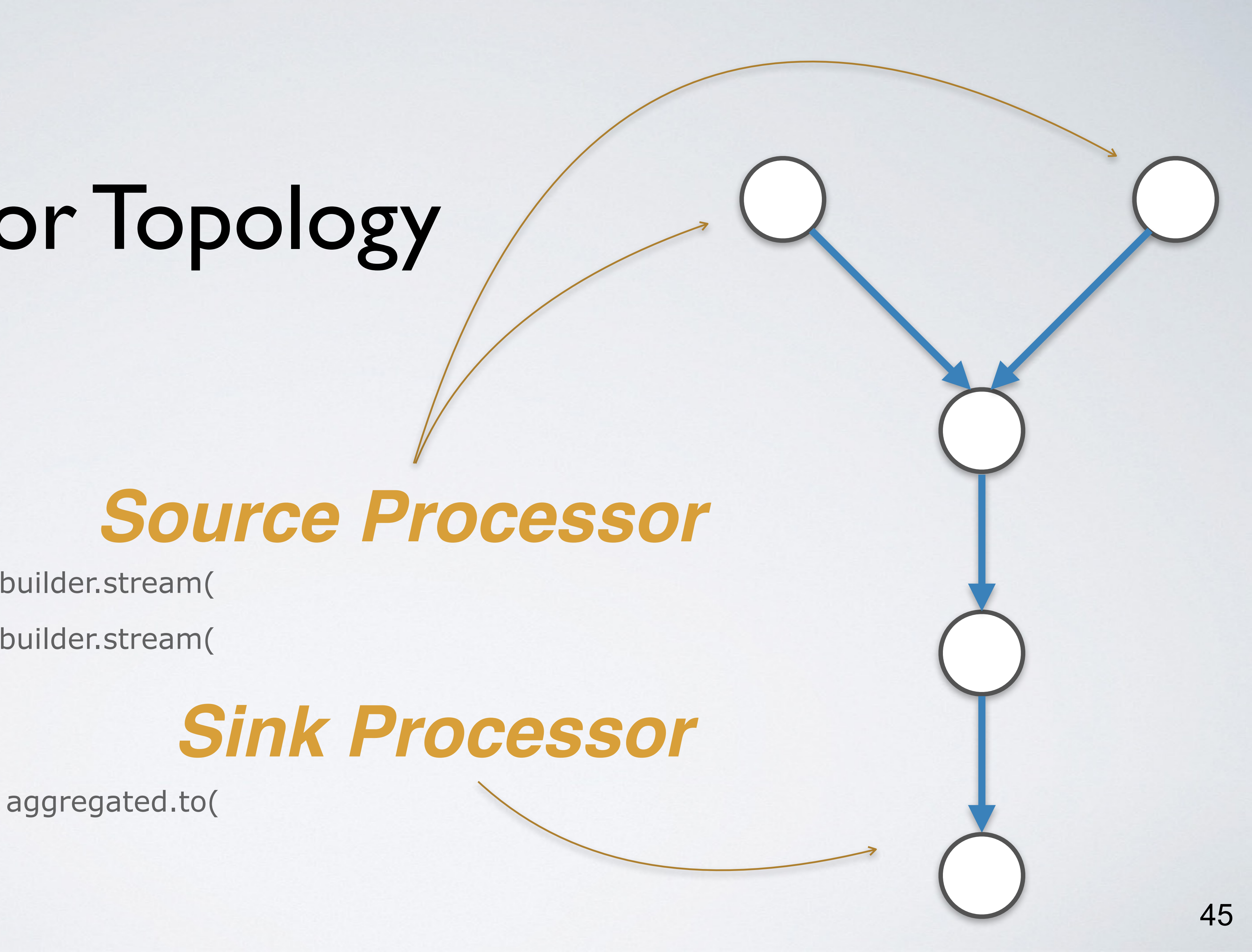

KStream<..> stream2 = builder.stream(

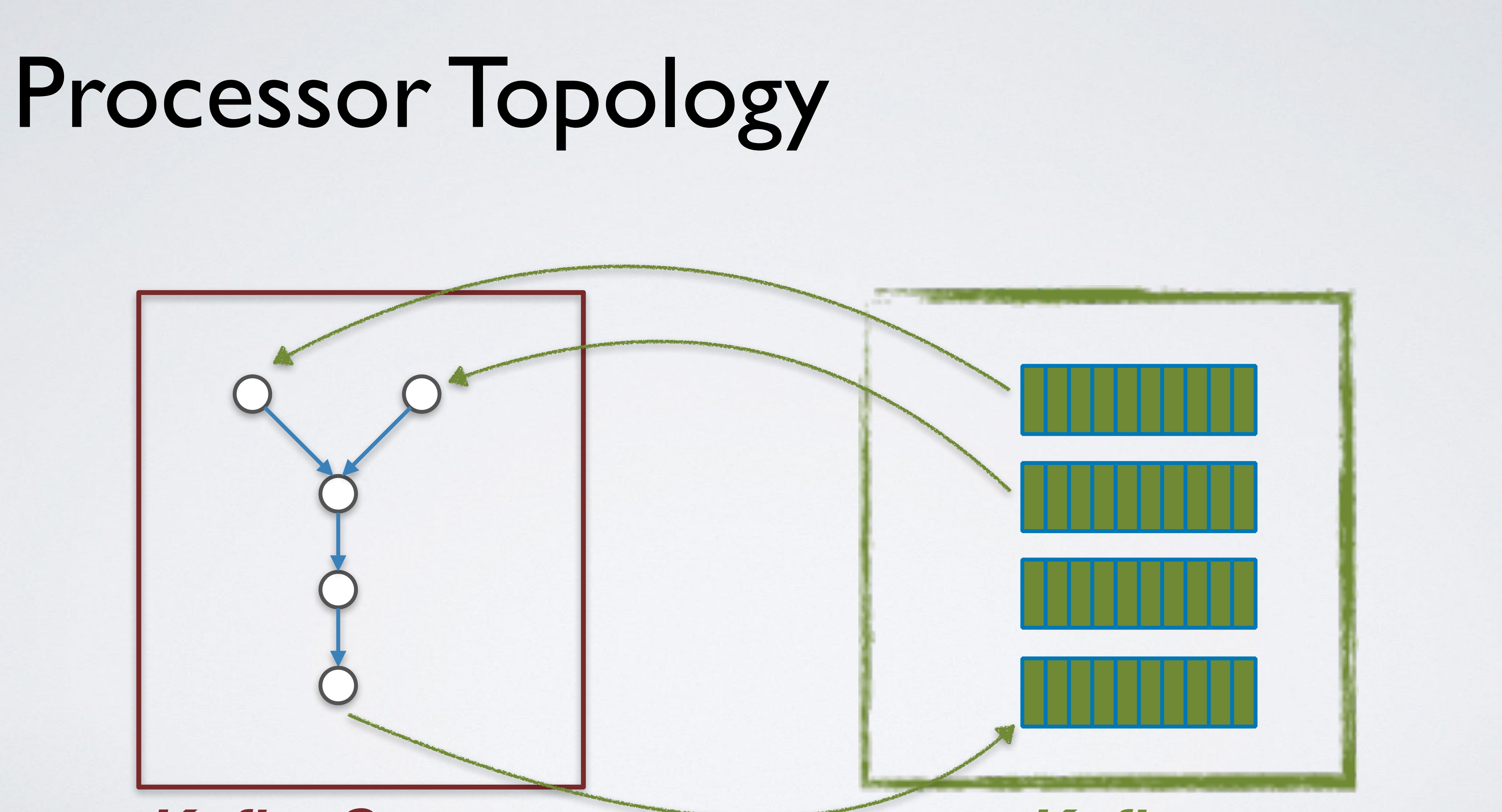

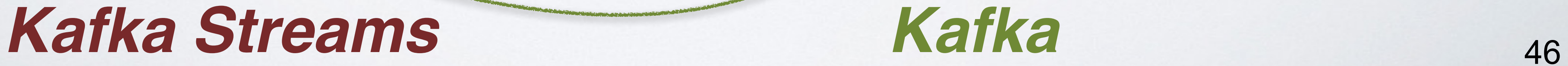

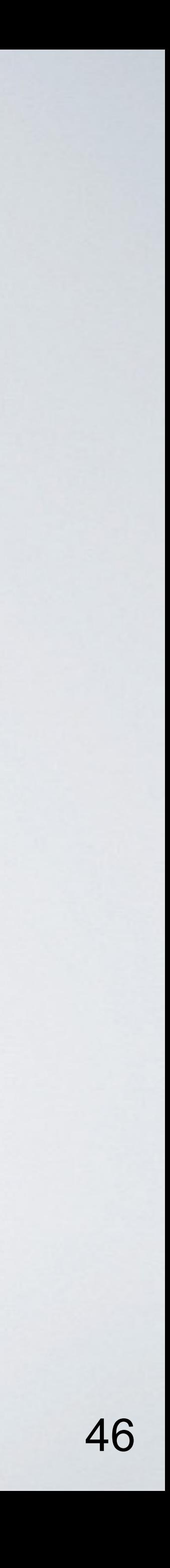

## Stream Partitions and Tasks

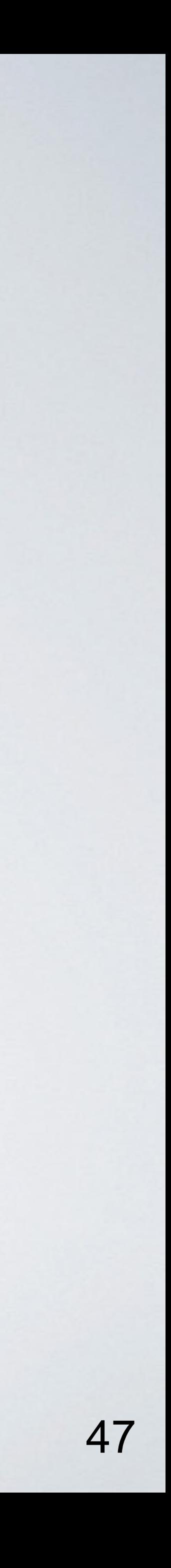

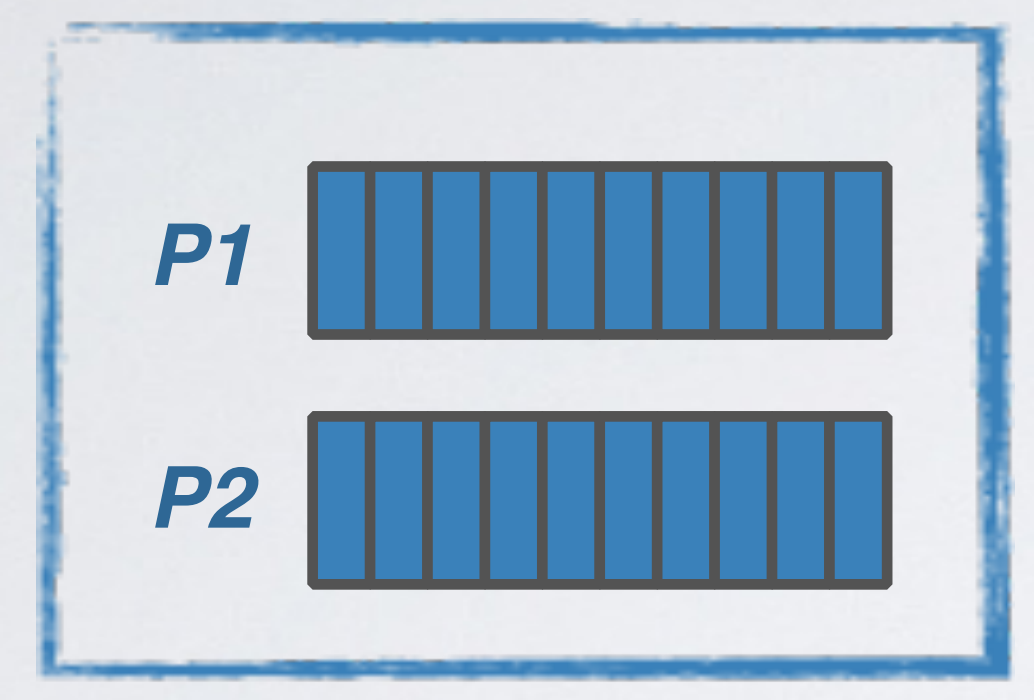

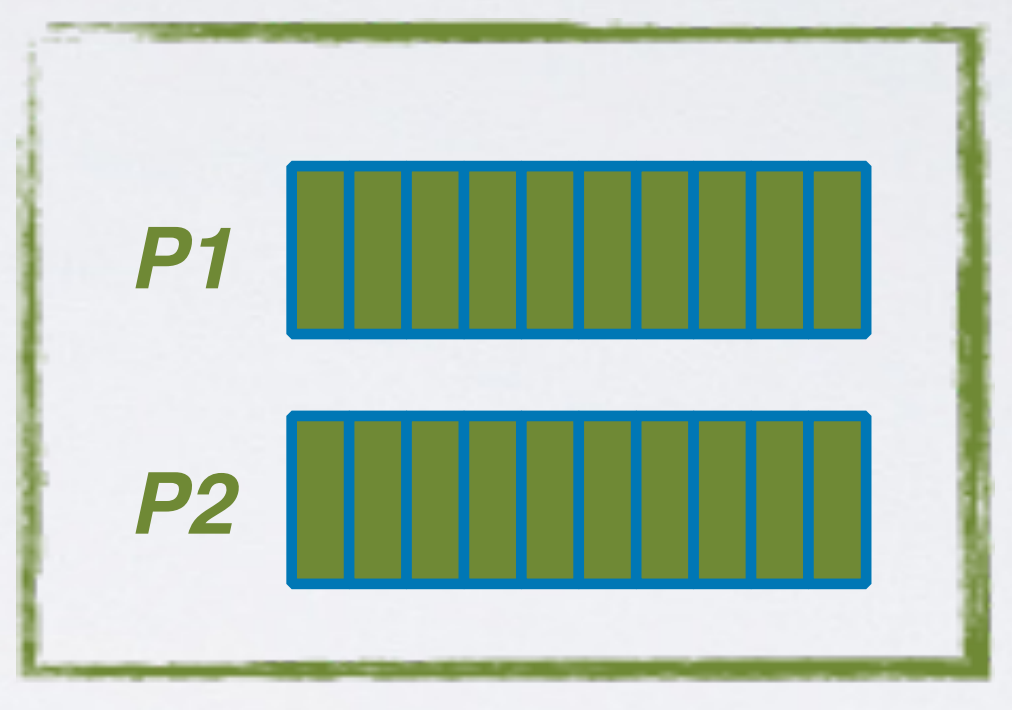

## Stream Partitions and Tasks

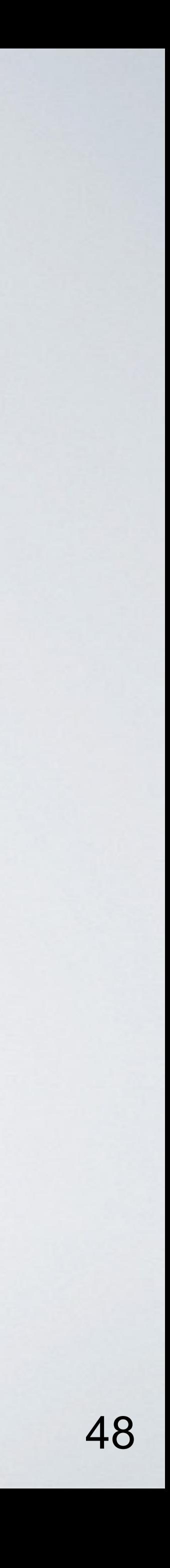

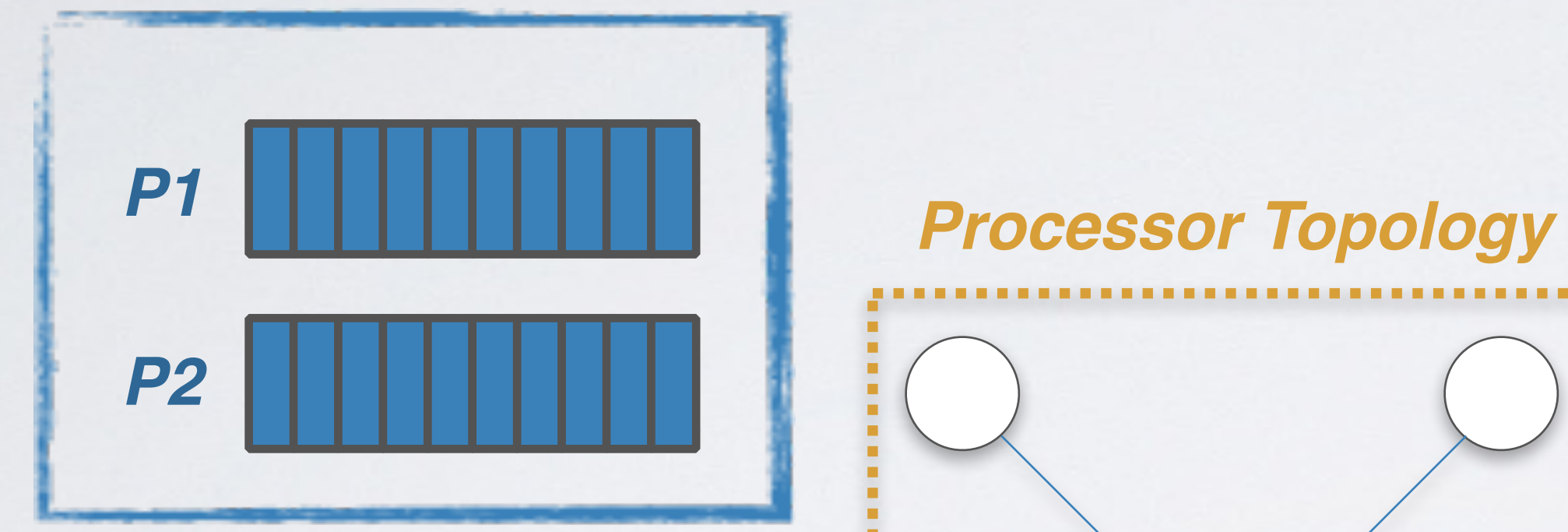

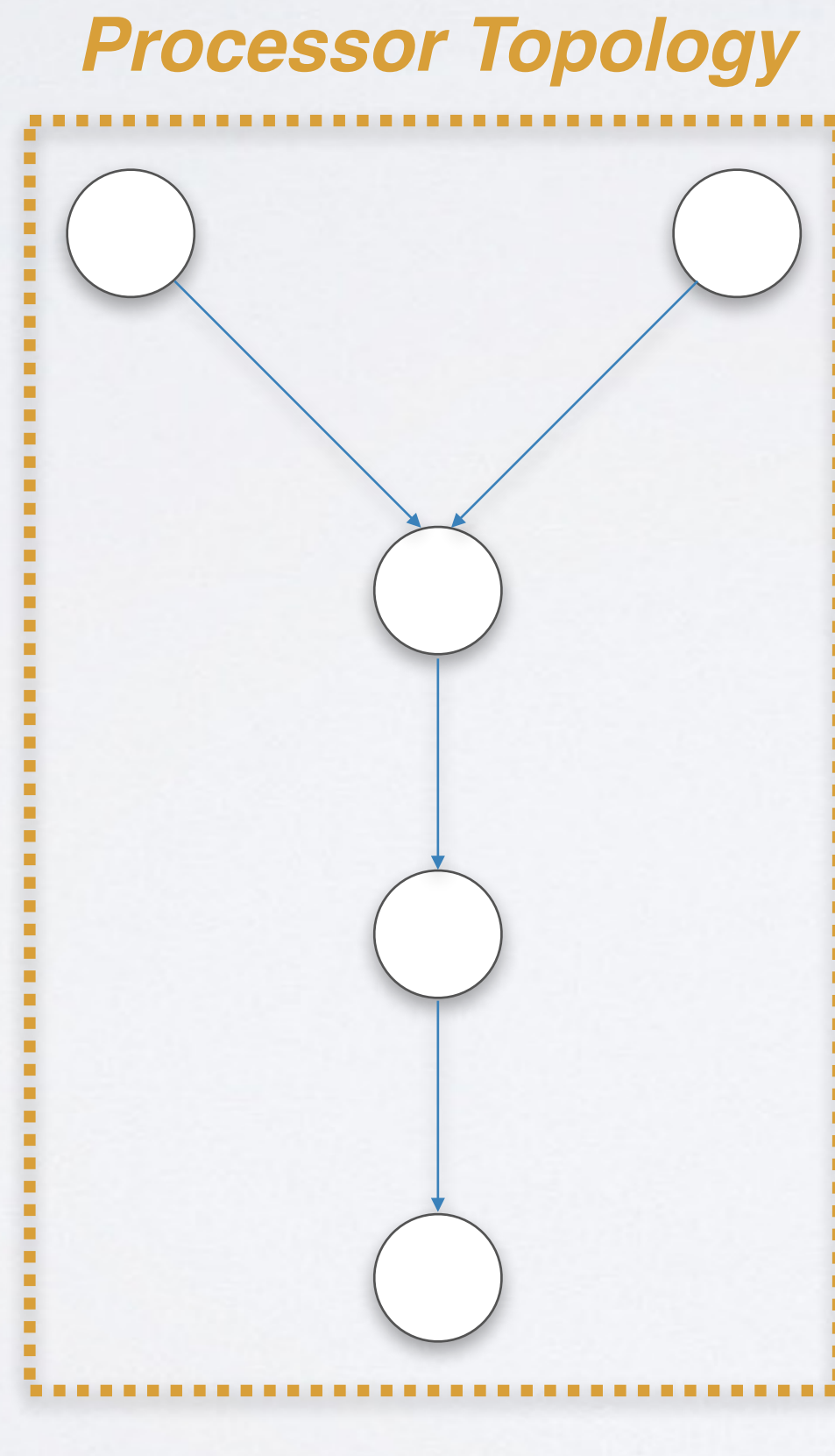

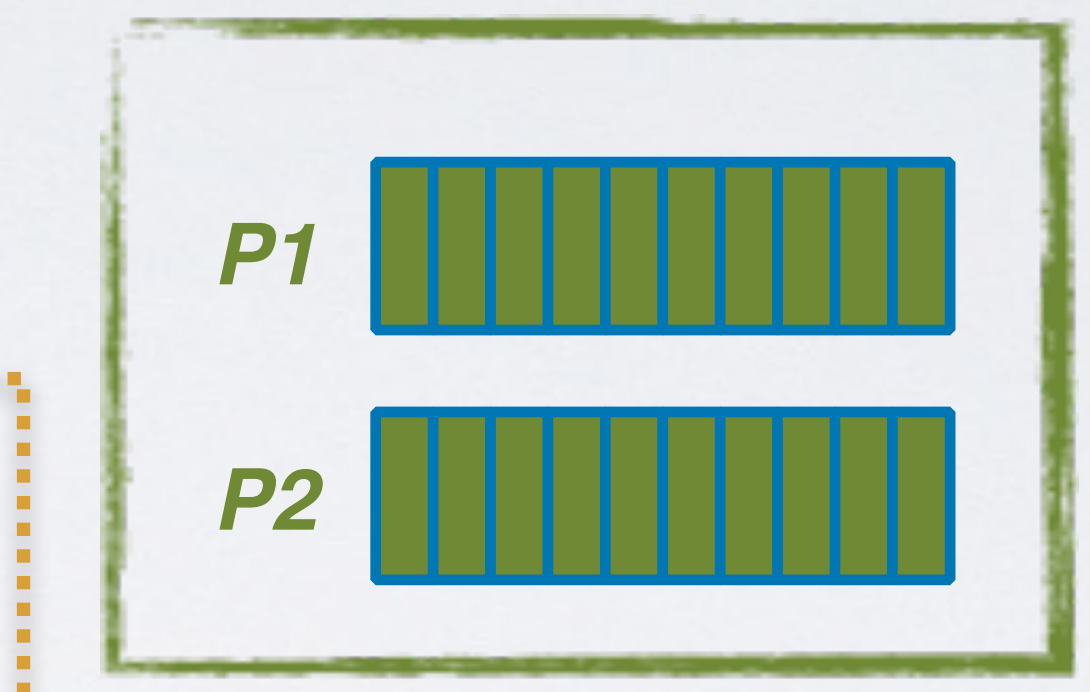

## Stream Partitions and Tasks

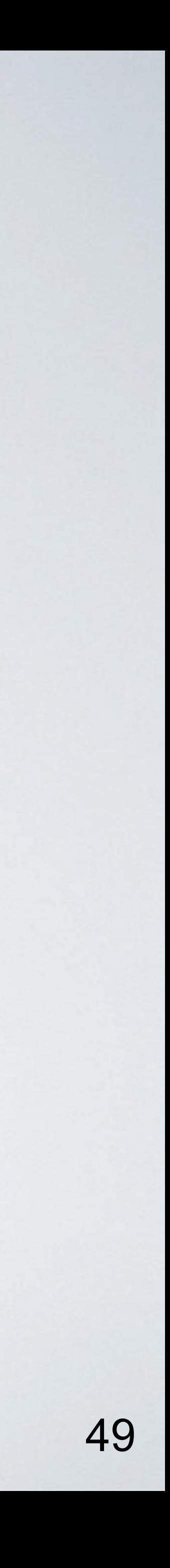

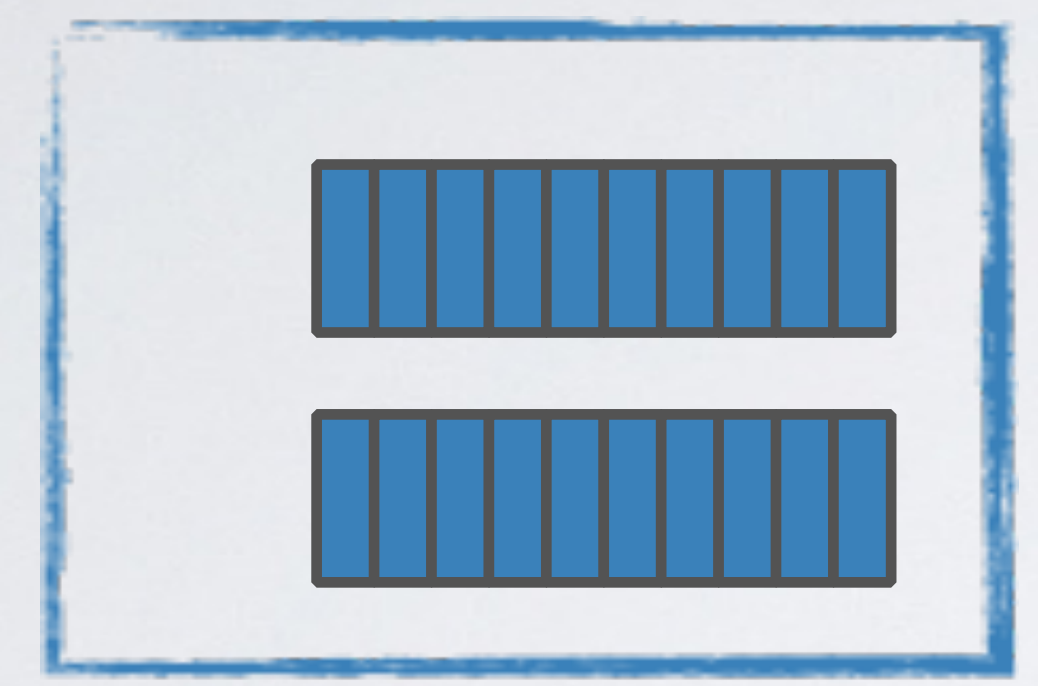

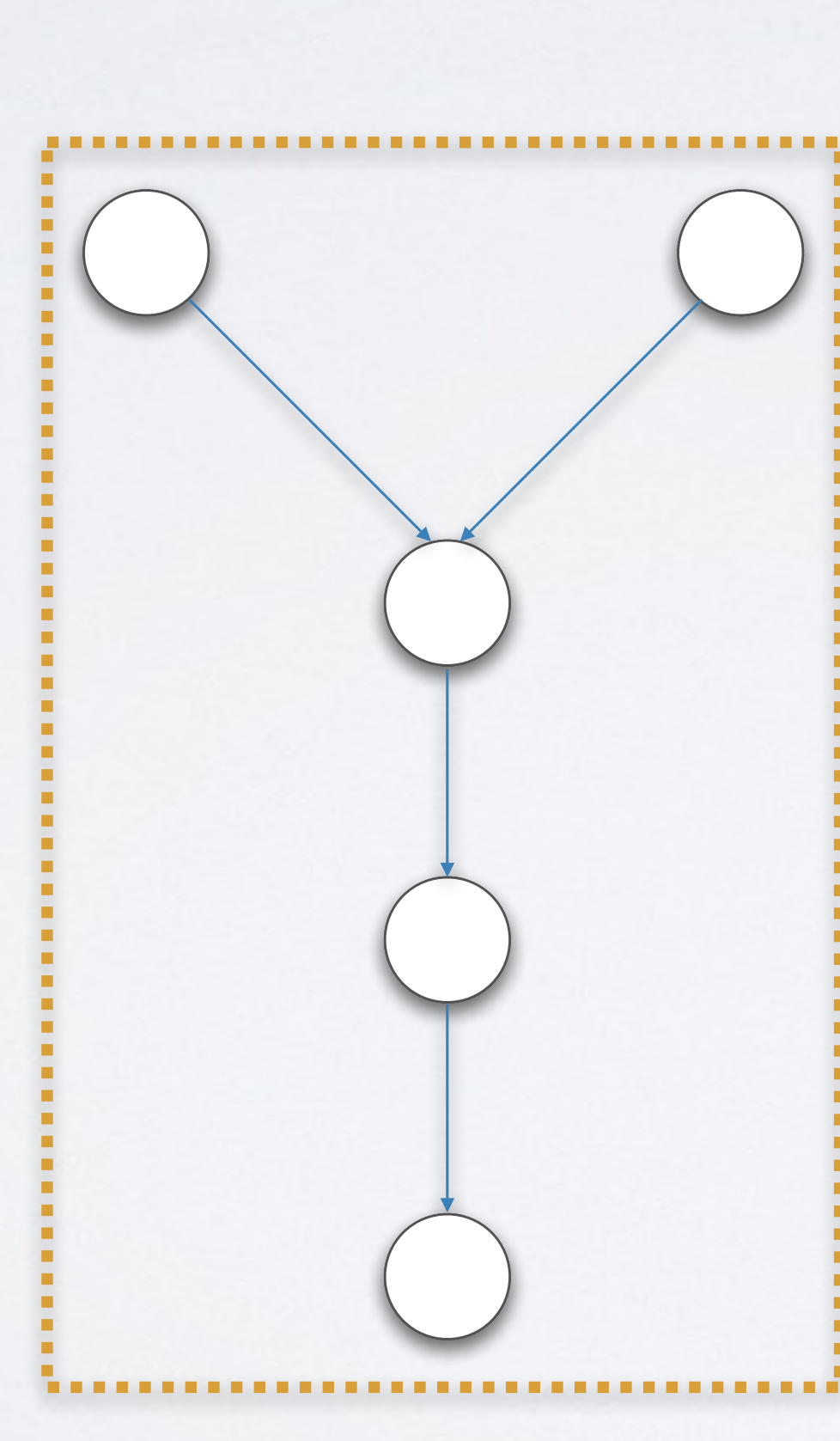

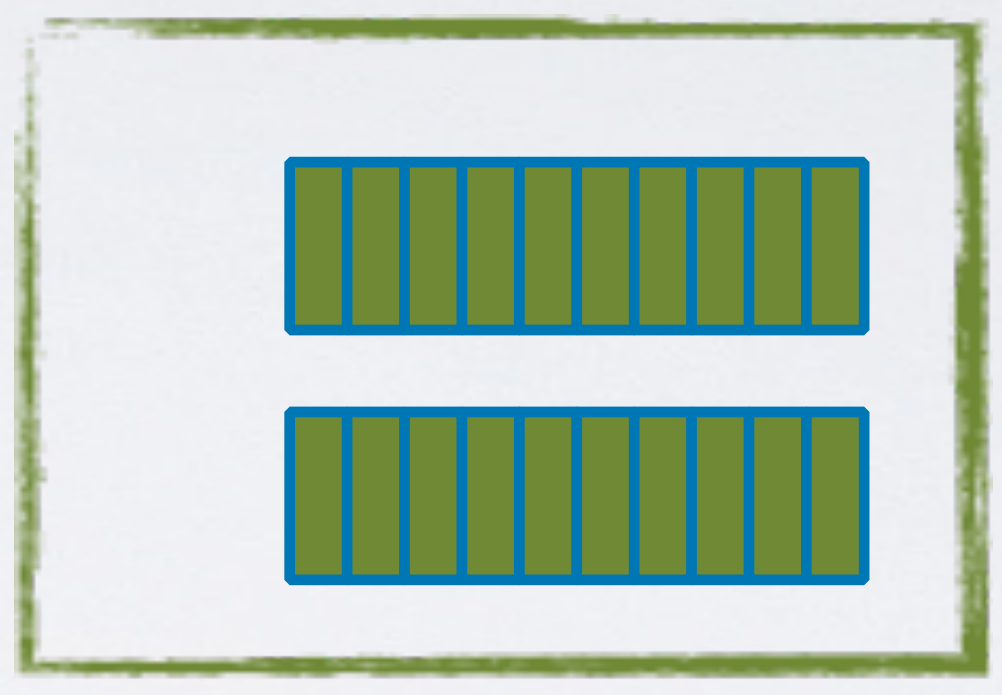

#### *Kafka Topic B*

## Stream Threads

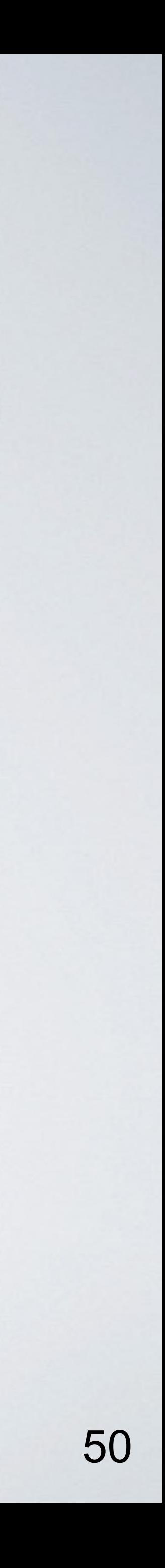

#### *Kafka Topic A*

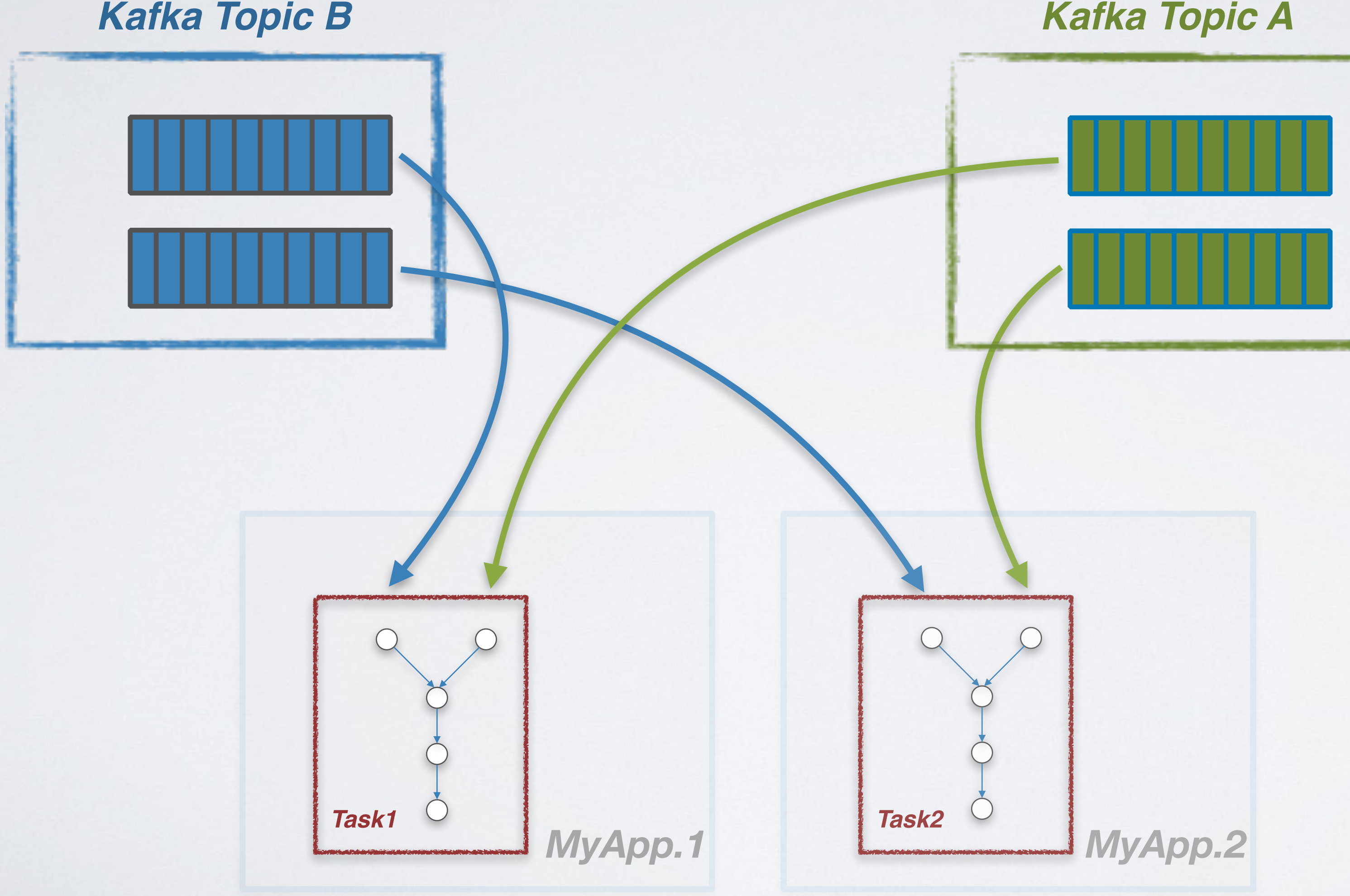

## Stream Threads

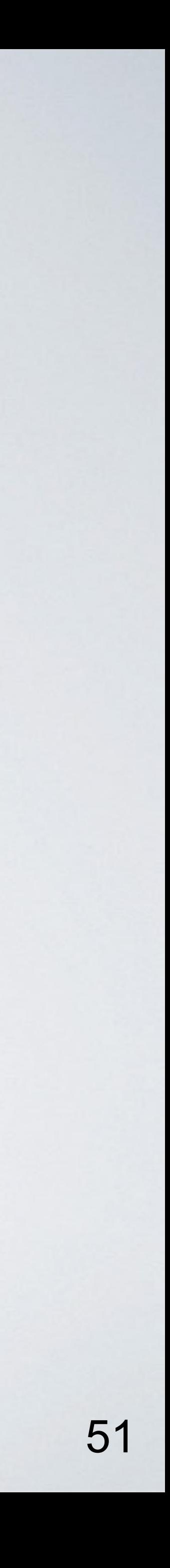

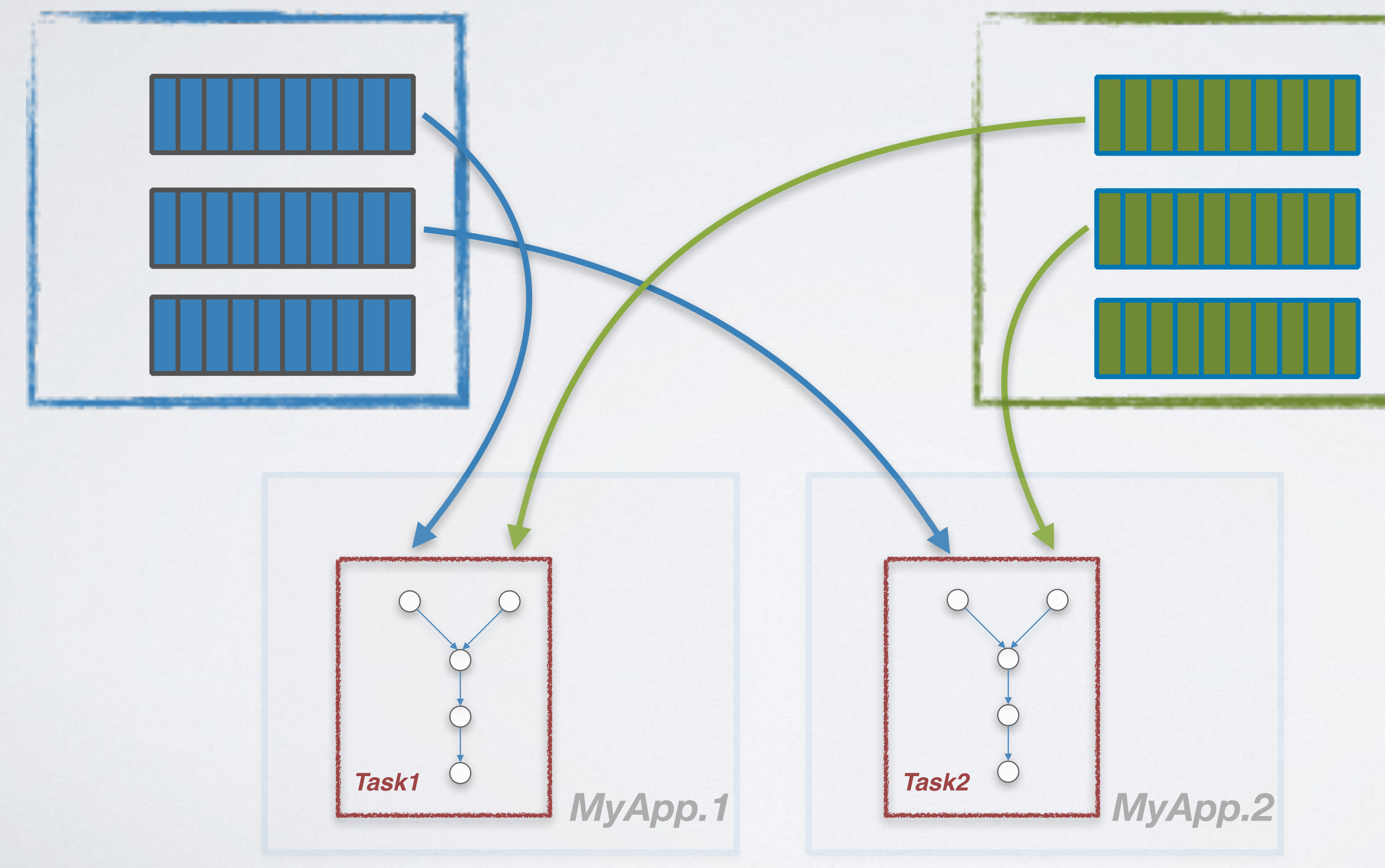

## Stream Threads

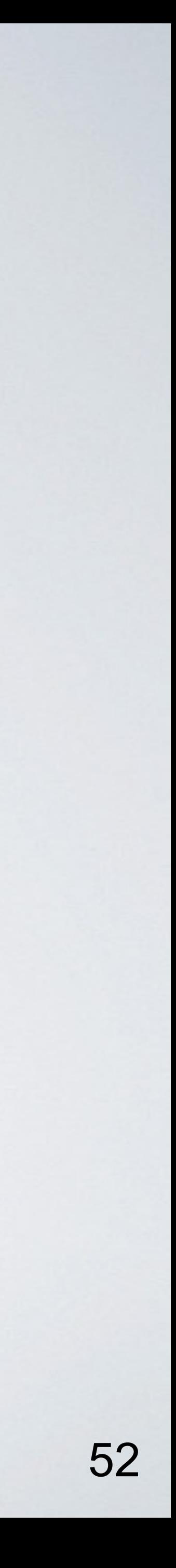

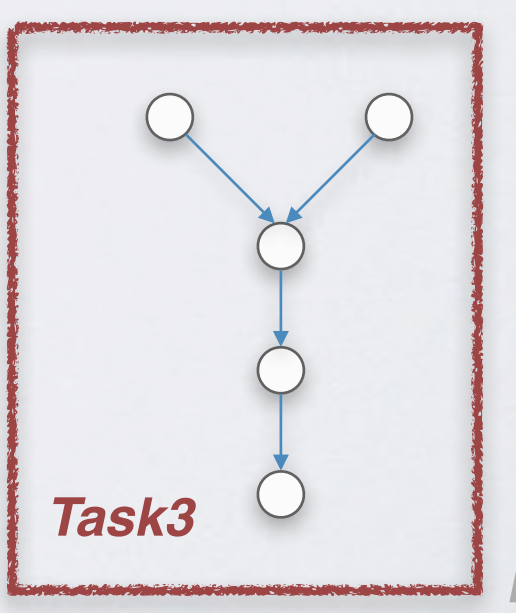

*MyApp.3*

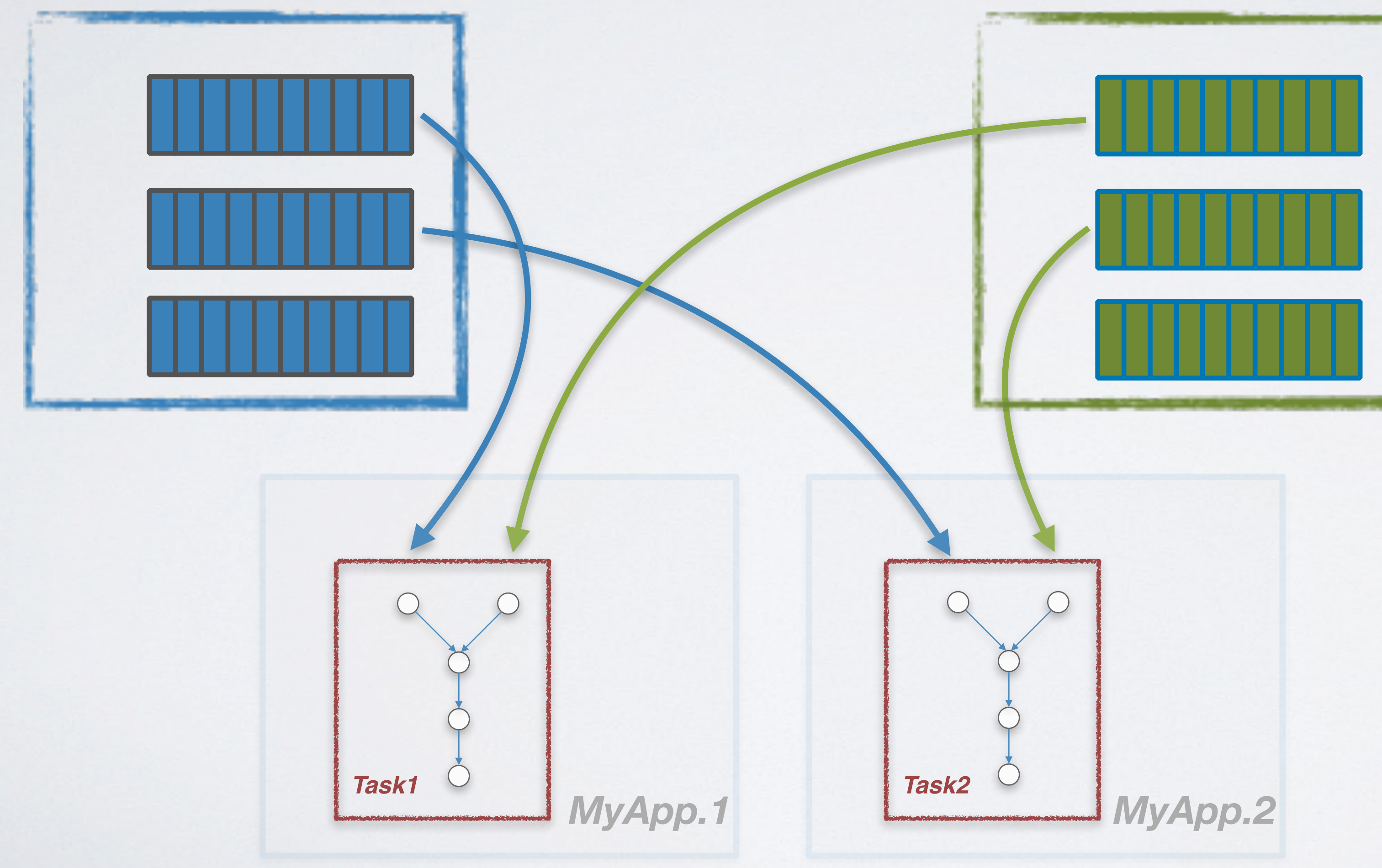

## Stream Threads

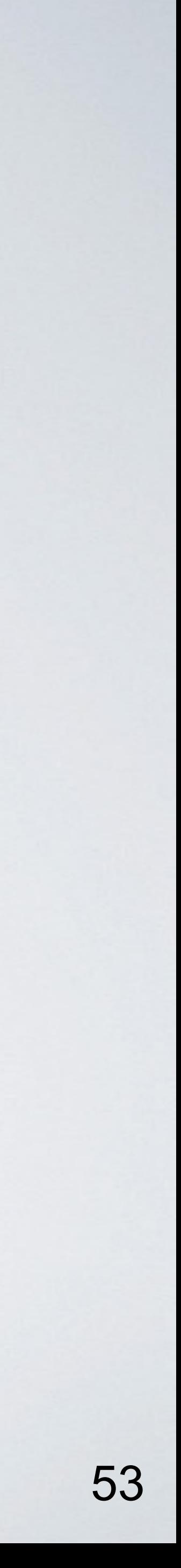

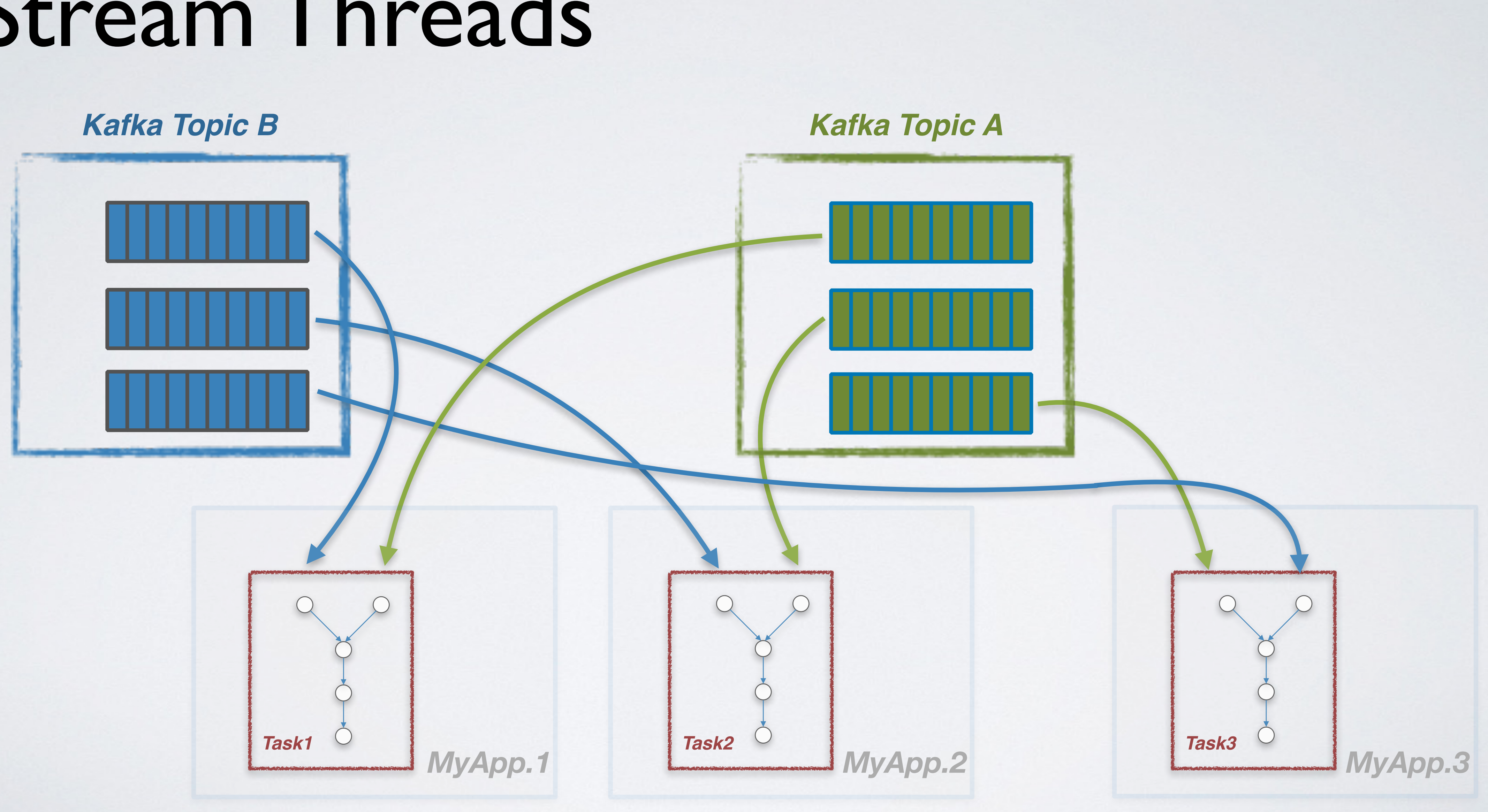

# States in Stream Processing

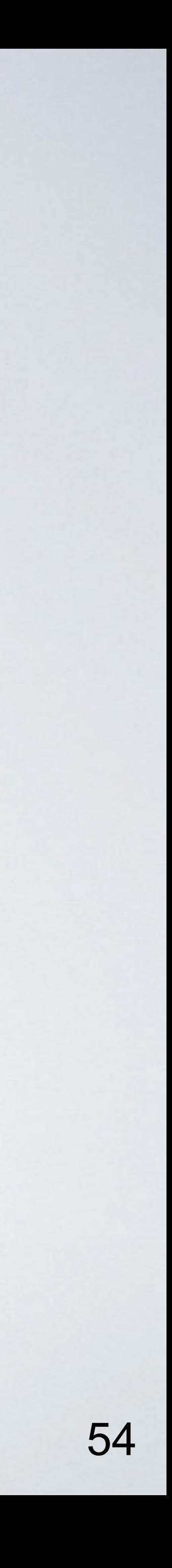

### • *filter*

### • *map*

### • *join*

### • *aggregate*

### *Stateless*

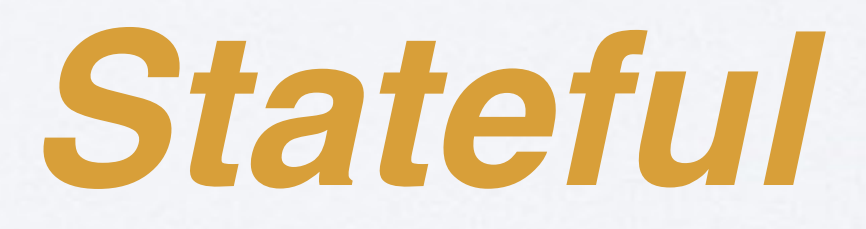

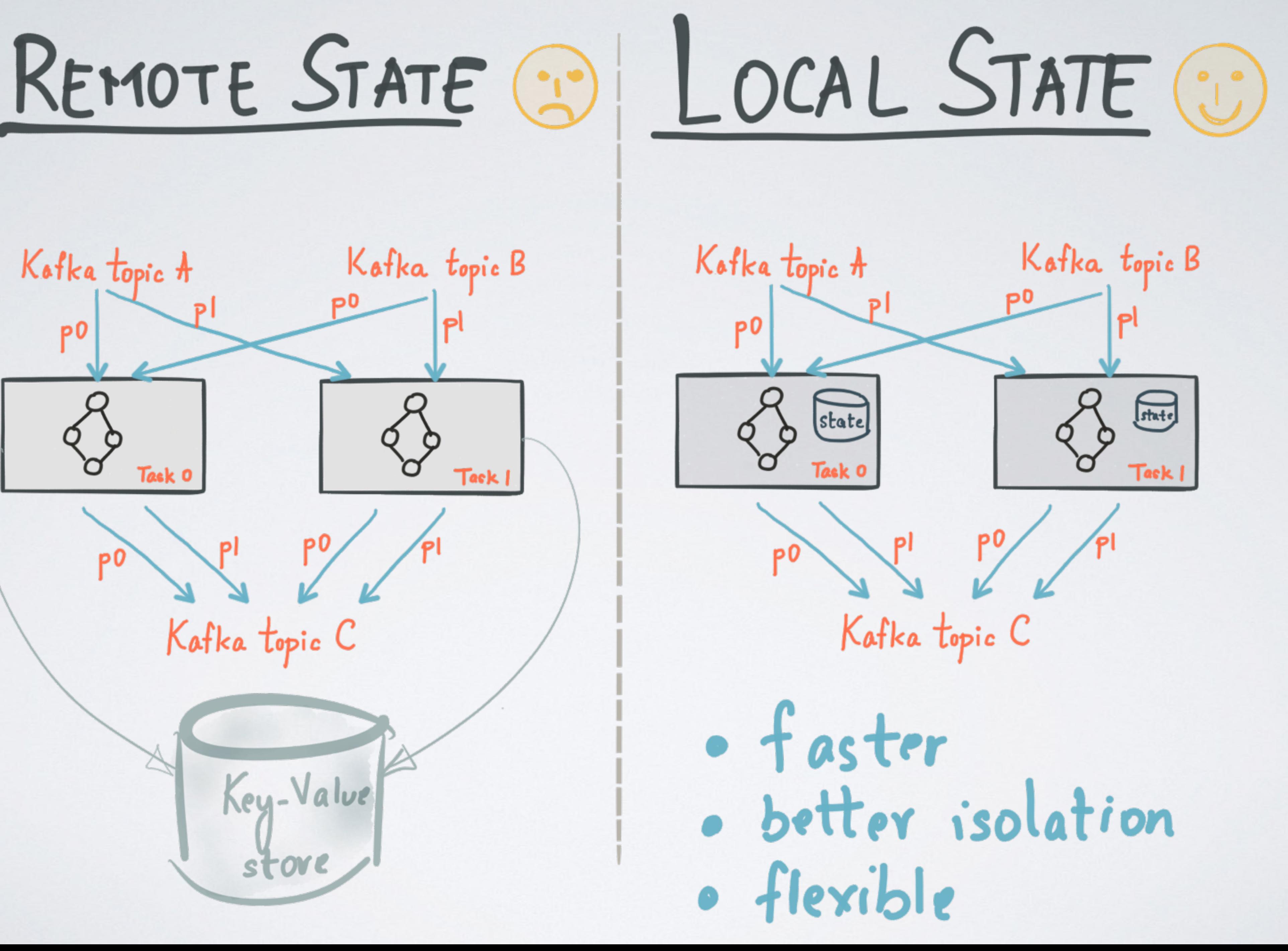

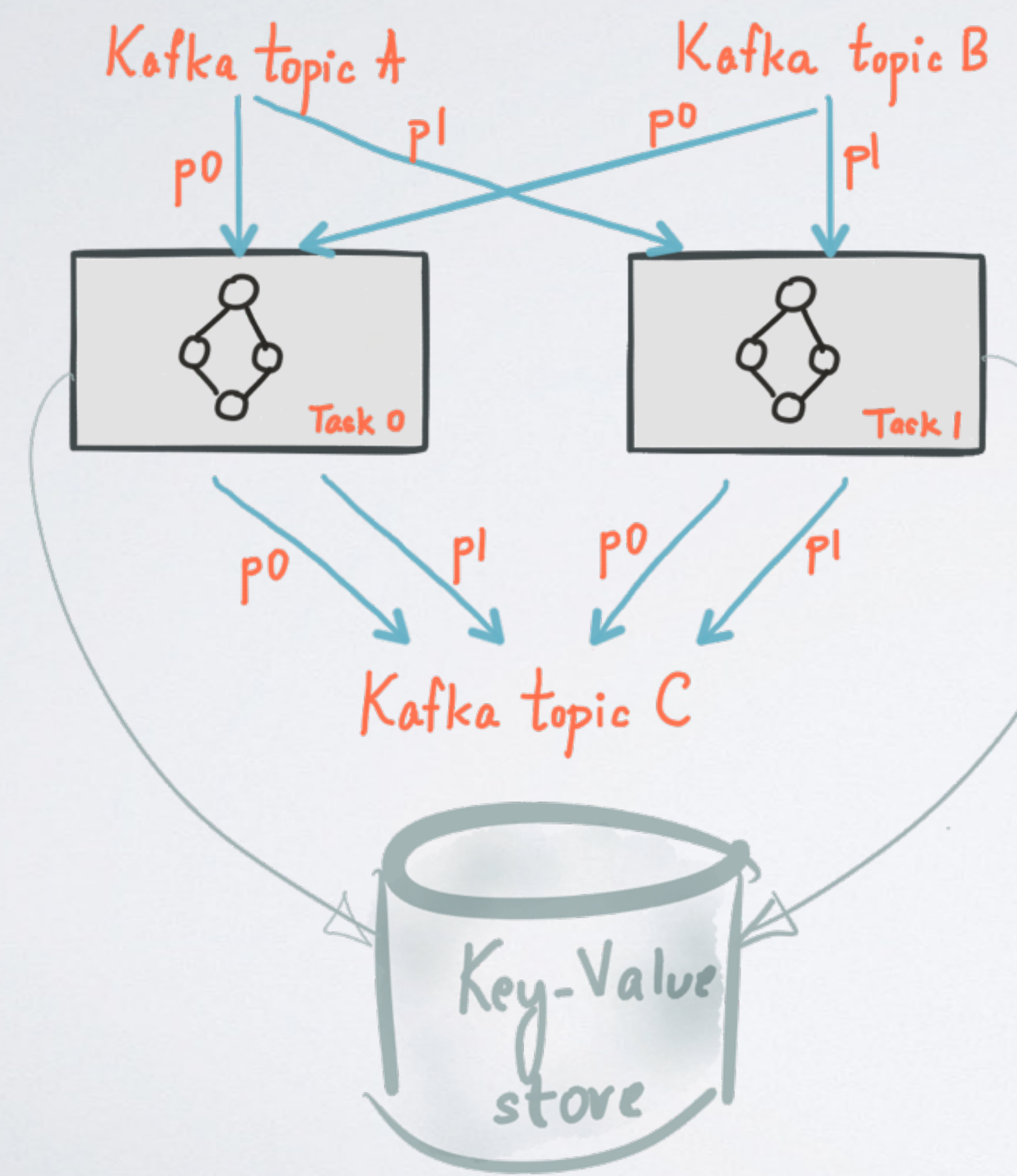

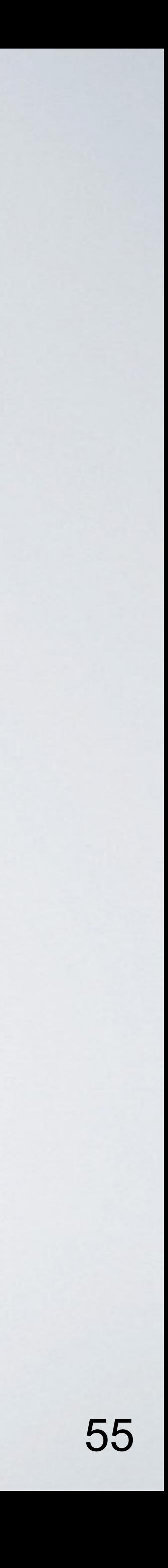

# States in Stream Processing

KStream< $\ldots$ > stream1 = builder.stream("topic1");

KStream<..> stream2 = builder.stream("topic2");

 $KStream < . . > joined = stream1.leftJoin(stream2, ...);$ 

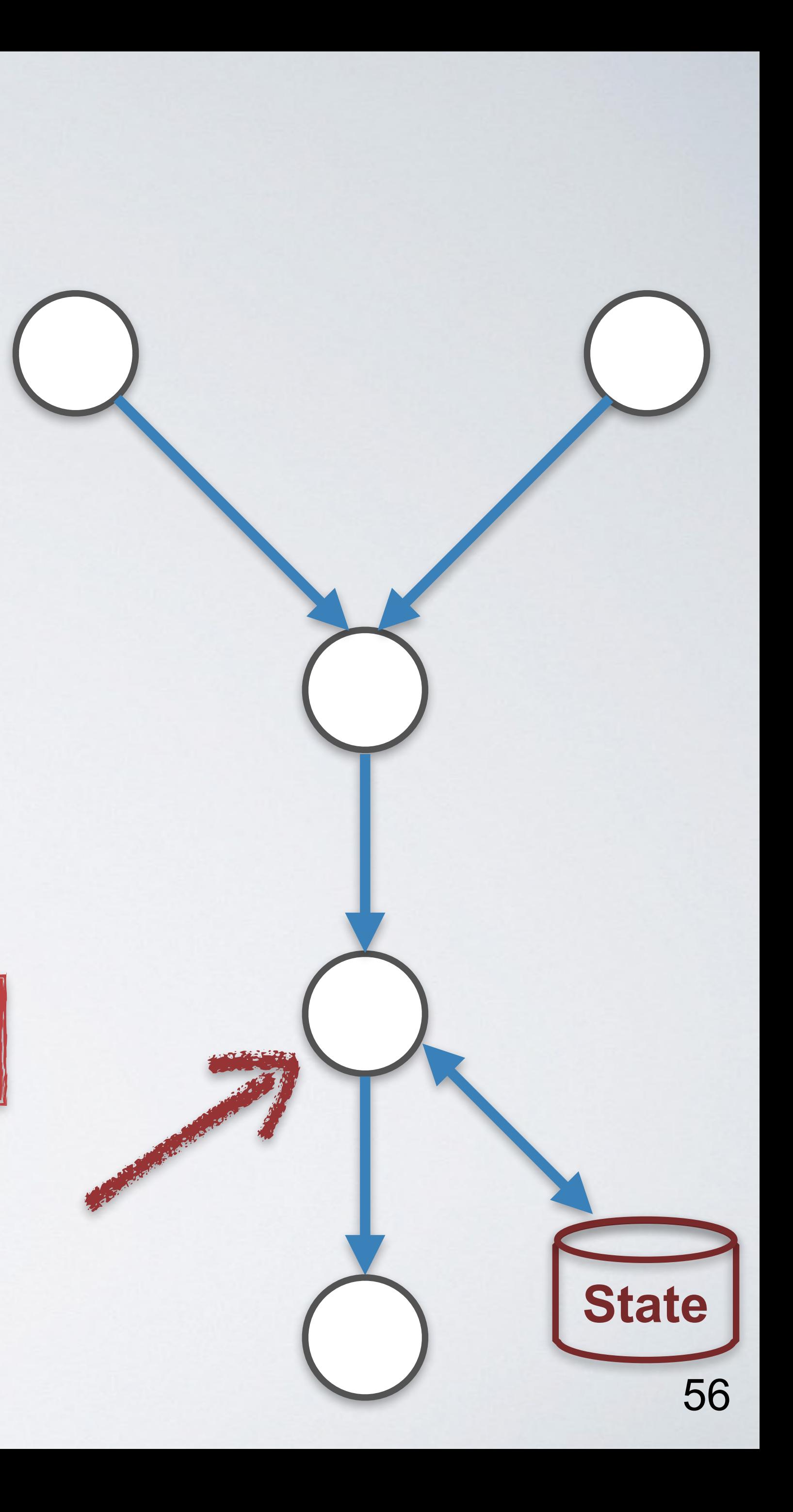

KTable<..> aggregated = joined.aggregateByKey(...);

#### *Kafka Topic B*

## States in Stream Processing

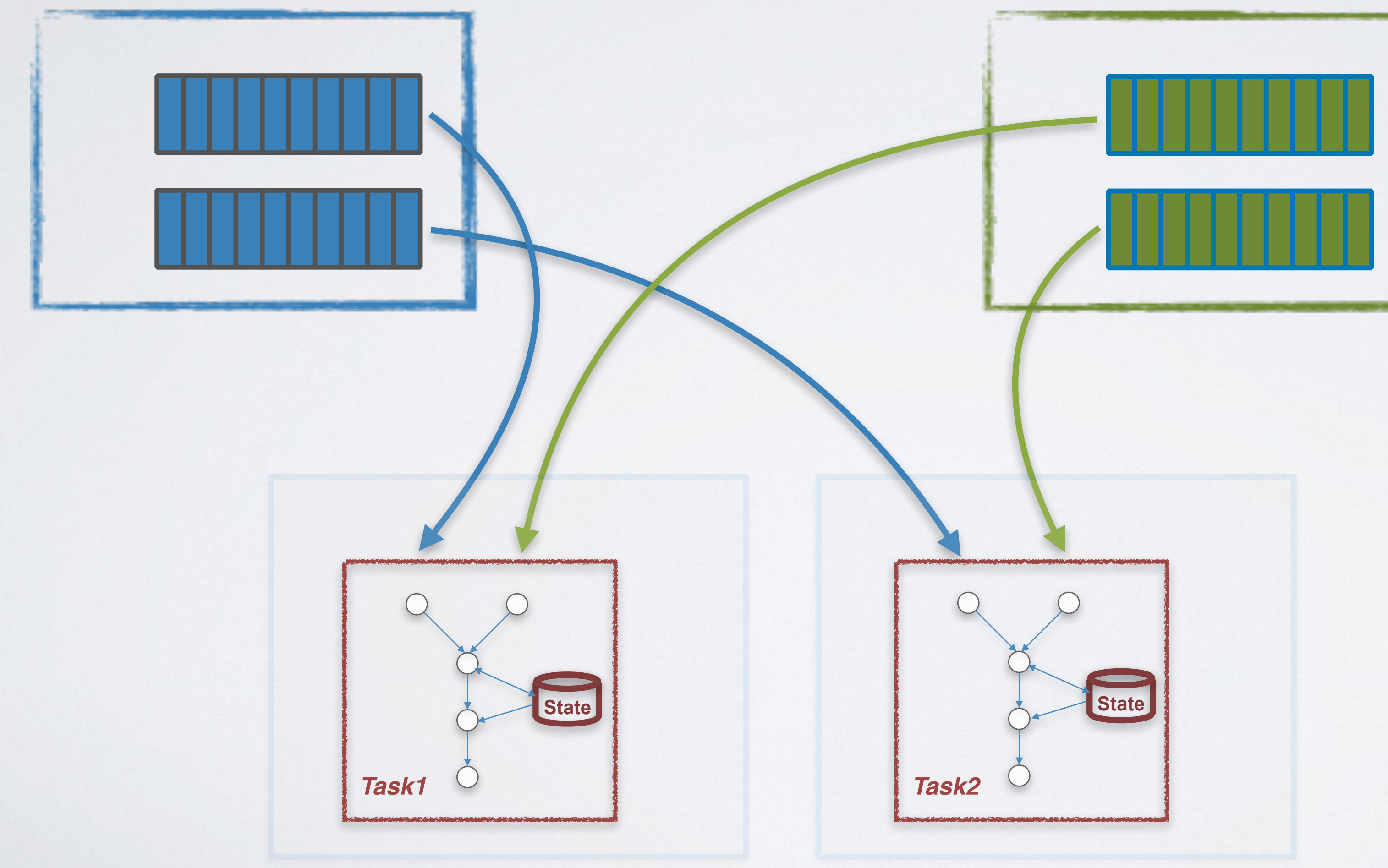

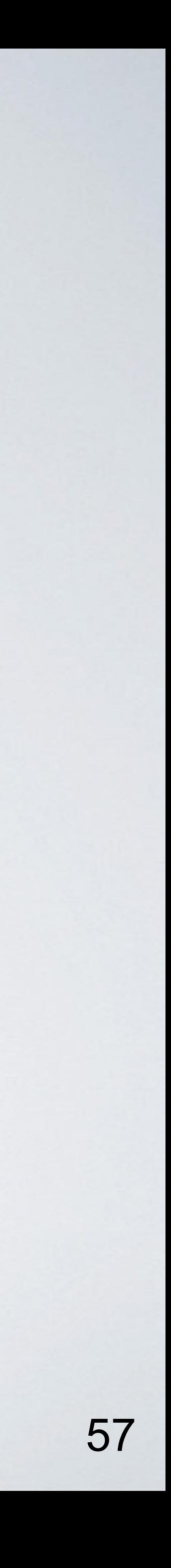

#### *Kafka Topic A*

## Interactive Queries on States

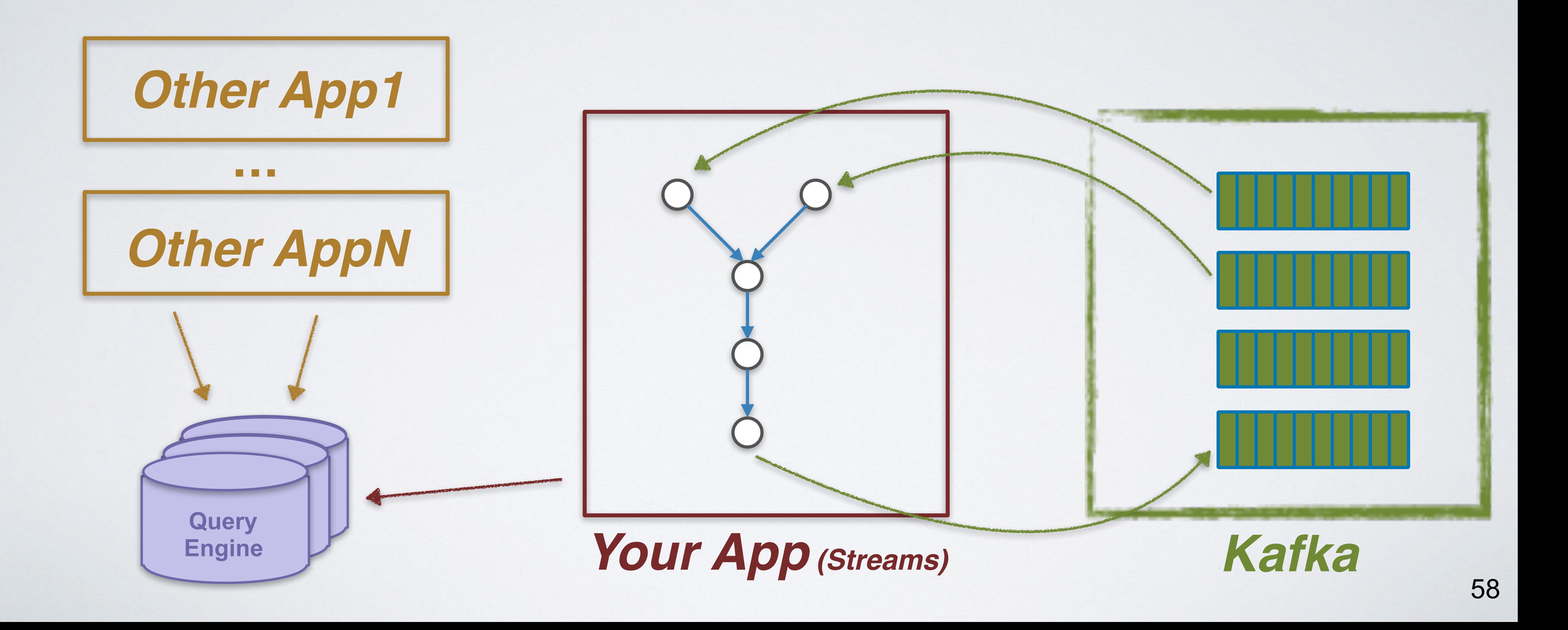

### Interactive Queries on States

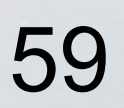

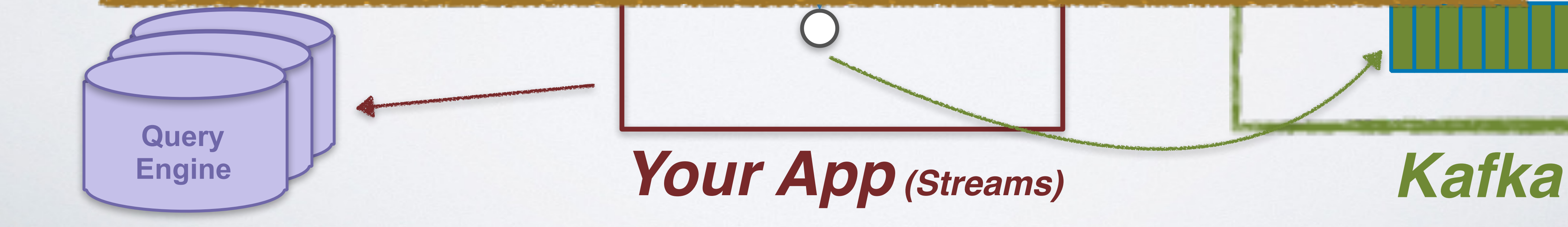

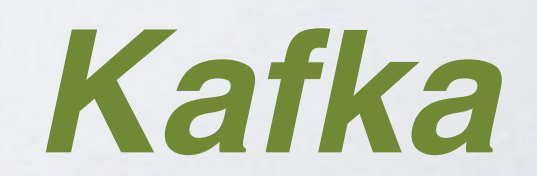

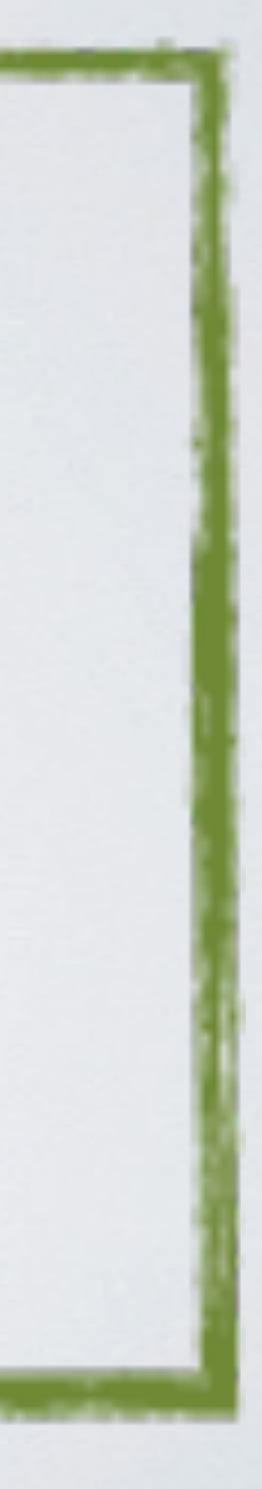

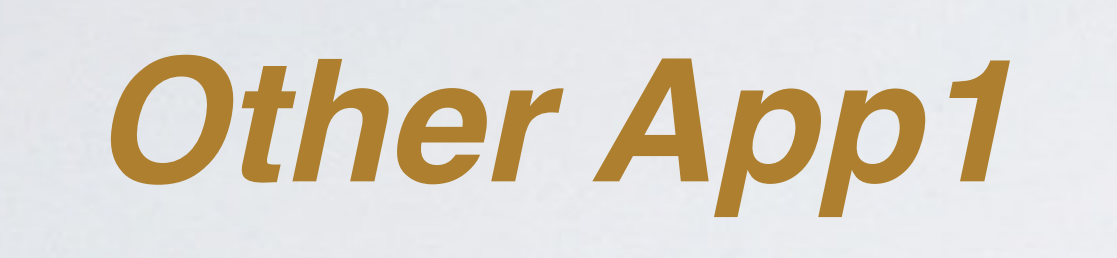

**…**

### *Other AppN Complexity: lots of moving parts*

## Interactive Queries on States (0.10.1+)

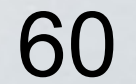

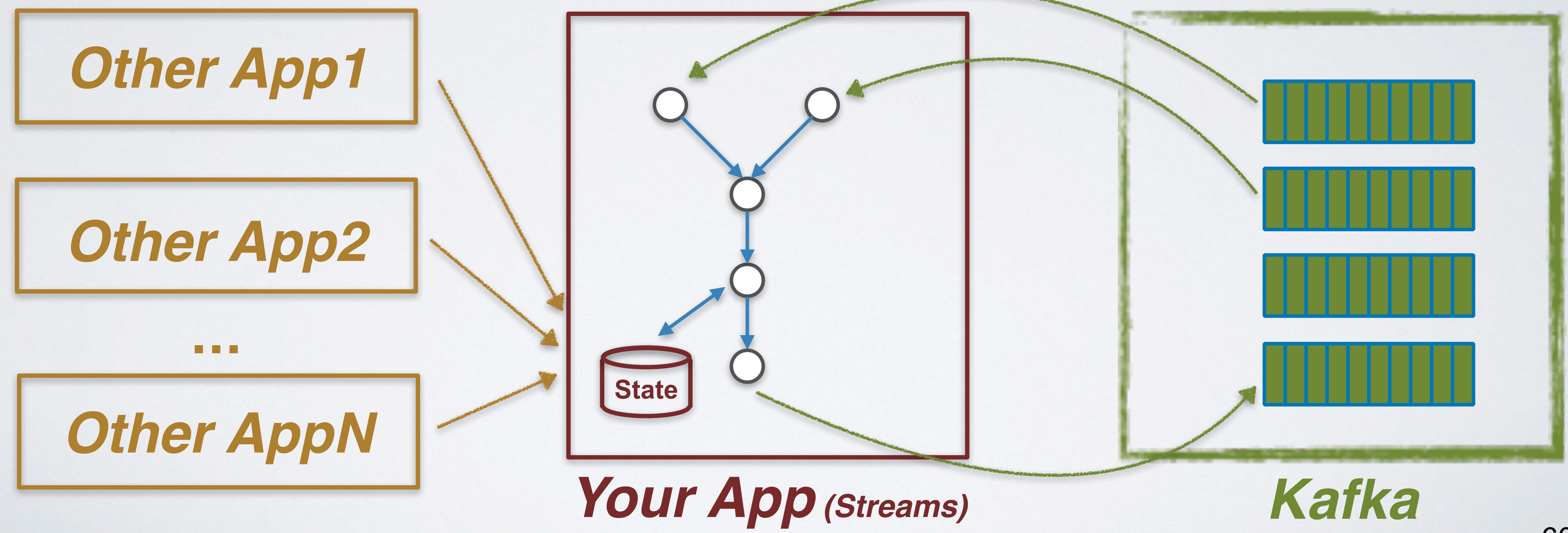

# Stream v.s. Table?

 $KStream<..>$  stream1 = builder.stream("topic1");

KStream<..> stream2 = builder.stream("topic2");

 $KStream < .>$  joined = stream1.leftJoin(stream2, ...);

KTable<..> aggregated = joined.aggregateByKey(...);

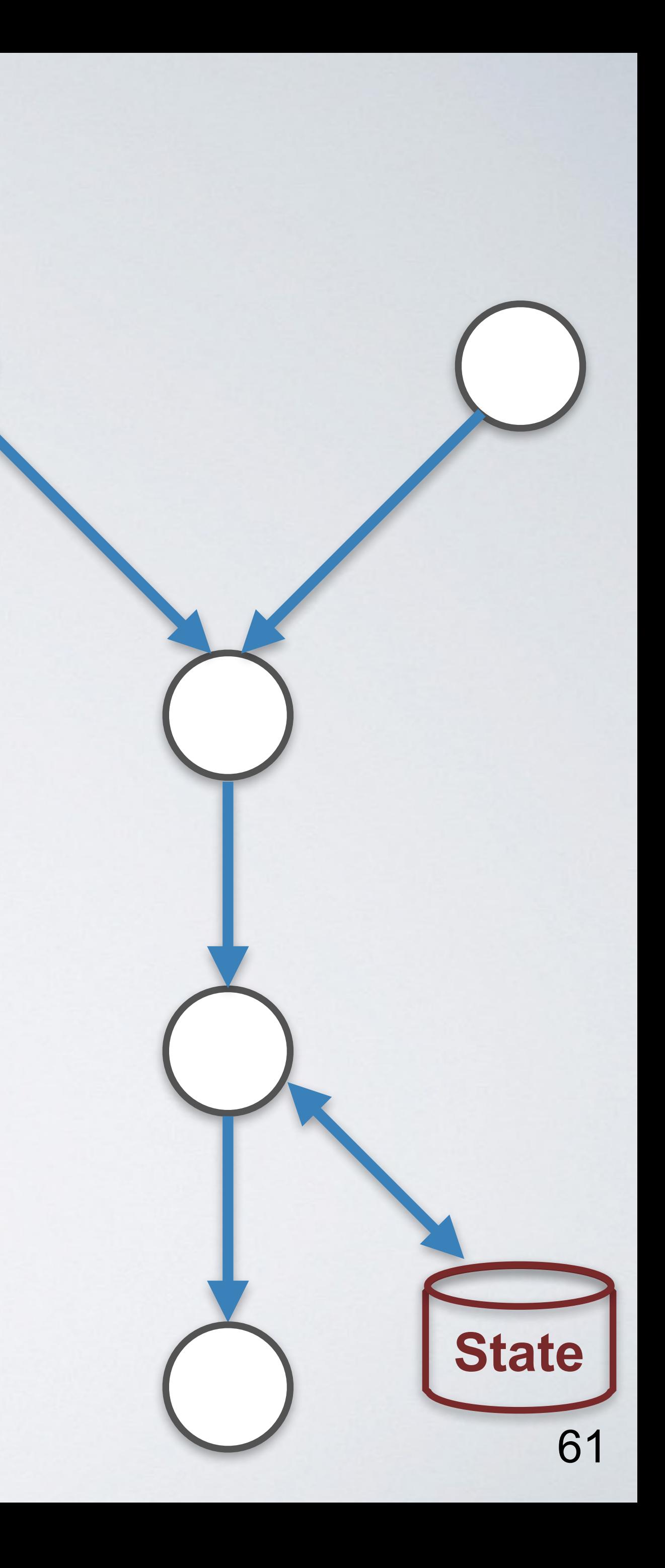

- 
- 
- 
- 

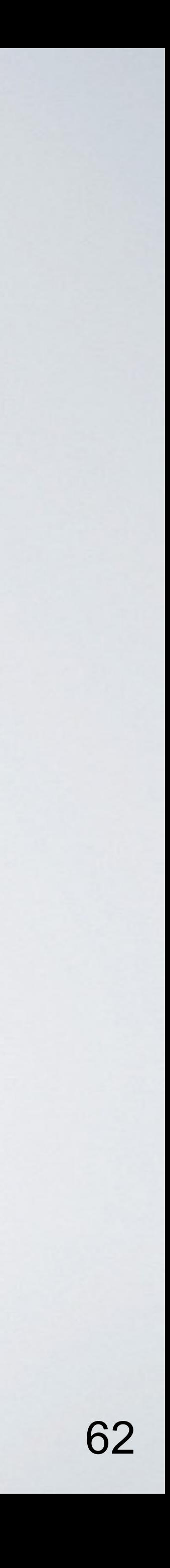

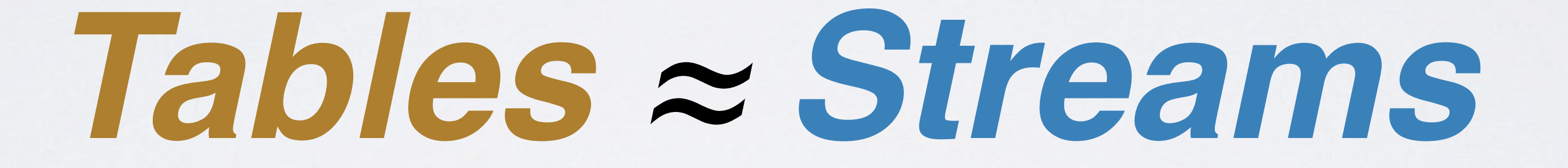

# TABLES 2 STREAMS

 $(key1, value1)$ (key2, value2)<br>(key1, value 3)

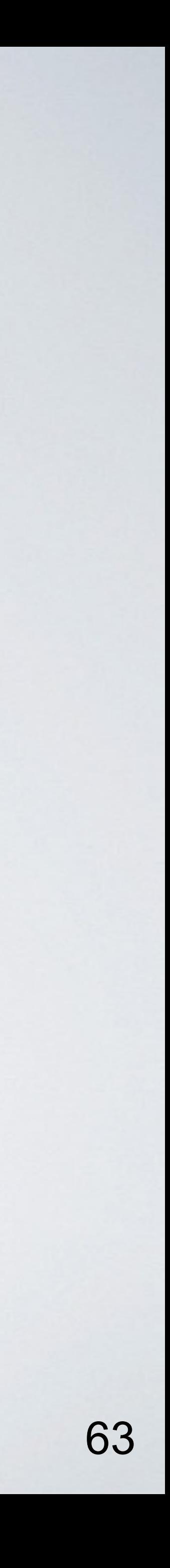

# TABLES 2 STREAMS

 $(key1, value1)$   $\rightarrow$   $key1 value1$ <br>  $(key2, value2)$   $\rightarrow$   $\frac{key1 value1}{key2 value2}$ <br>  $(key1, value3)$   $\rightarrow$   $\frac{key1 value3}{key2 value2}$ 

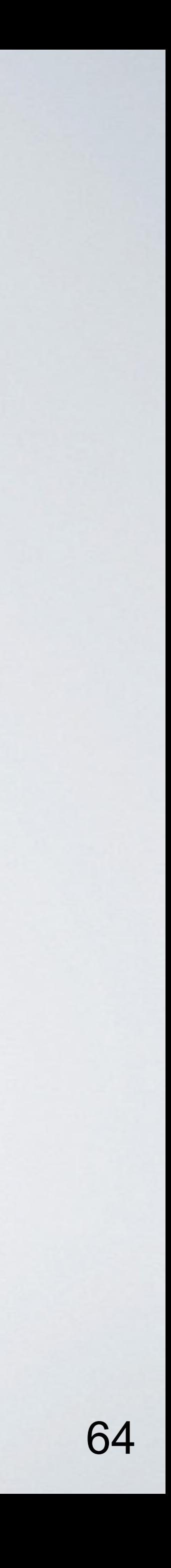

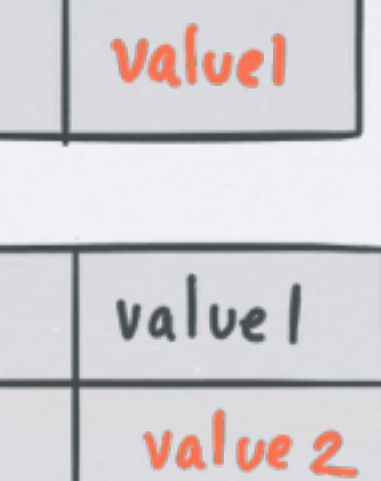

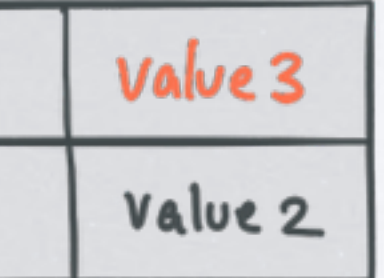

$$
\begin{array}{l}\n\text{(key1,value1)} \rightarrow \text{key1} \\
\text{(key2, value2)} \rightarrow \text{key1} \\
\text{(key1, value3)} \rightarrow \text{key1} \\
\text{(key1, value3)} \rightarrow \text{key1} \\
\text{key2}\n\end{array}
$$

 $\bullet$ 

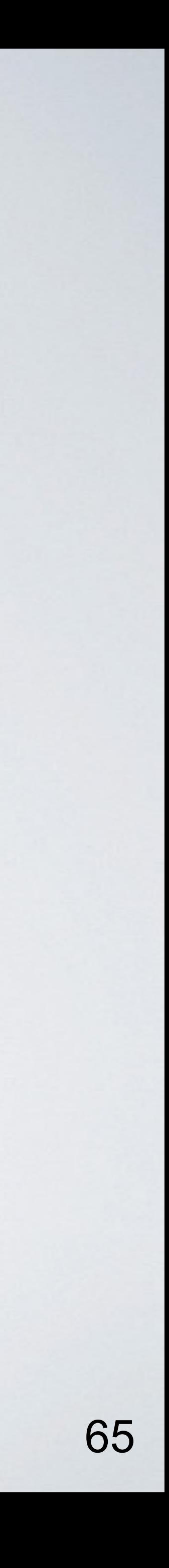

TABLES 2 STREAMS

 $\boxed{\text{value}}$   $\rightarrow$  (key 1, value 1)  $\frac{|value|}{|value|}$  (key 2, value 2)  $\frac{v_{\text{alue2}}}{v_{\text{alue2}}}$   $\rightarrow$  (Key 1, value3)

# The Stream-Table Duality

### • *A stream is a changelog of a table*

- 
- *A table is a materialized view at time of a stream*
- *Example: change data capture (CDC) of databases*

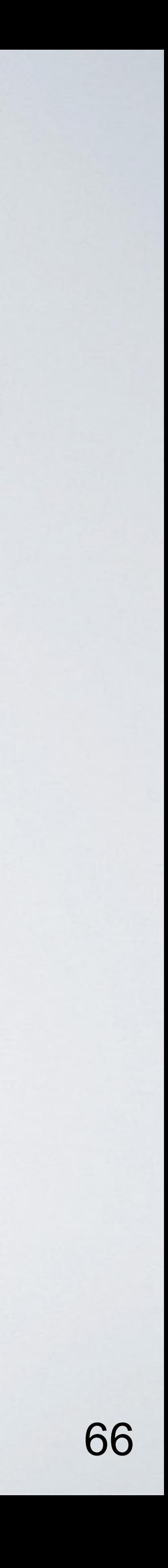

### *KStream = interprets data as record stream*

 *~ think: "append-only"*

# *KTable = data as changelog stream*

 *~ continuously updated materialized view* 

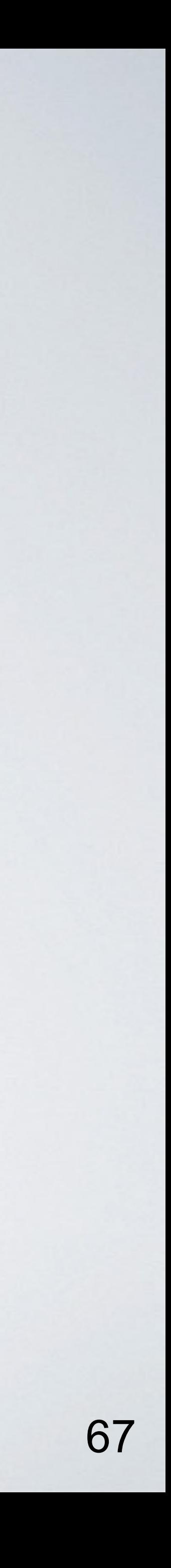

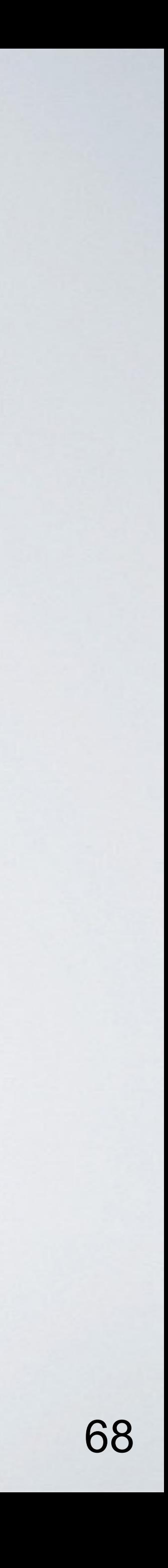

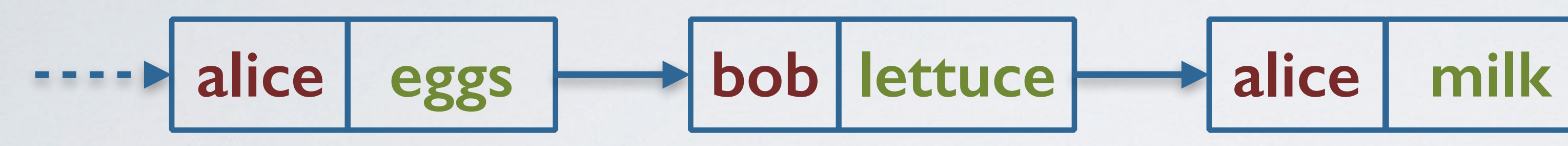

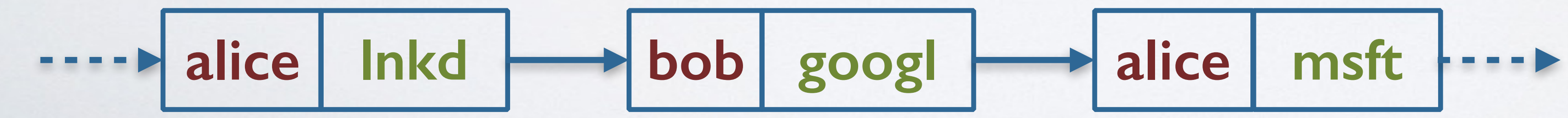

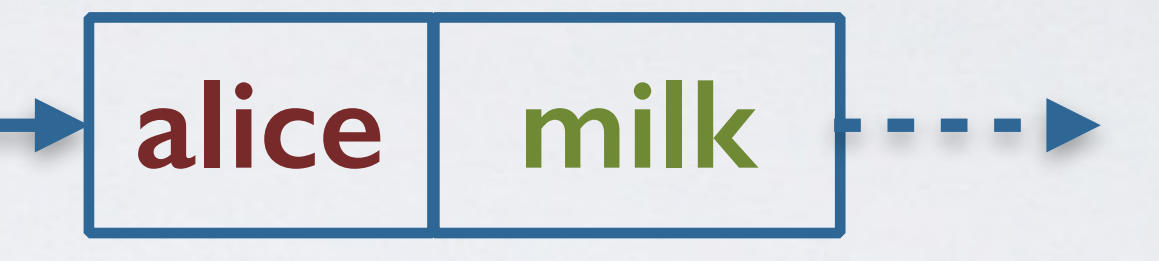

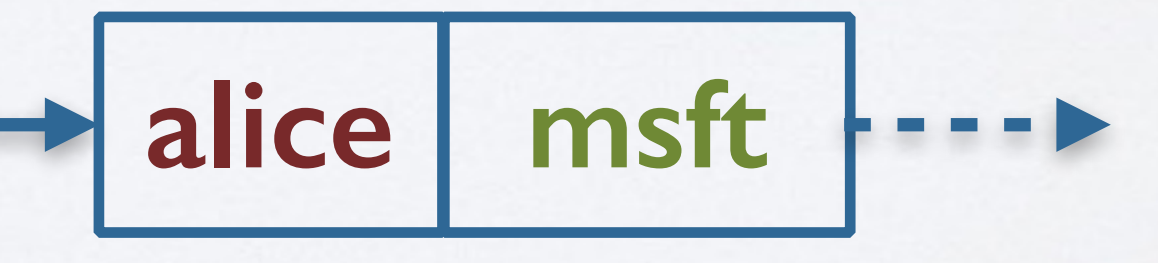

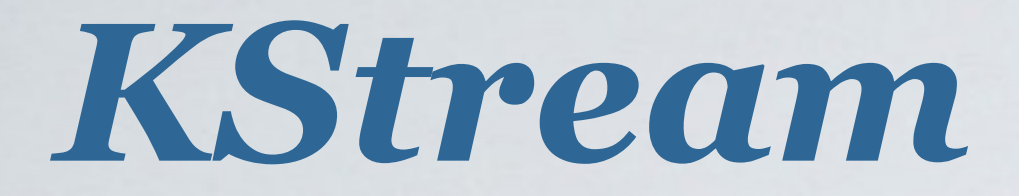

### *KTable*

#### *User purchase history*

 *User employment profile*

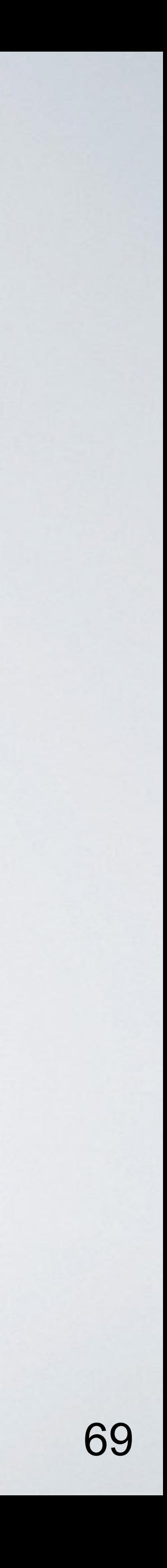

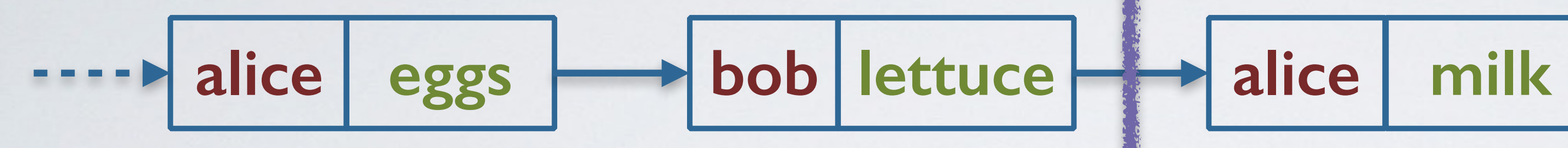

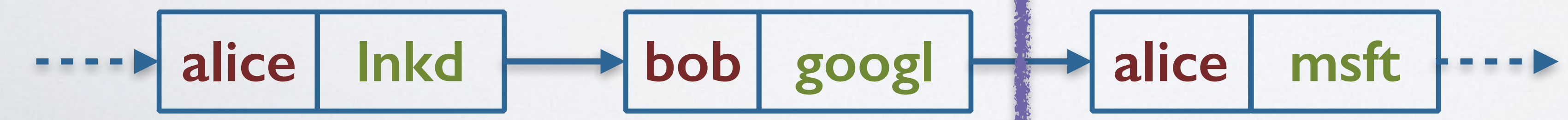

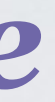

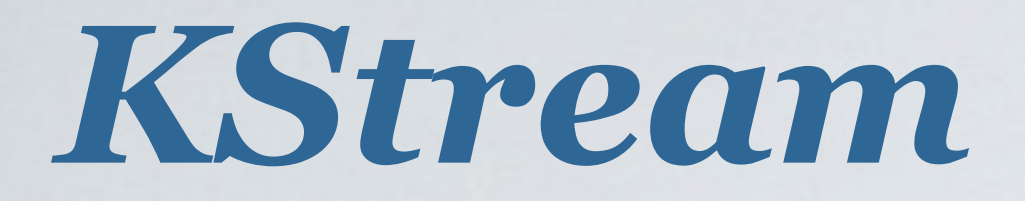

### *KTable*

#### *User purchase history*

 *User employment profile*

### *time*

#### "Alice bought **eggs**."

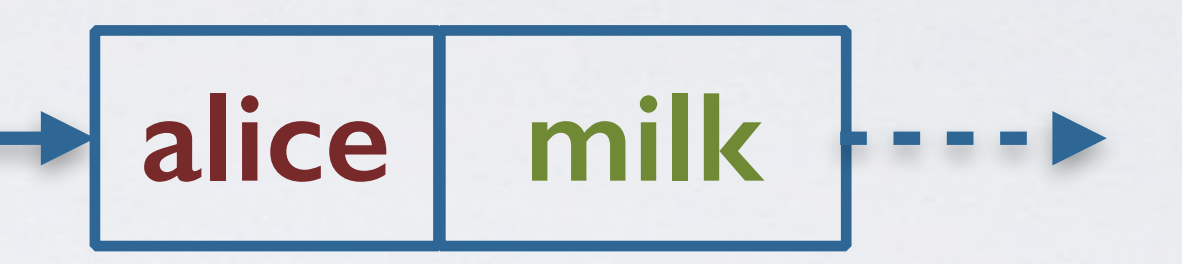

#### "Alice is now at **LinkedIn**."

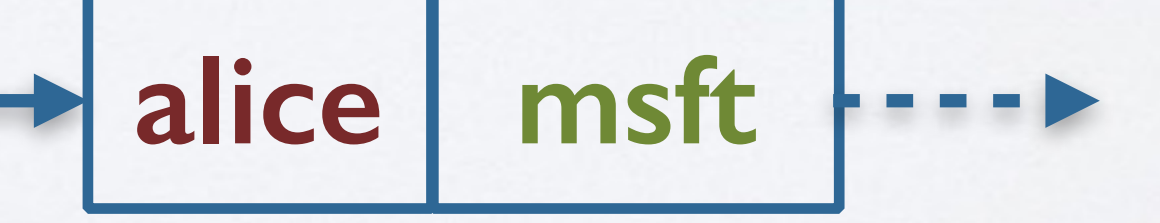

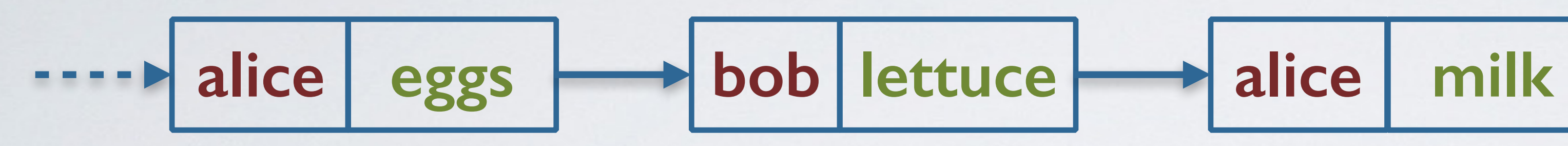

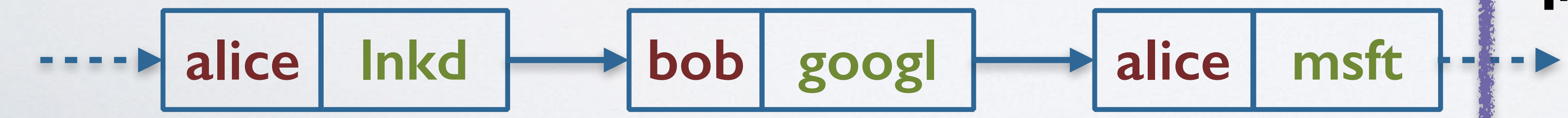

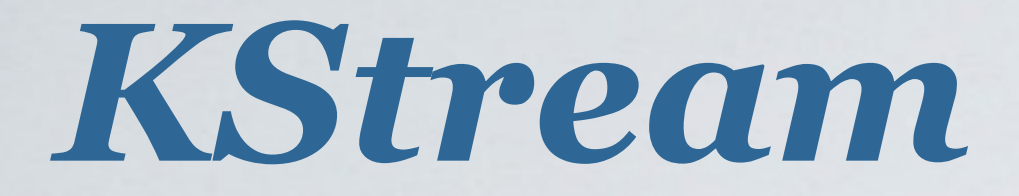

### *KTable*

#### *User purchase history*

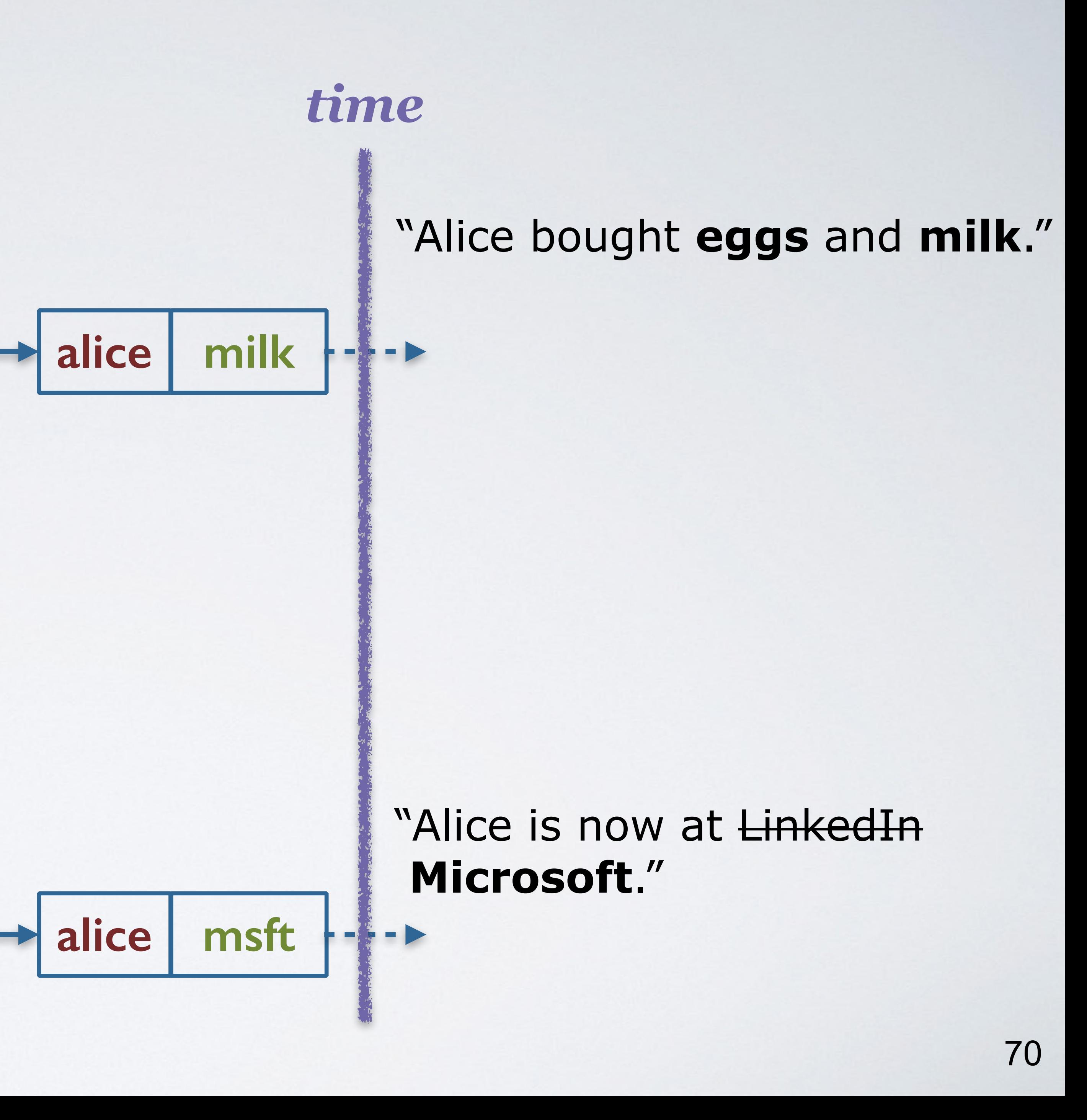

 *User employment profile*

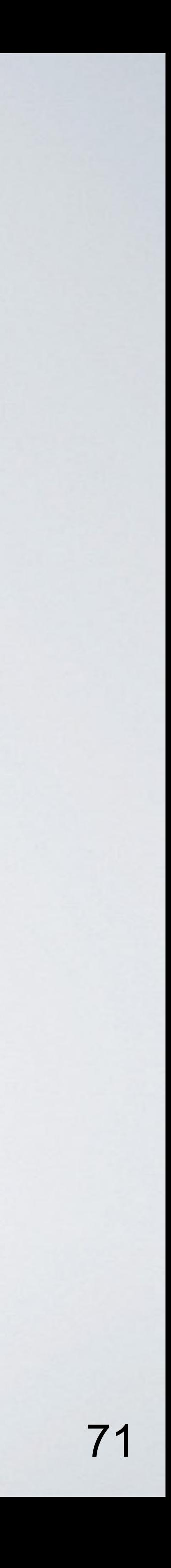

### KStream.aggregate() time

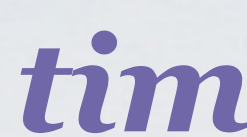

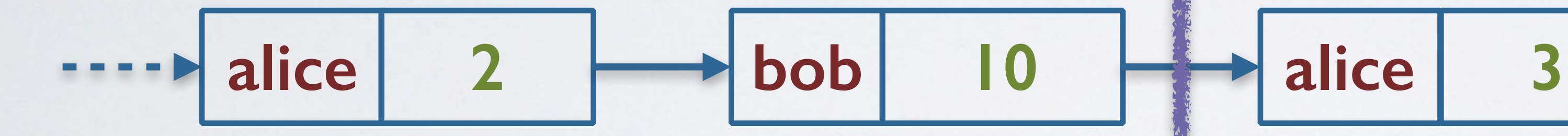

### KTable.aggregate()

(key: Alice, value: 2)

#### (key: Alice, value: 2)

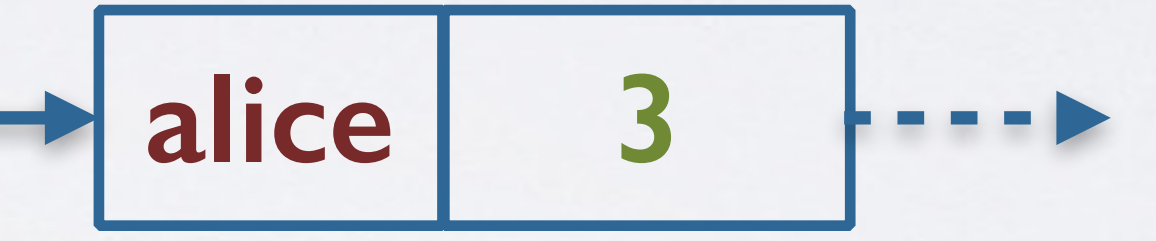

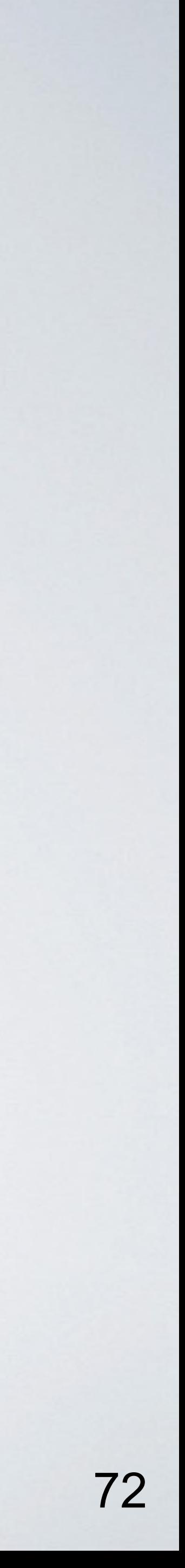

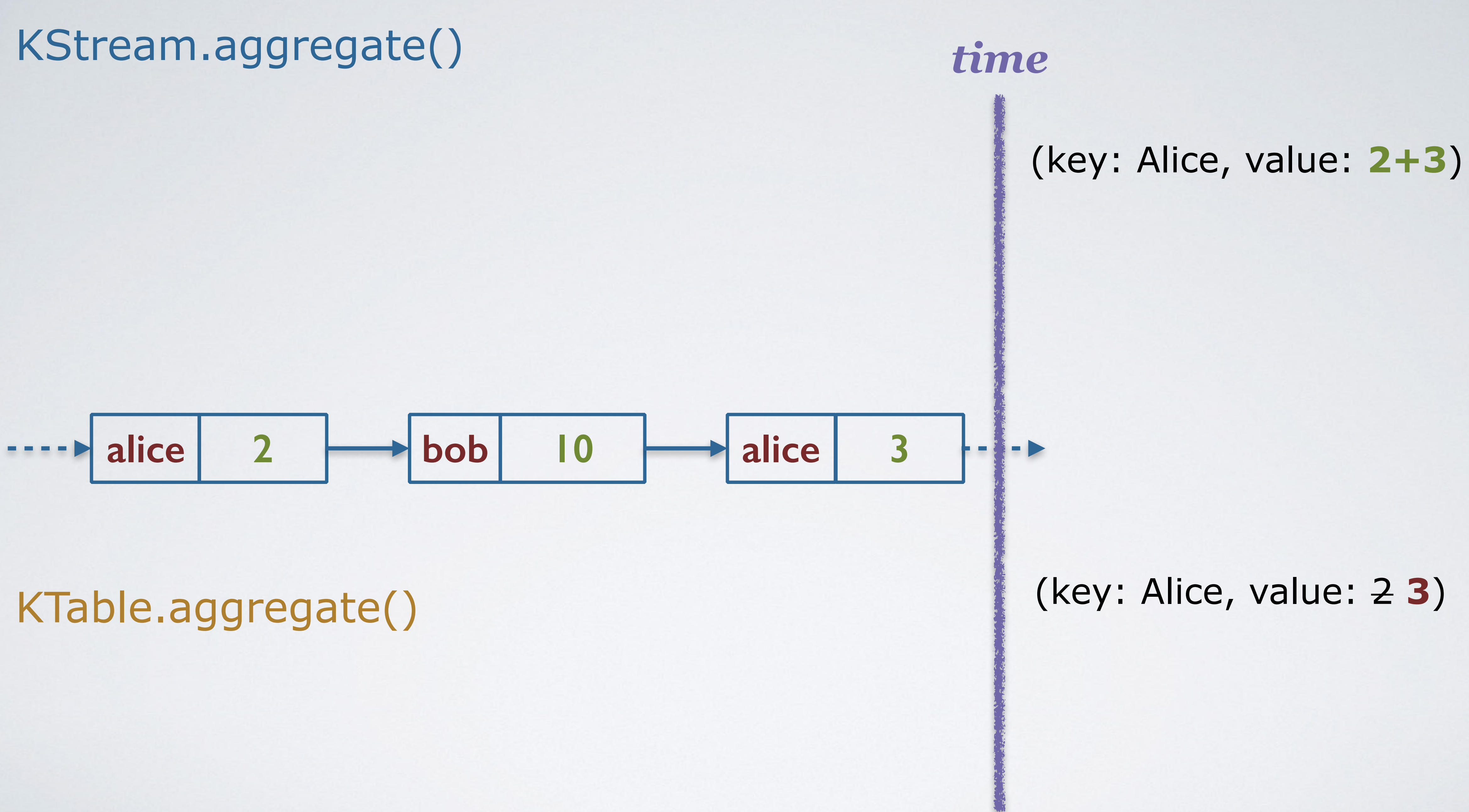
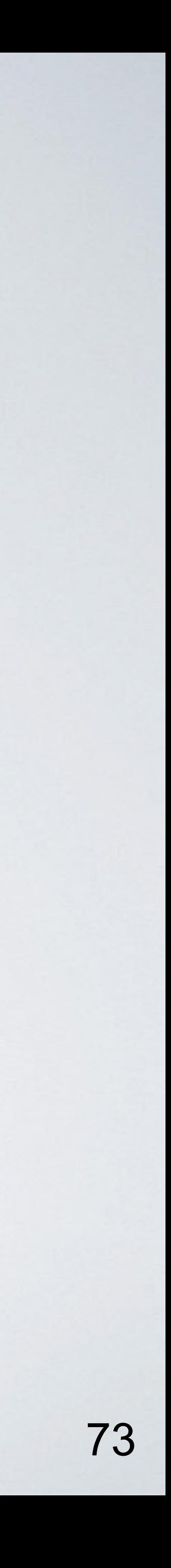

### *KStream KTable*

### **reduce() aggregate()**

 **…**

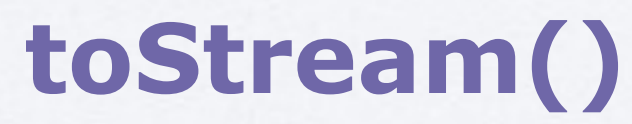

**CONTRACTOR PROPERTY** 

### **map() filter() join()**

 **…**

### **map() filter() join()**

 **…**

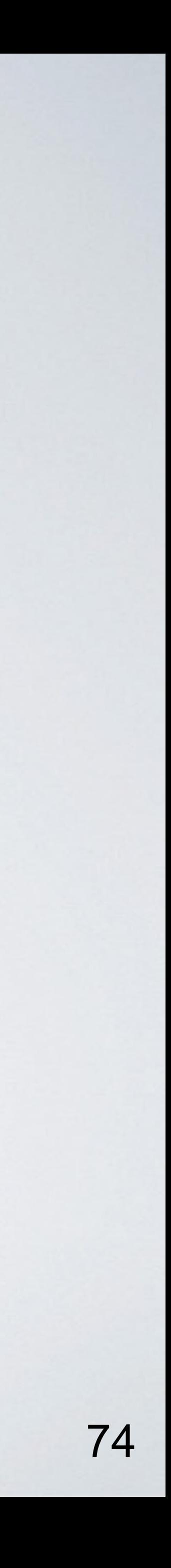

# Updates Propagation in KTable **KStream** stream2 **KStream** stream1 **KStream** joined **KTable** aggregated ---

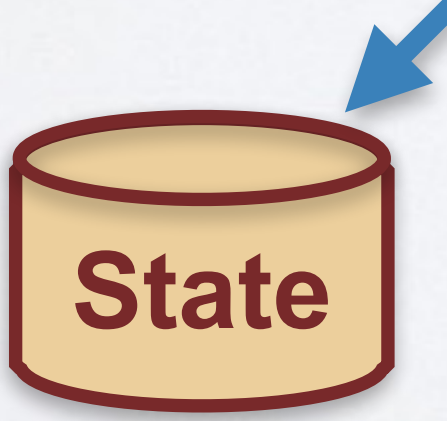

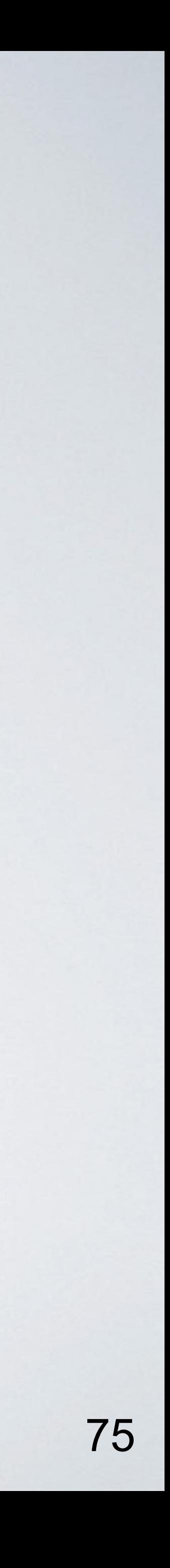

# Updates Propagation in KTable**KStream** stream2 **KStream** stream1 **KStream** joined **KTable** aggregated --

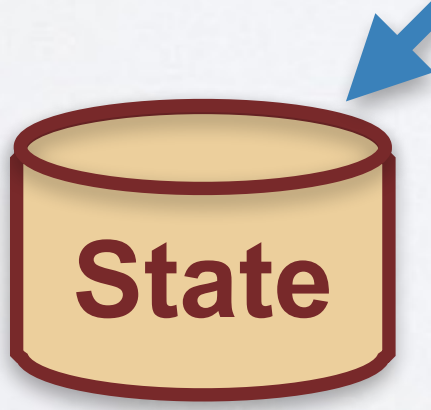

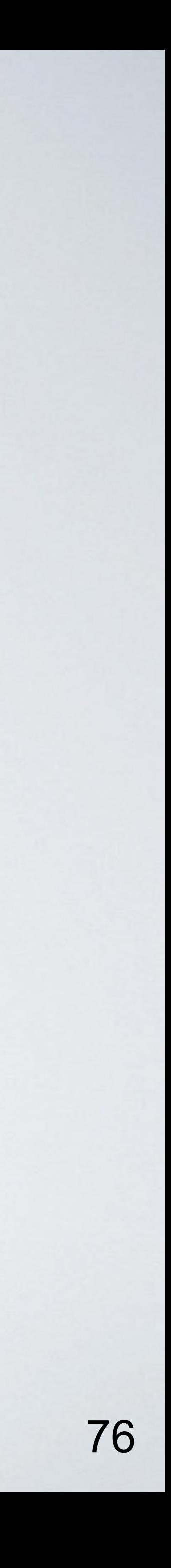

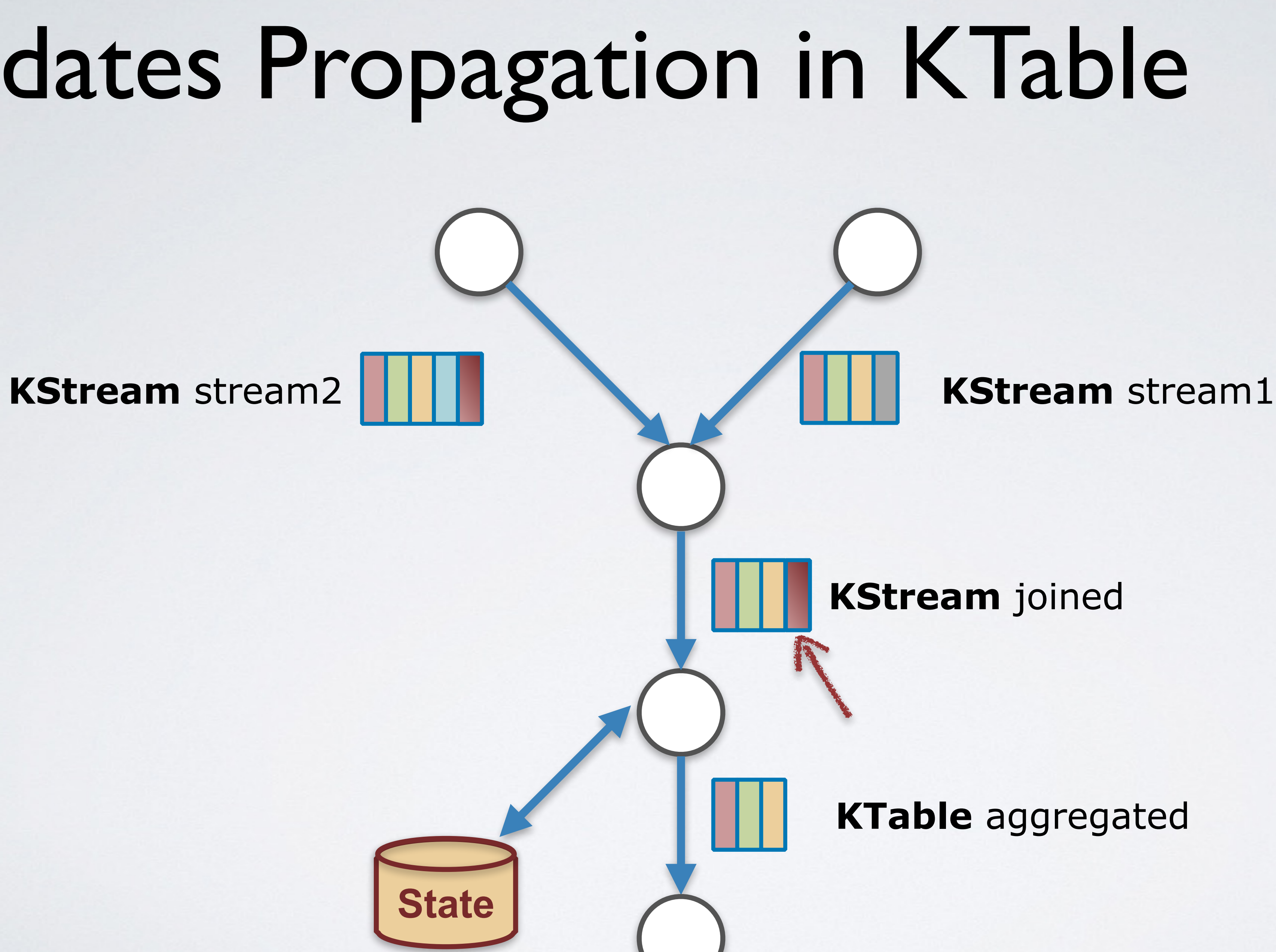

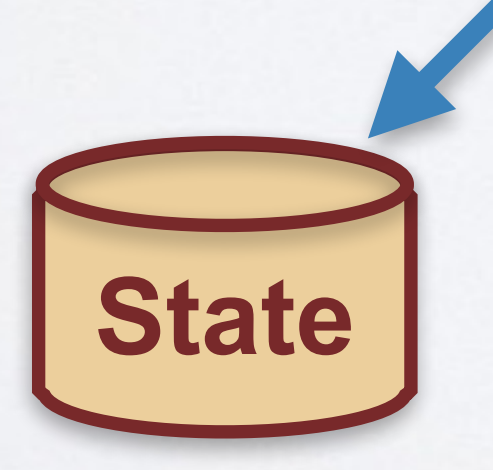

## Updates Propagation in KTable

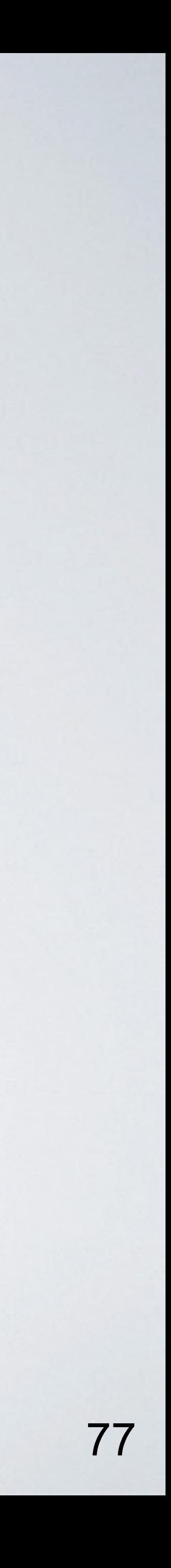

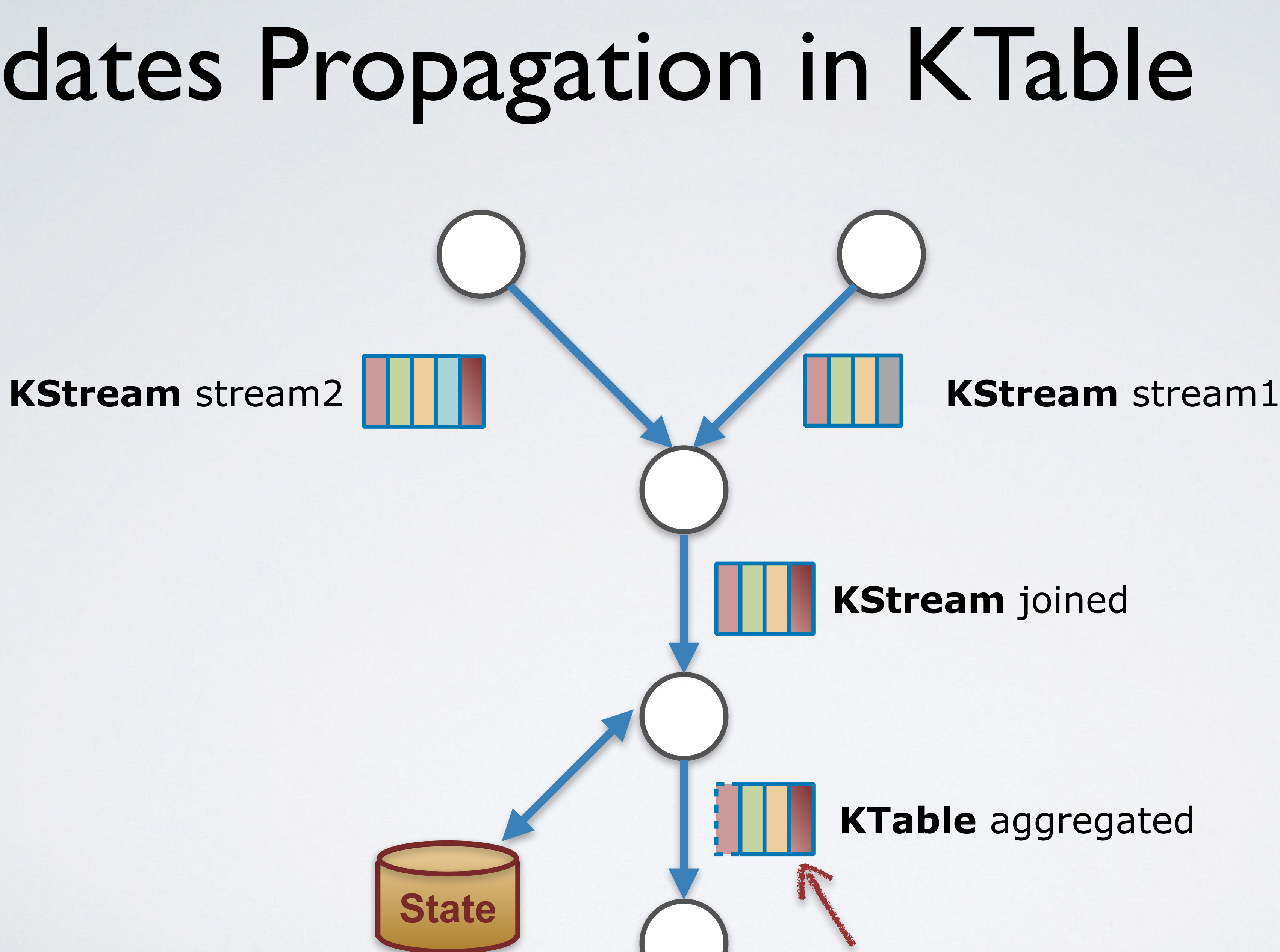

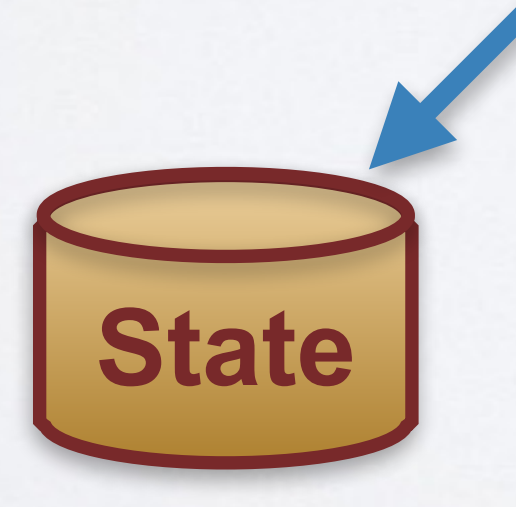

## Updates Propagation in KTable

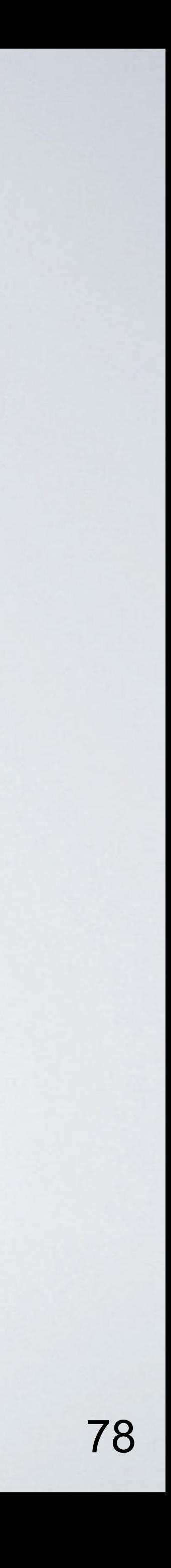

What about *Fault Tolerance*?

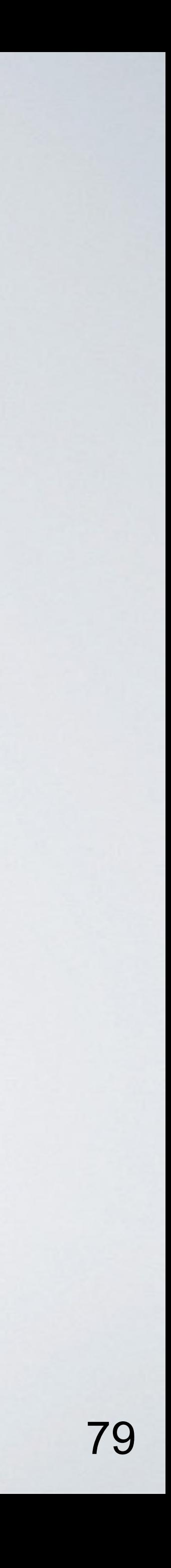

### Remember?

# TABLES 2 STREAMS

 $(key1, value1)$   $\rightarrow$   $\frac{key1 - value1}{key2}$   $\rightarrow$   $(key1, value1)$ <br>(key2, value2)  $\rightarrow$   $\frac{key1 - value1}{key2 - value2}$   $\rightarrow$  (key2, value2)  $(Keyl, value 3)$   $\frac{key1}{key2}$  values  $\rightarrow$  (key 1, value3)

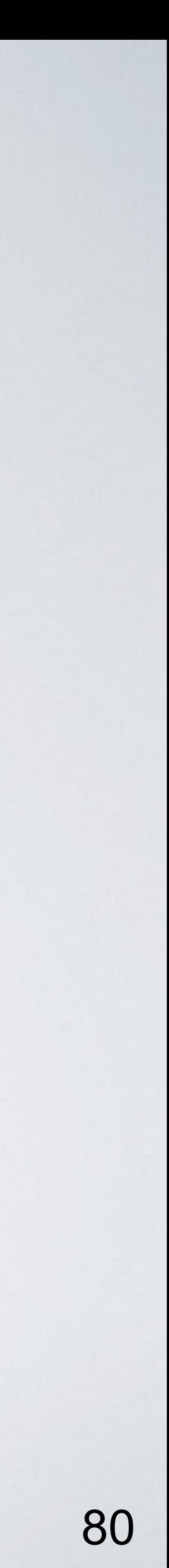

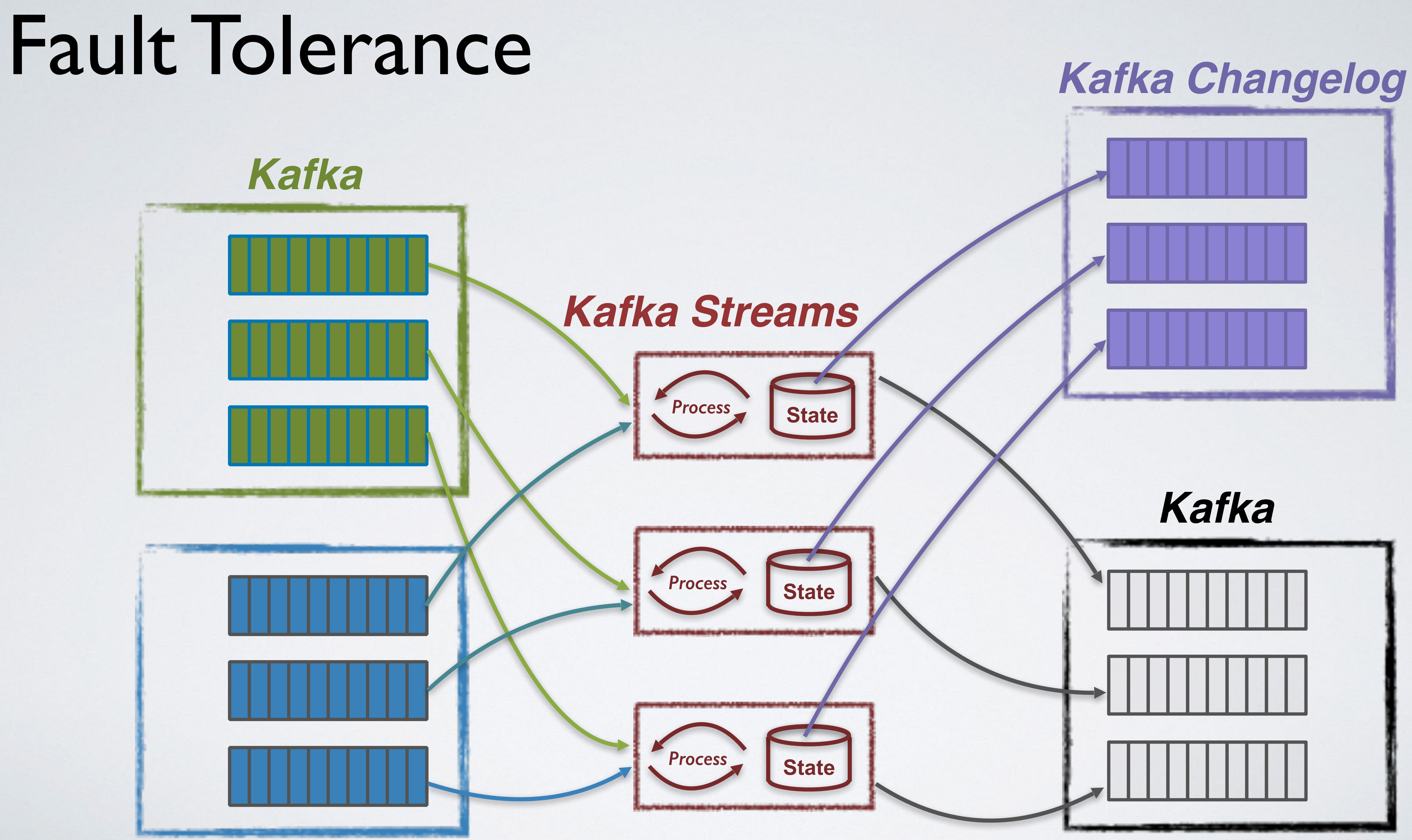

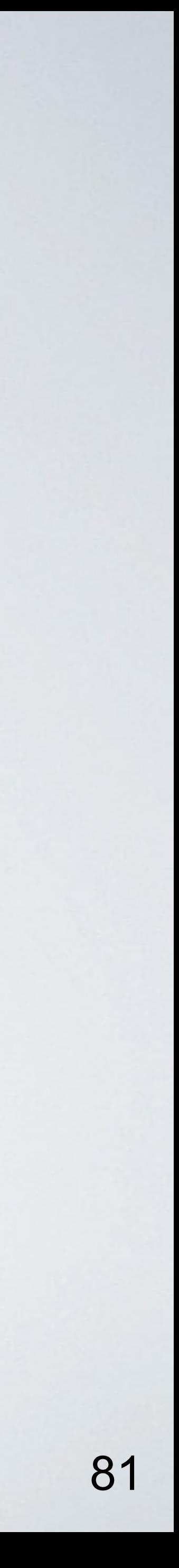

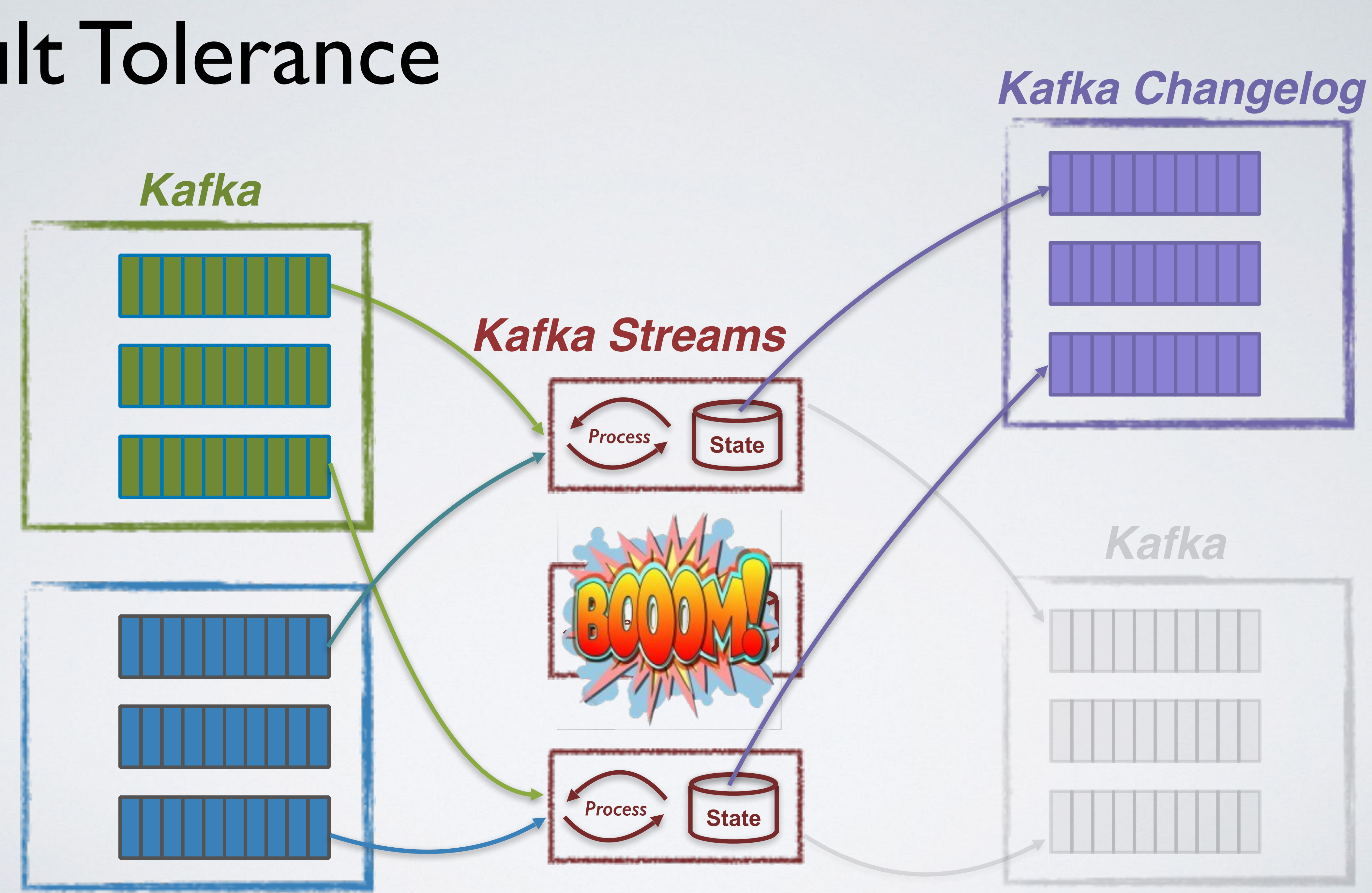

### Fault Tolerance

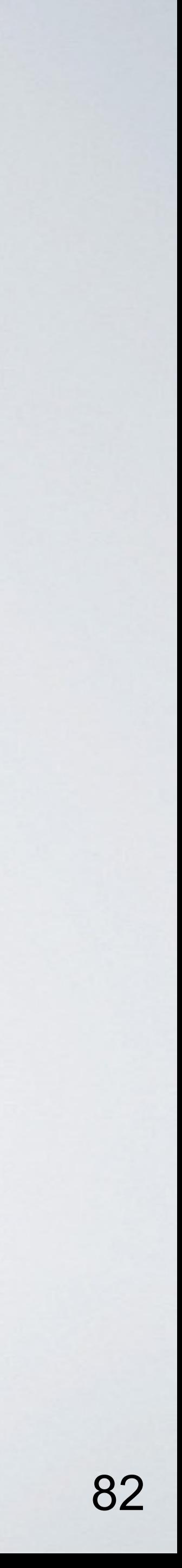

### Fault Tolerance

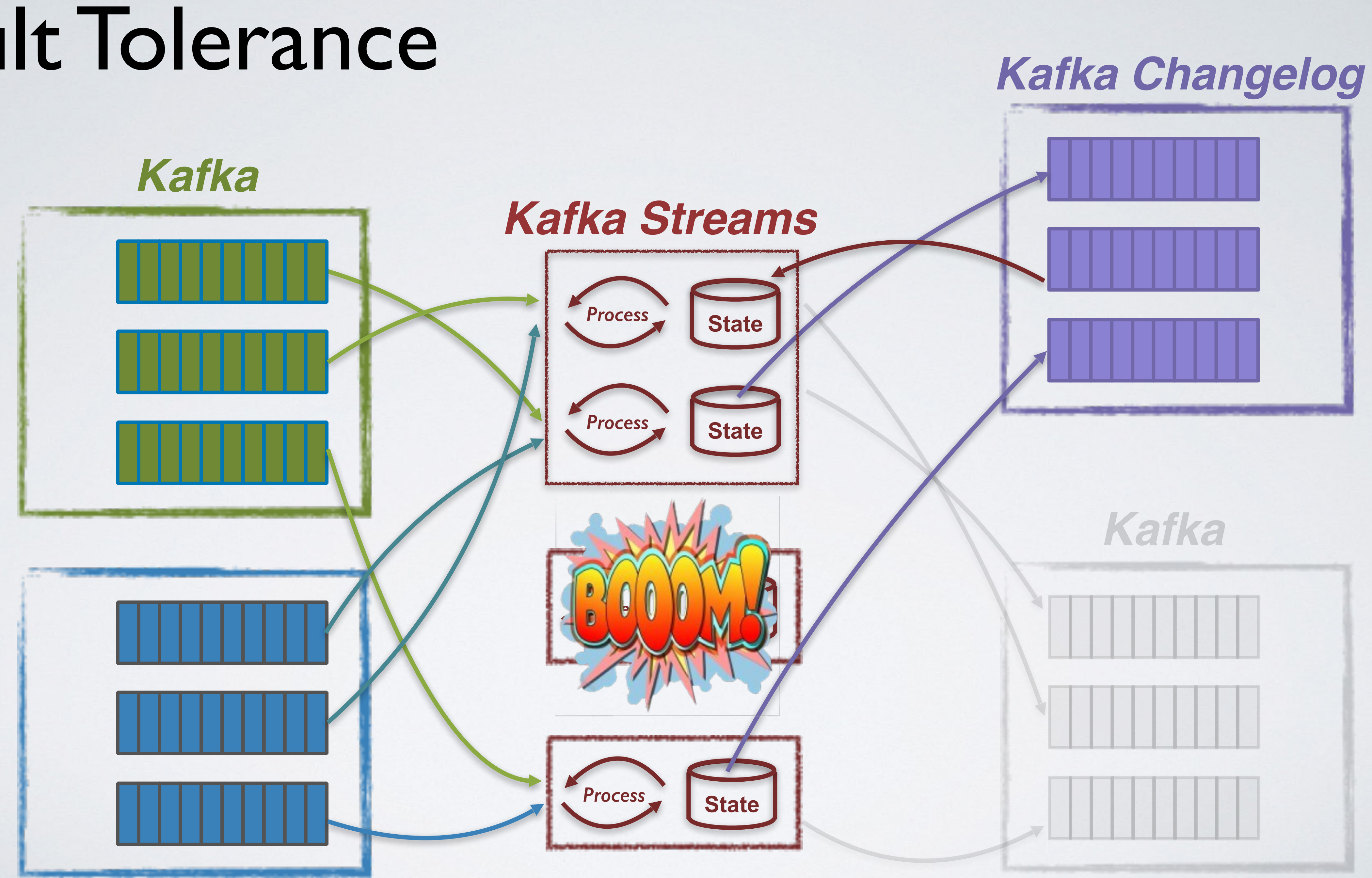

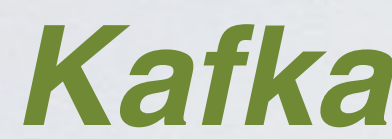

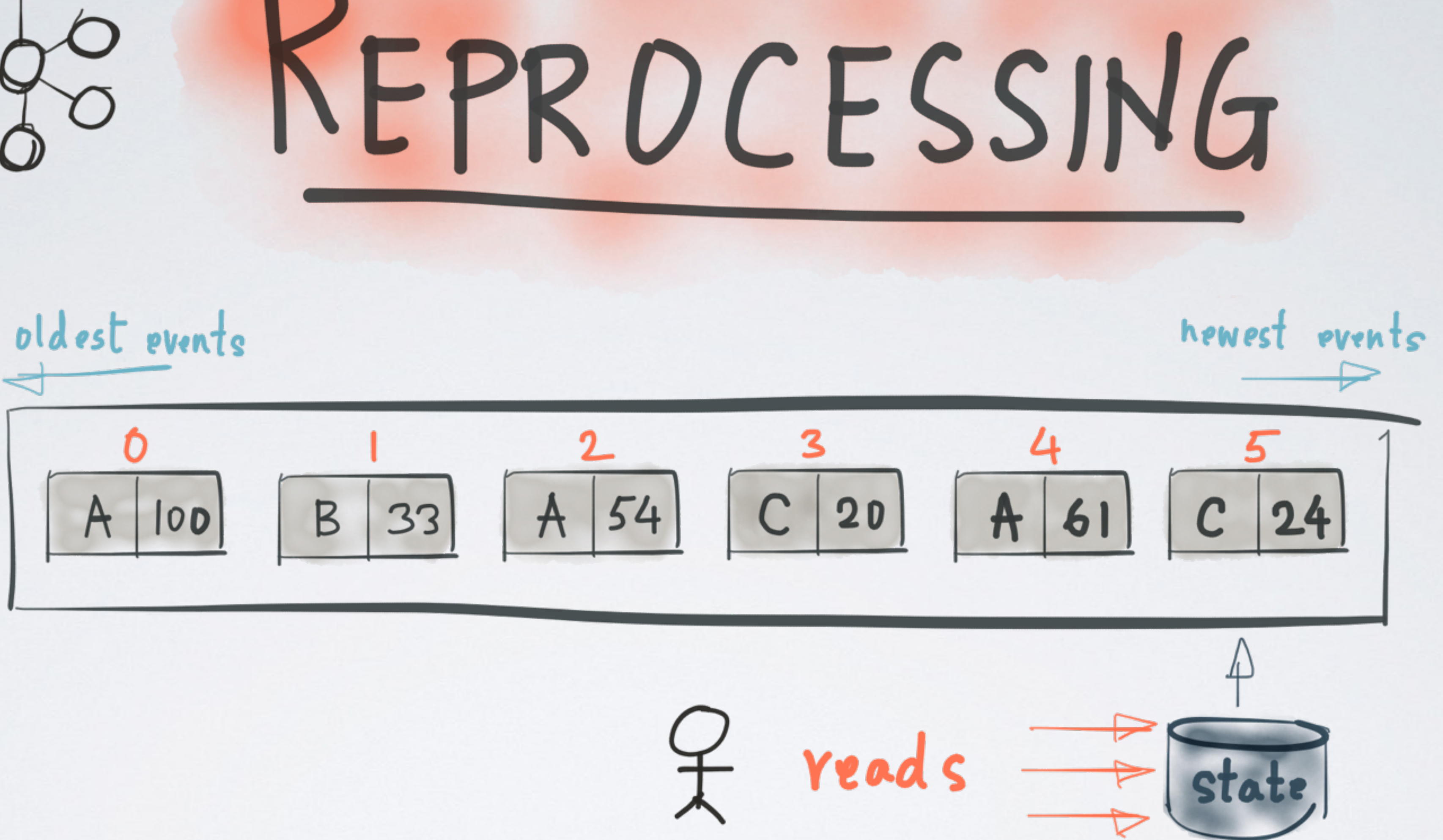

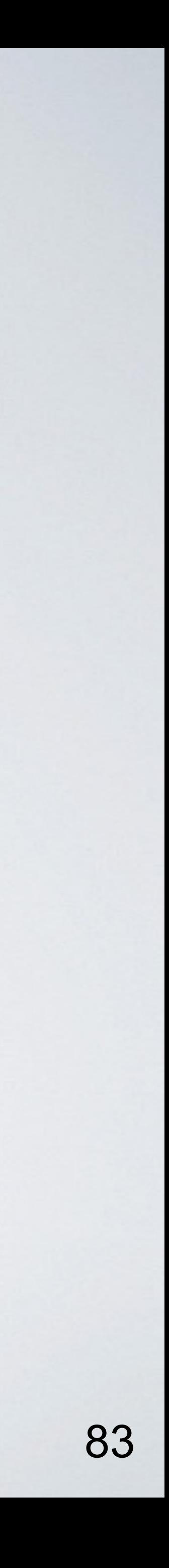

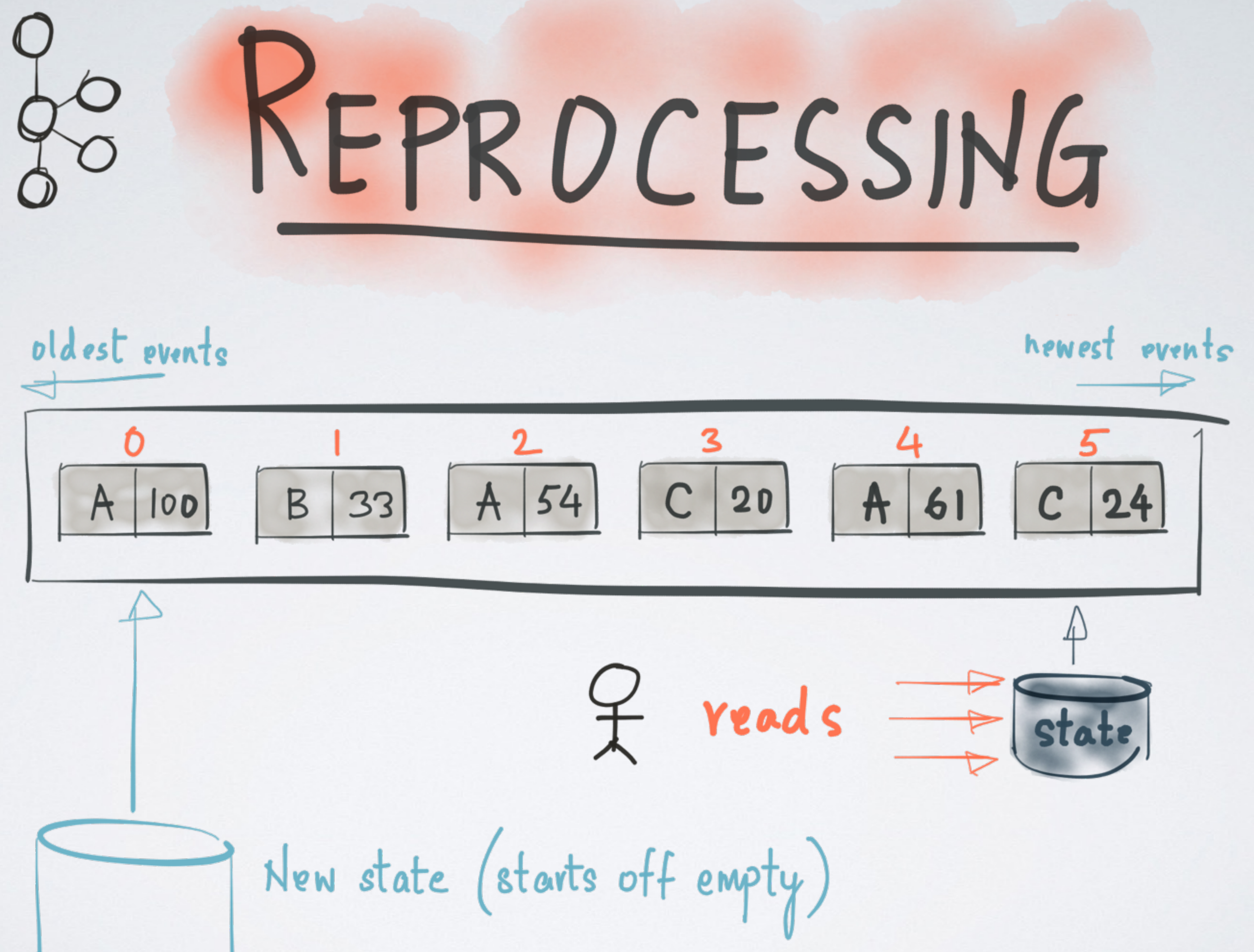

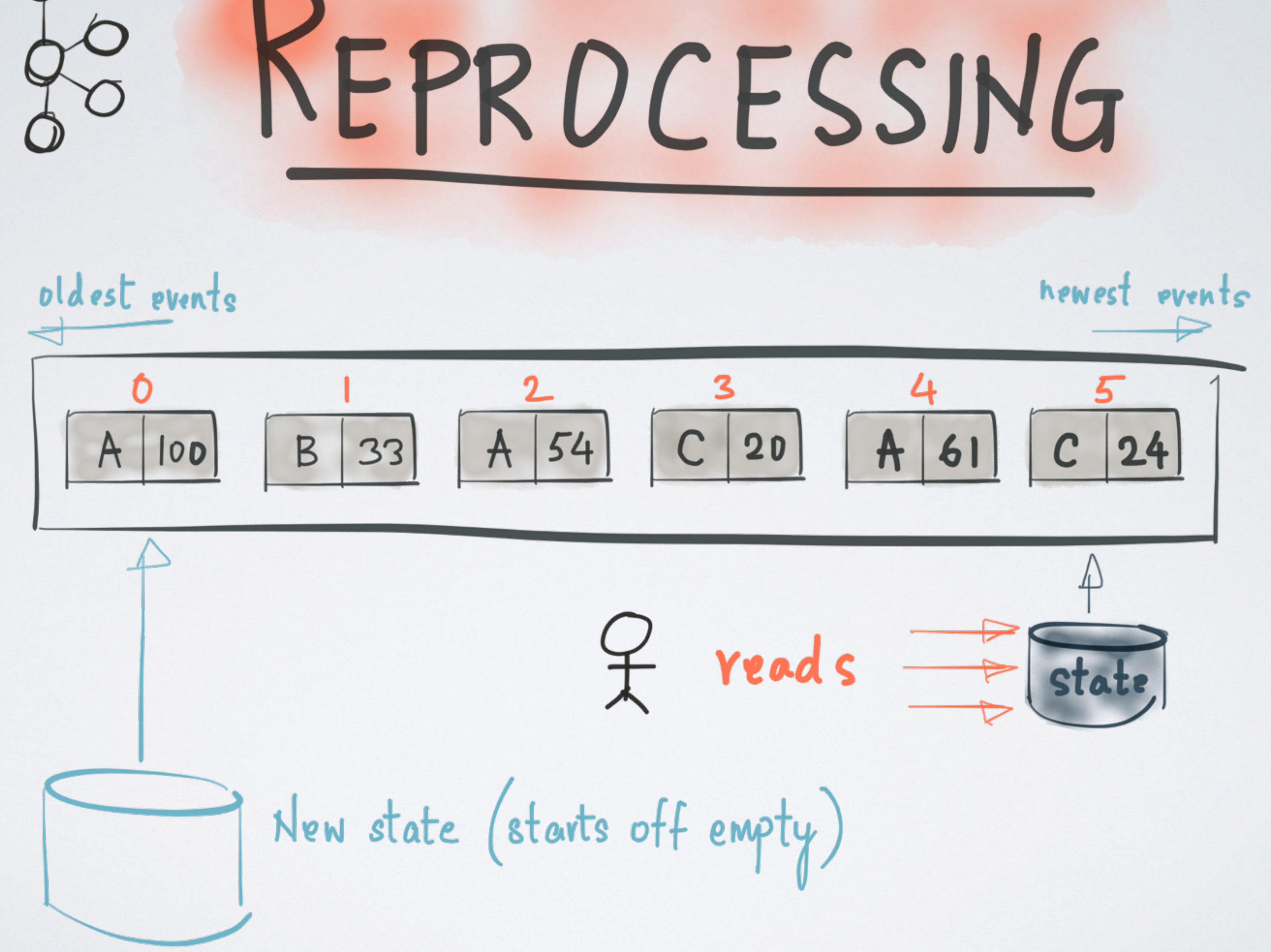

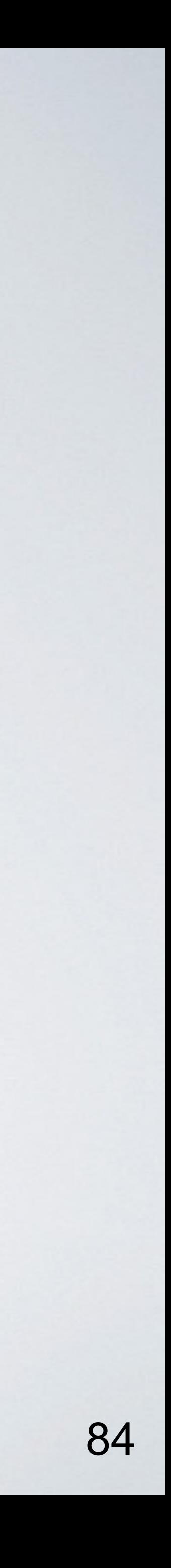

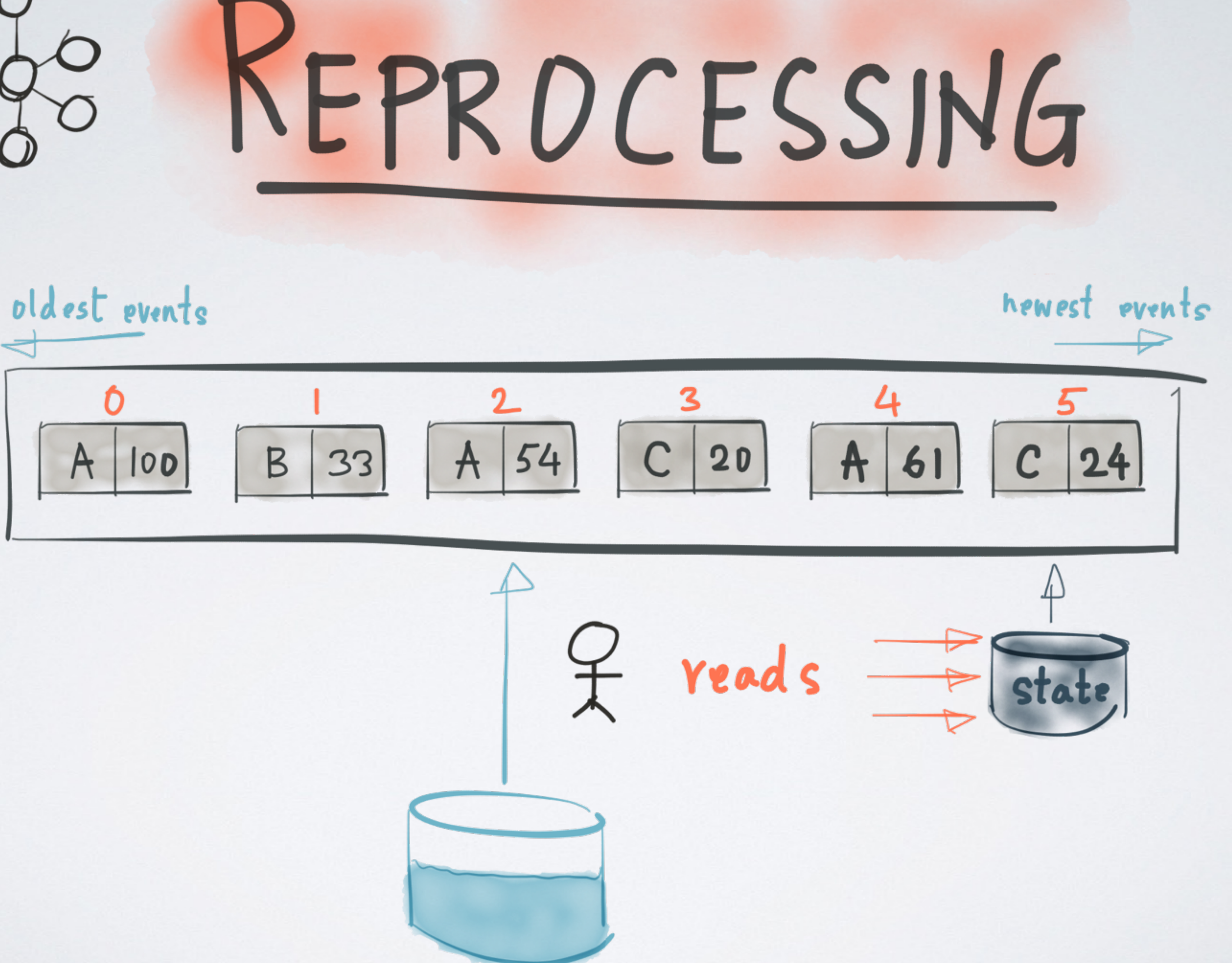

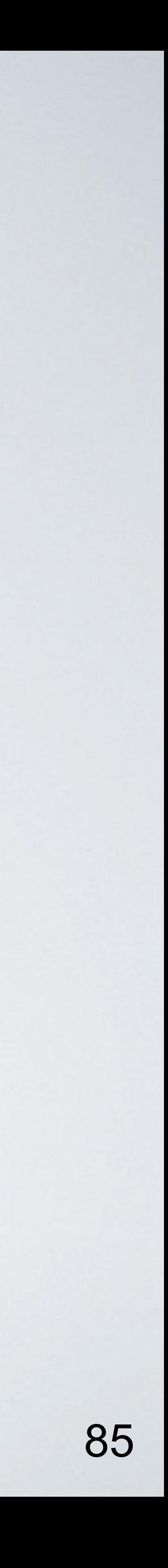

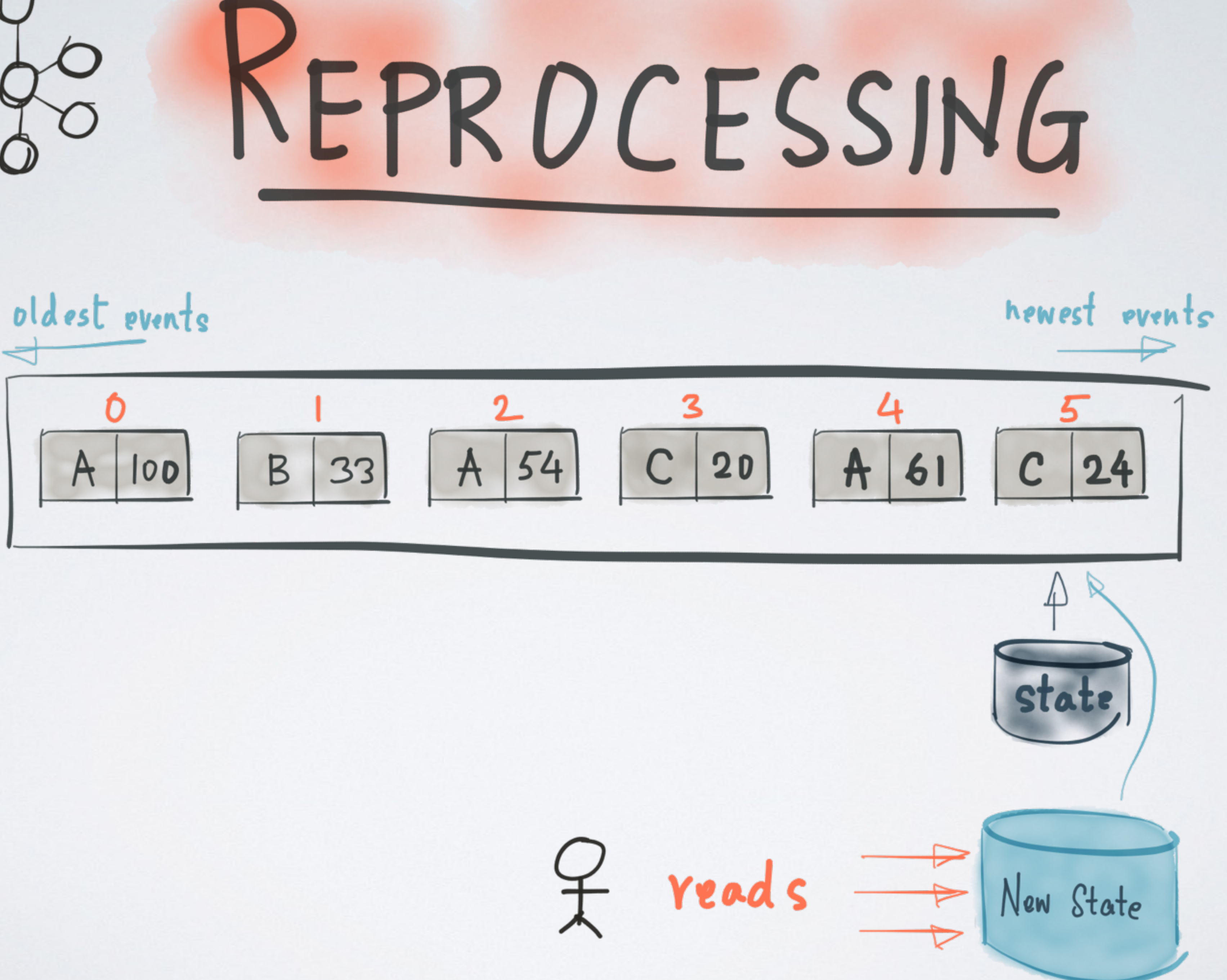

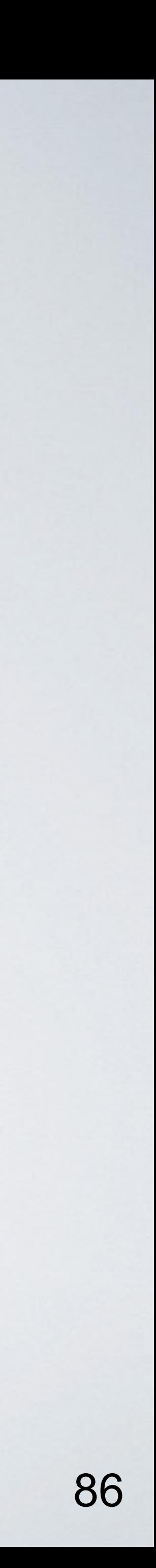

### It's all about *Time*

• *Event-time (when an event is created)*

• *Processing-time (when an event is processed)*

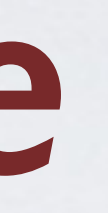

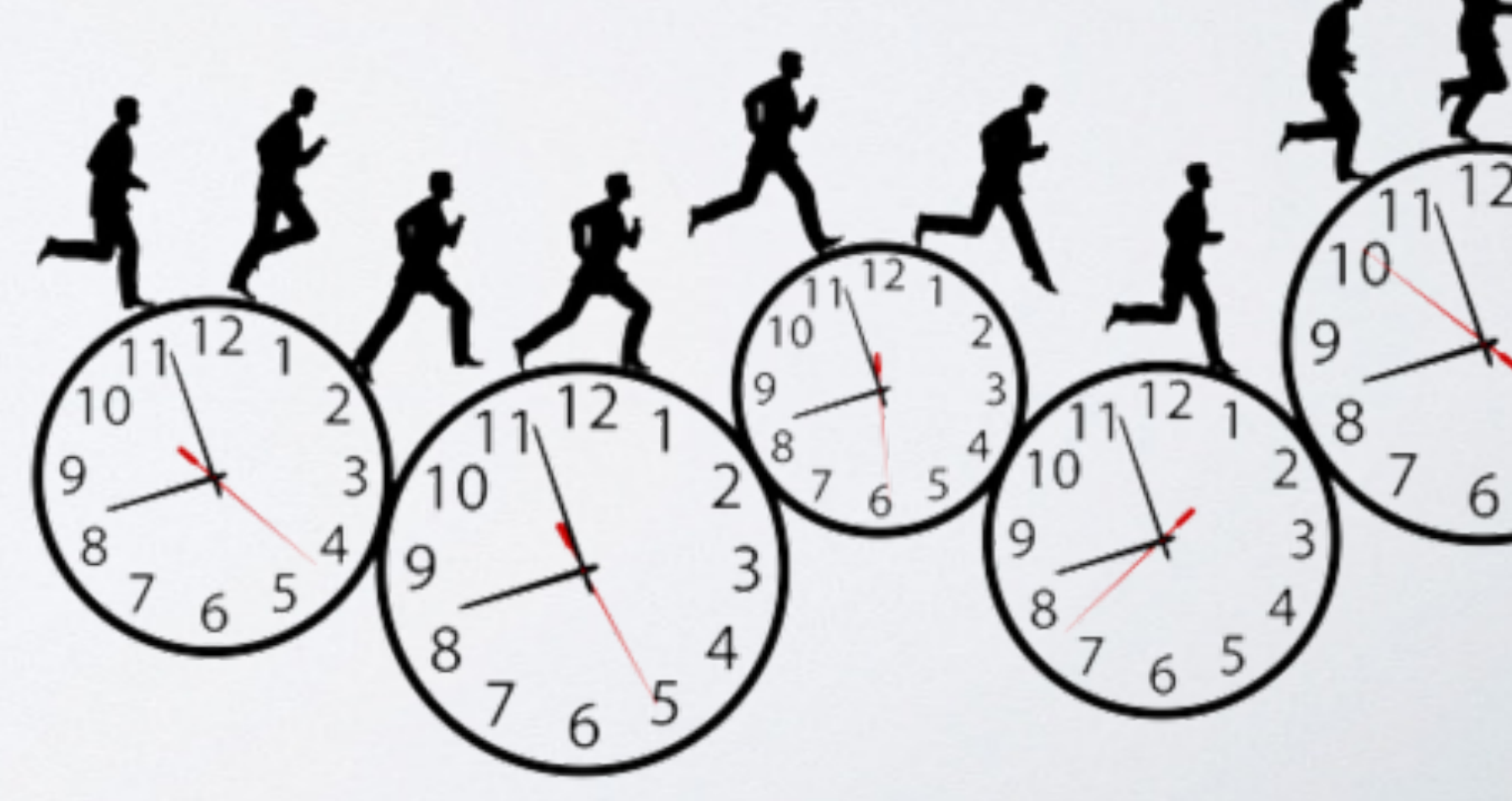

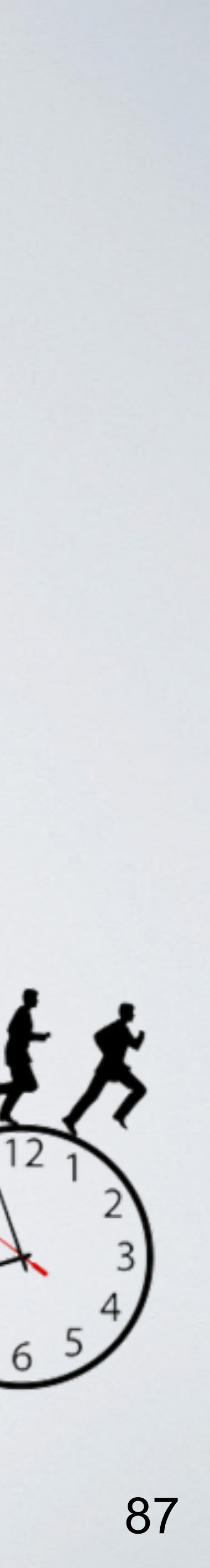

*Processing-time 1999 2002 2005 1977 1980 1983 2015*

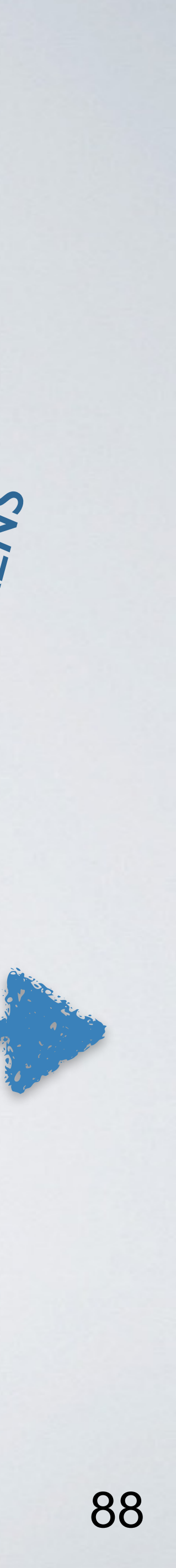

*PHANTOM MENACE ATTACK OF THE CLONES REVENGE OF THE SITH A NEW HOPE THE EMPIRE STRIKES BACK RETURN OF THE JEDI THE FORCE AWAKENS*

# $Event-time$

### Out-of-Order

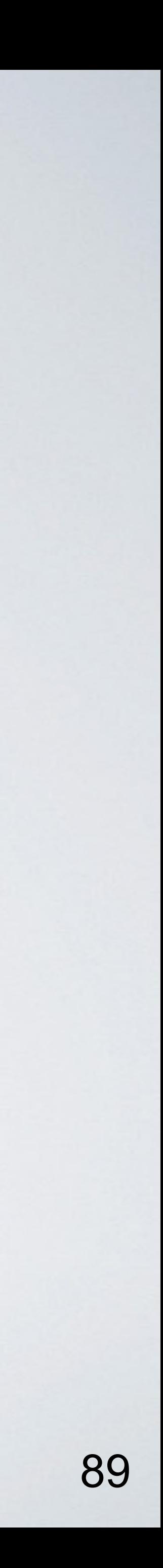

public long extract(ConsumerRecord<Object, Object> record) { return System.*currentTimeMillis*();

}

public long extract(ConsumerRecord<Object, Object> record) { return record.timestamp();

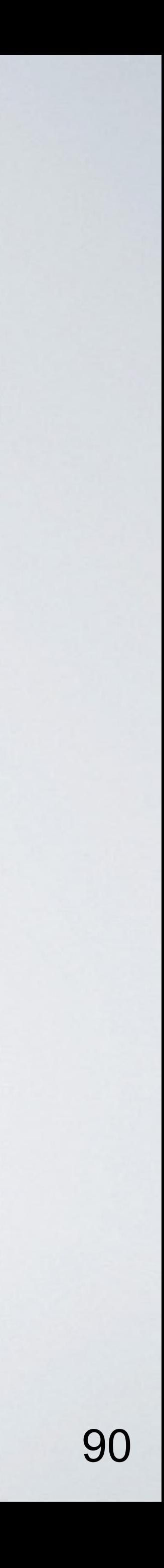

public long extract(ConsumerRecord<Object, Object> record) {

return System.*currentTimeMillis*();

}

public long extract(ConsumerRecord<Object, Object> record) { return record.timestamp();

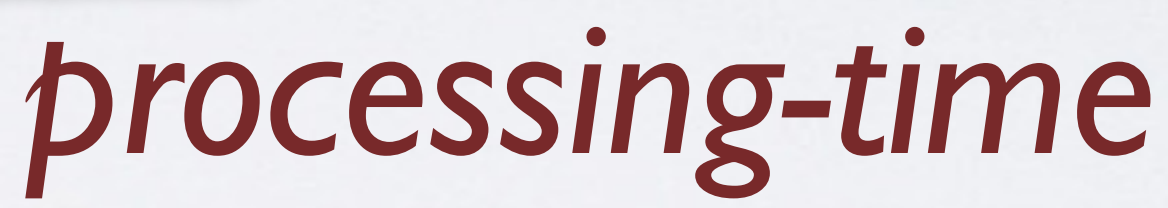

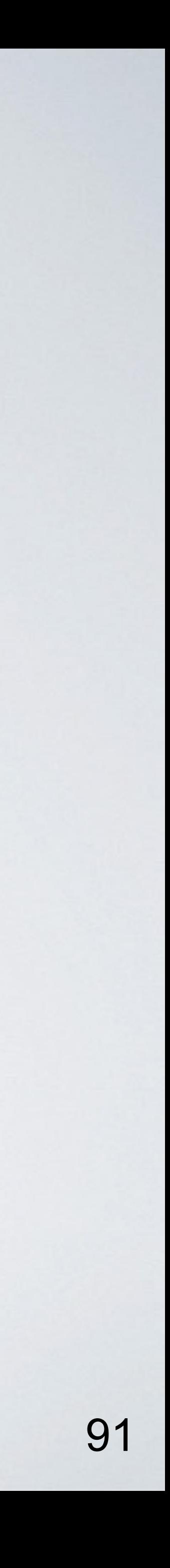

### public long extract(ConsumerRecord<Object, Object> record) {

return System.*currentTimeMillis*();

}

### public long extract(ConsumerRecord<Object, Object> record) {

return record.timestamp();

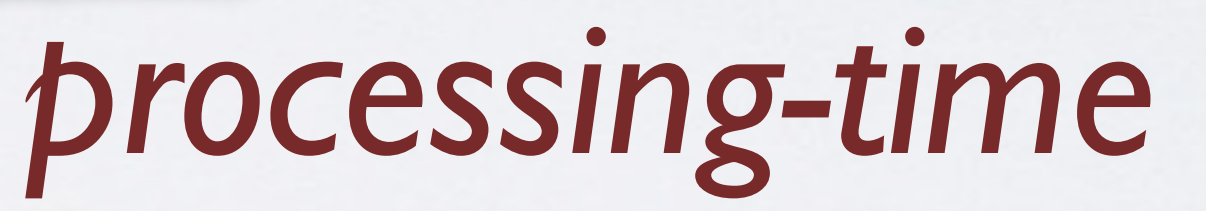

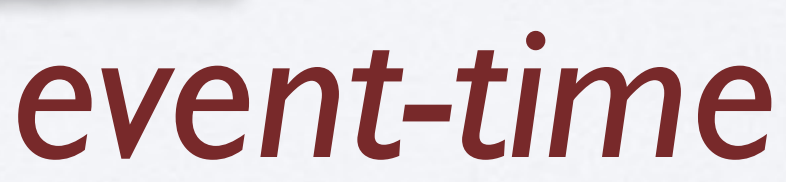

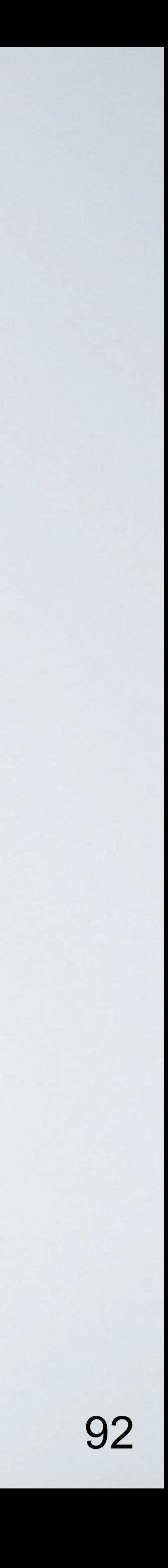

public long extract(ConsumerRecord<Object, Object> record) {

return System.*currentTimeMillis*();

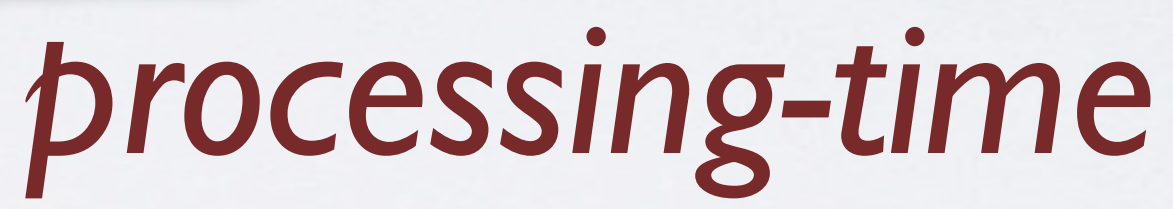

*event-time*

public long extract(ConsumerRecord<Object, Object> record) {

return ((JsonNode) record.value()).get("timestamp").longValue();

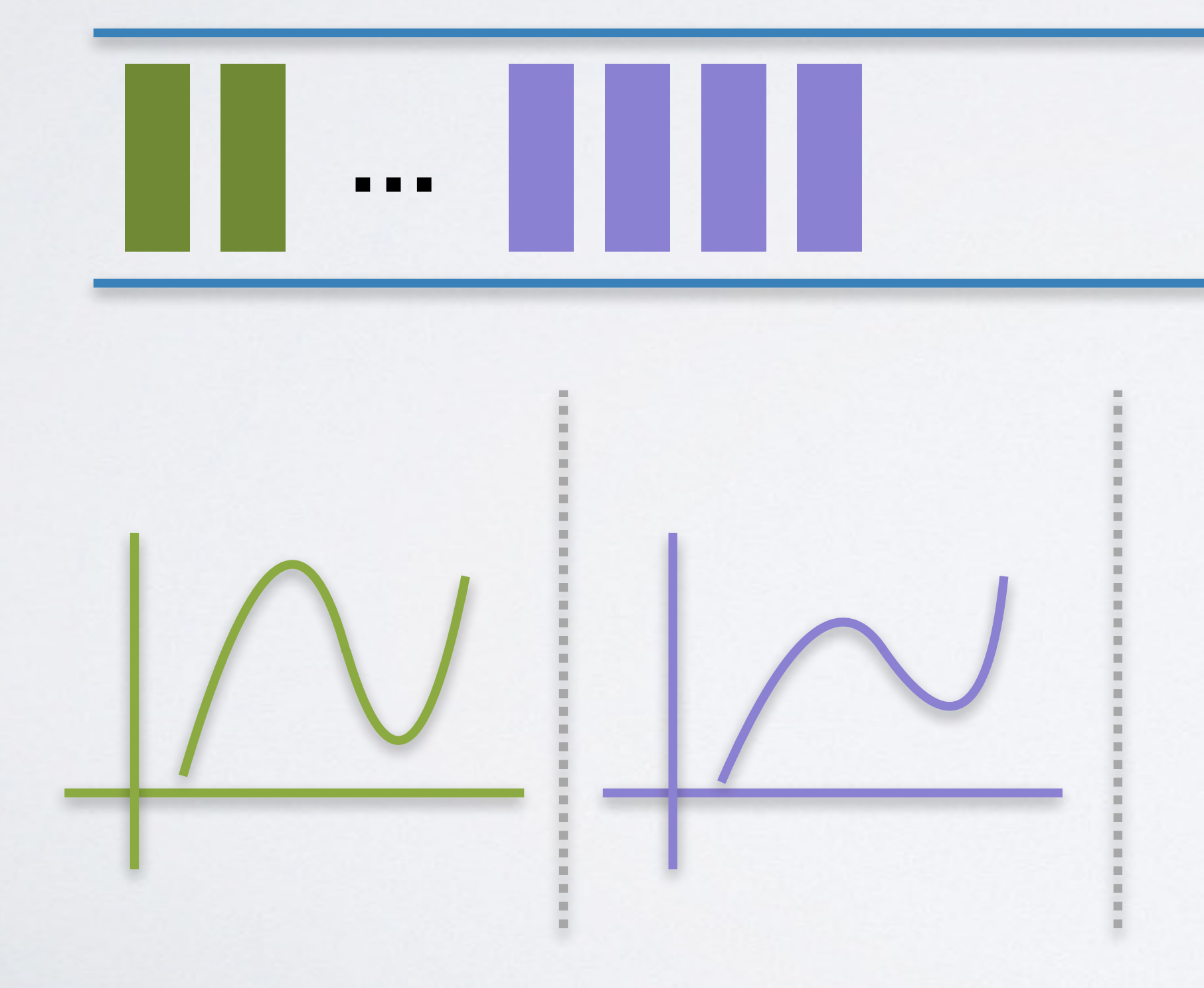

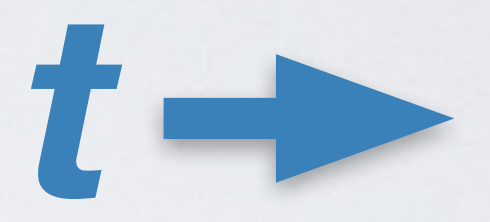

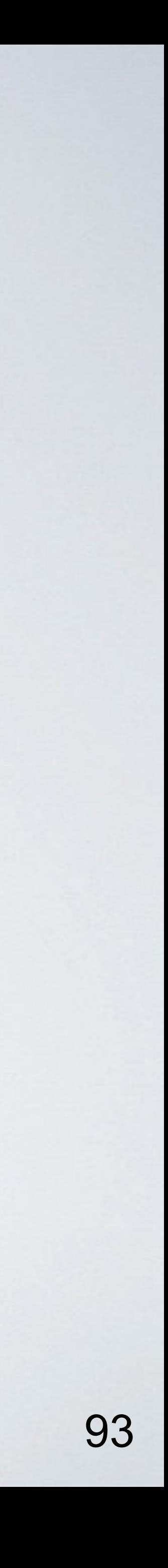

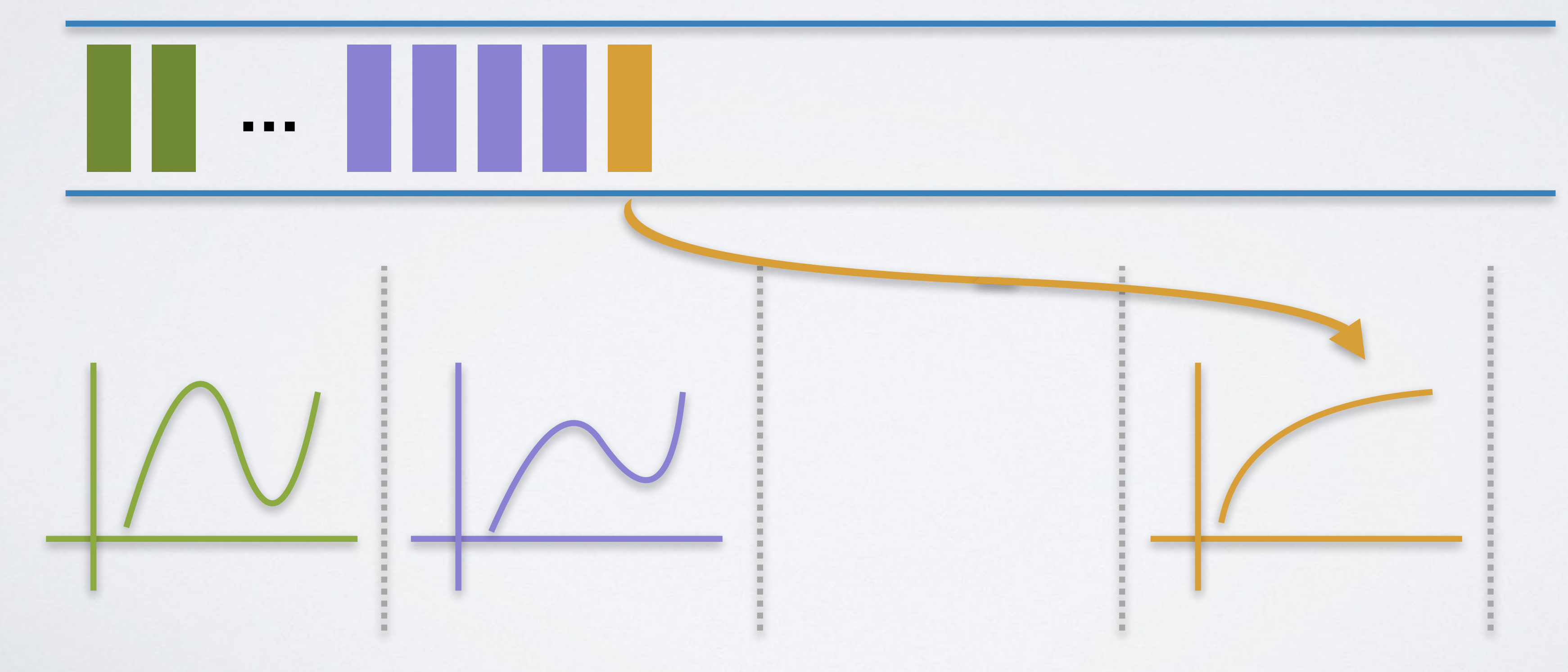

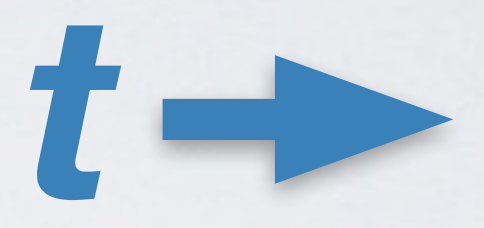

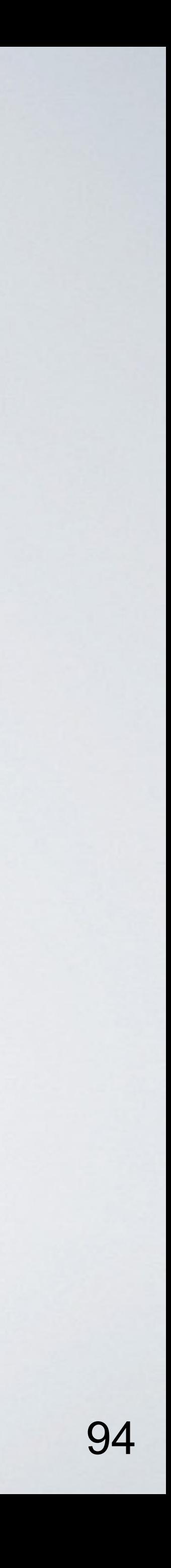

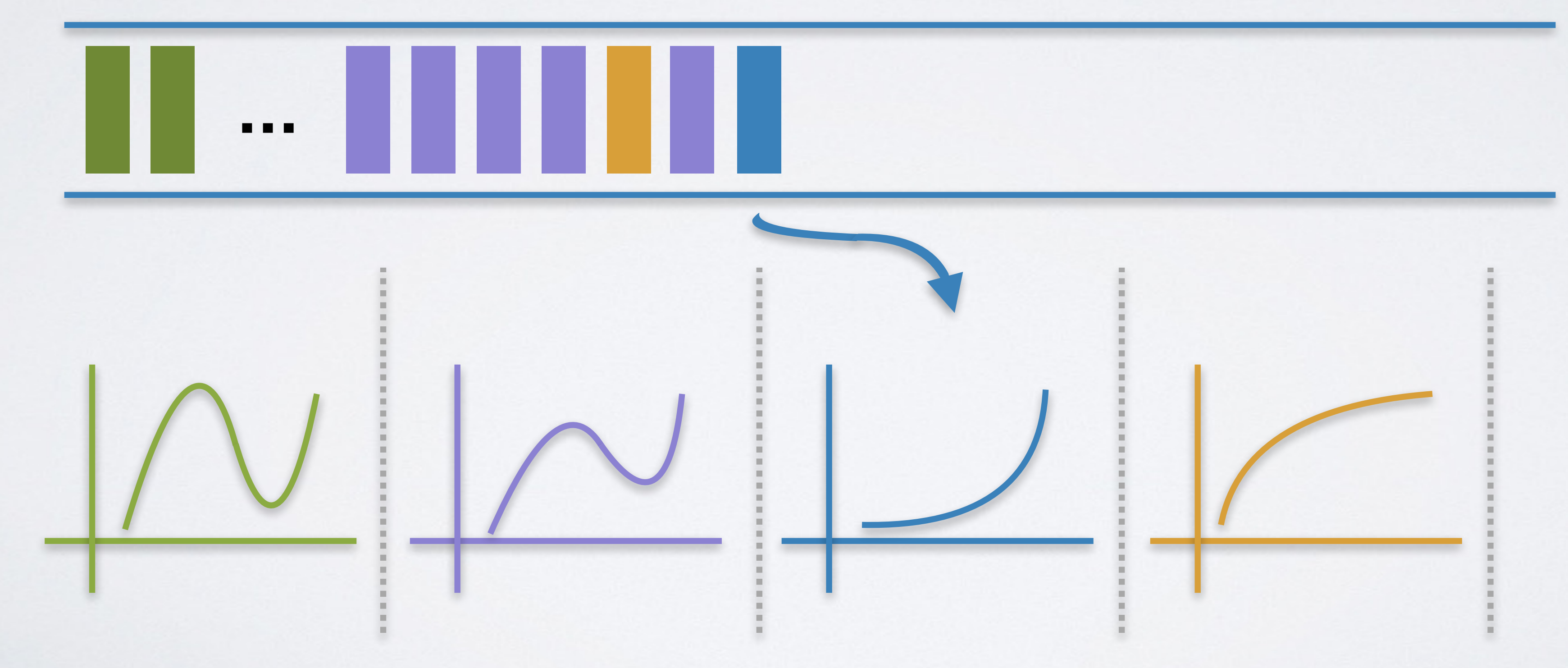

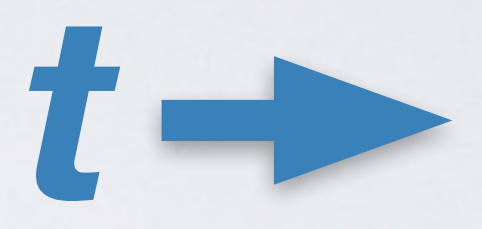

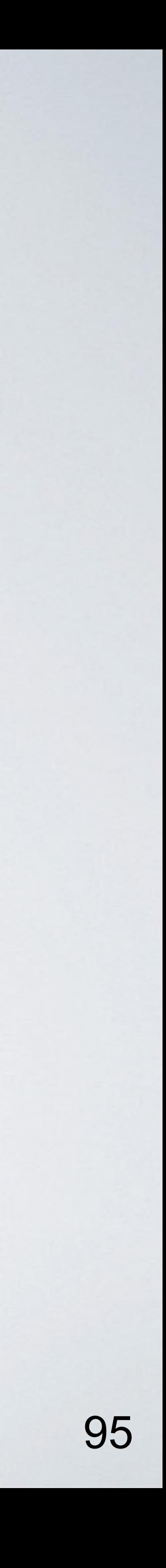

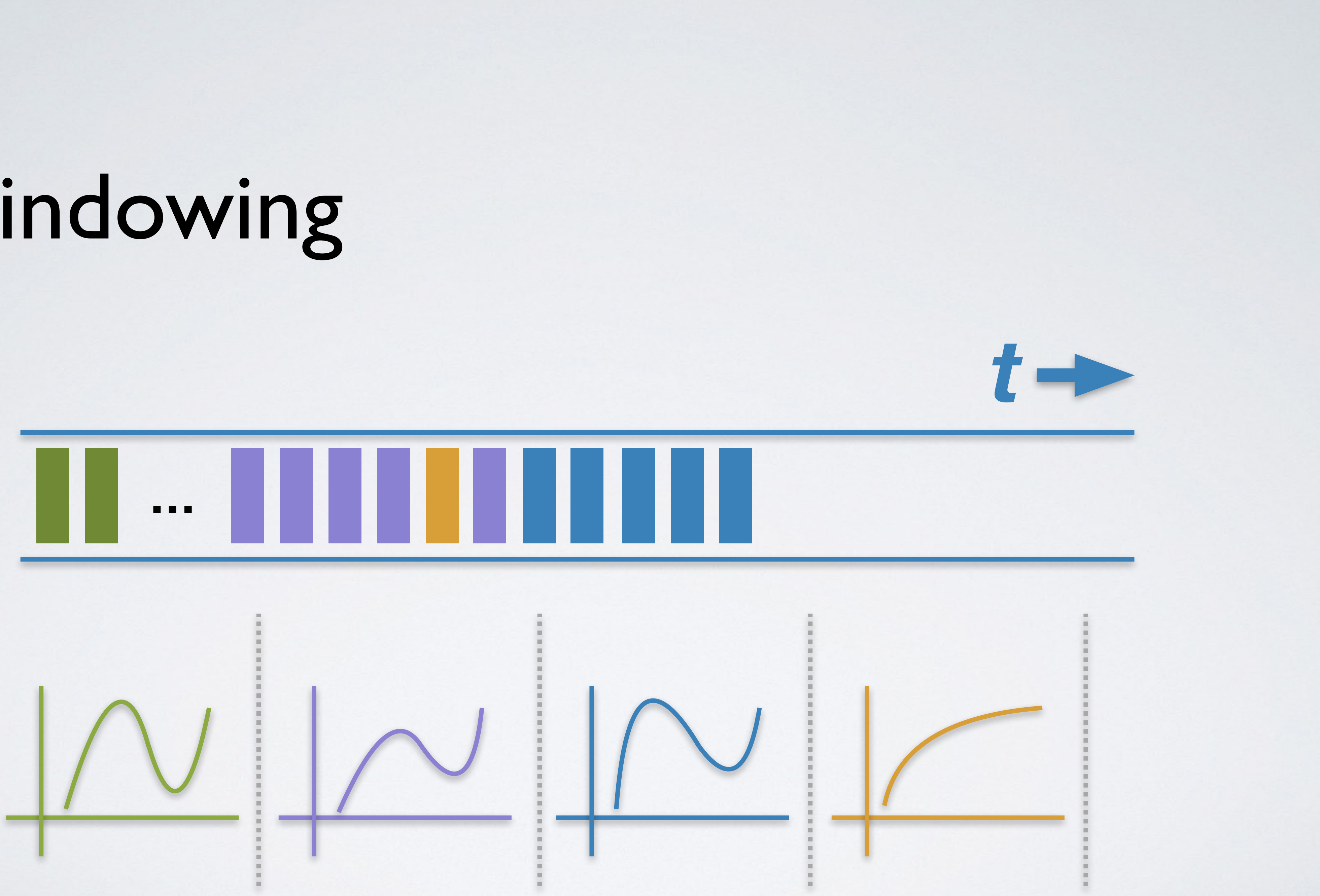

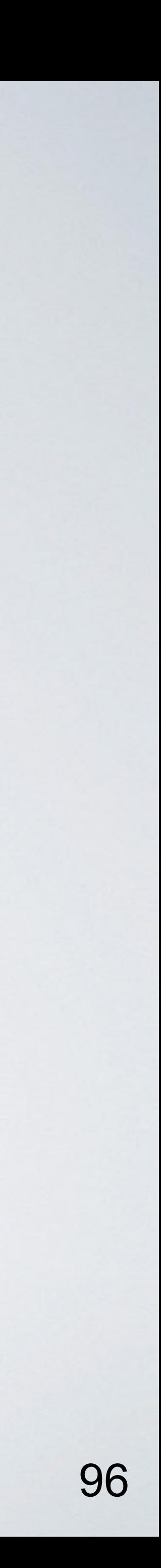

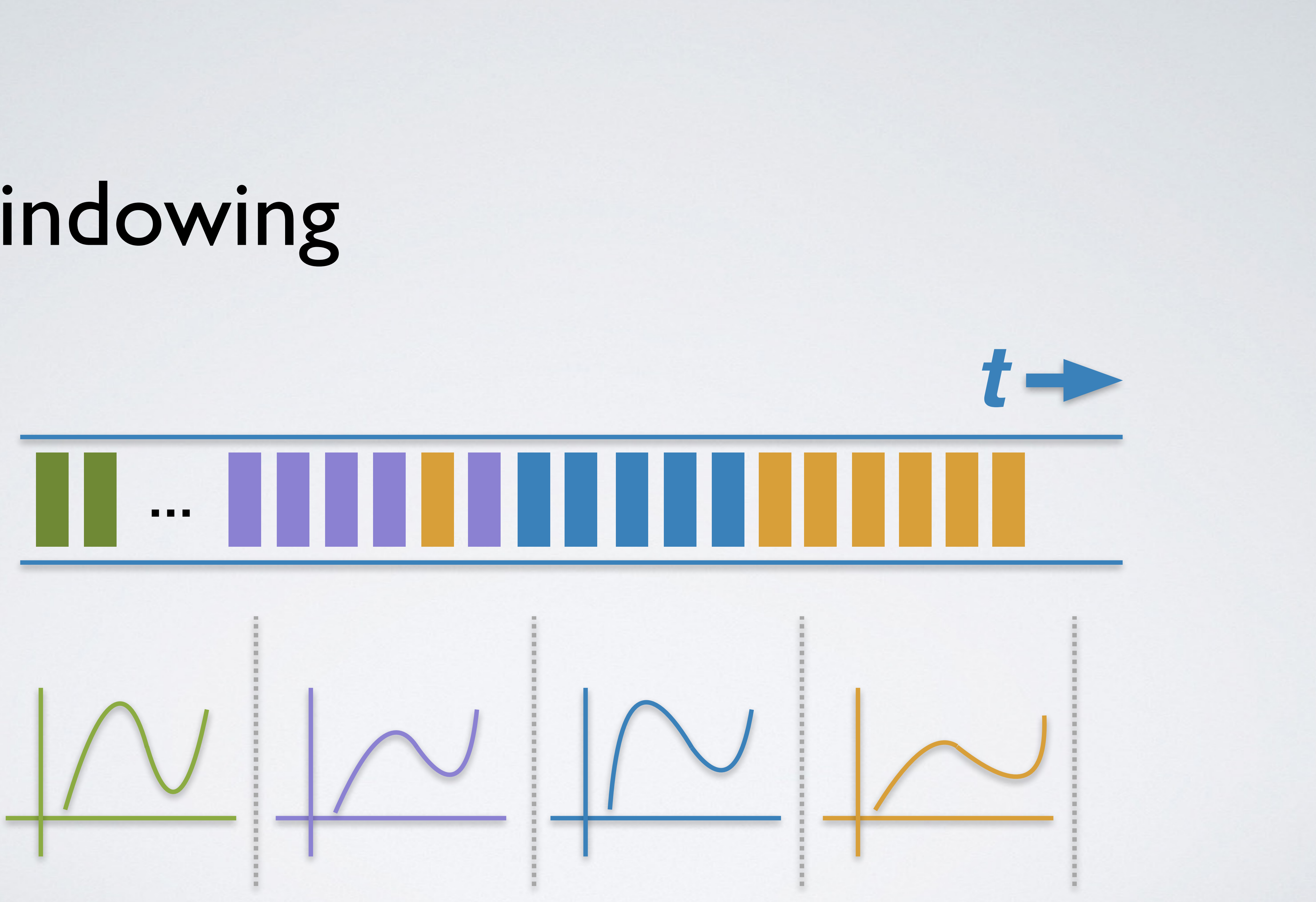

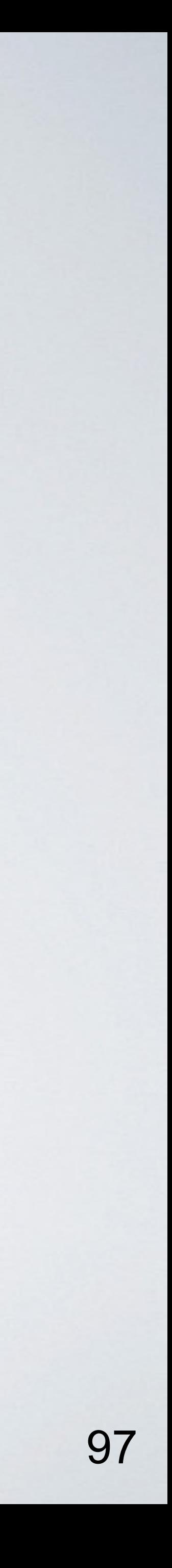

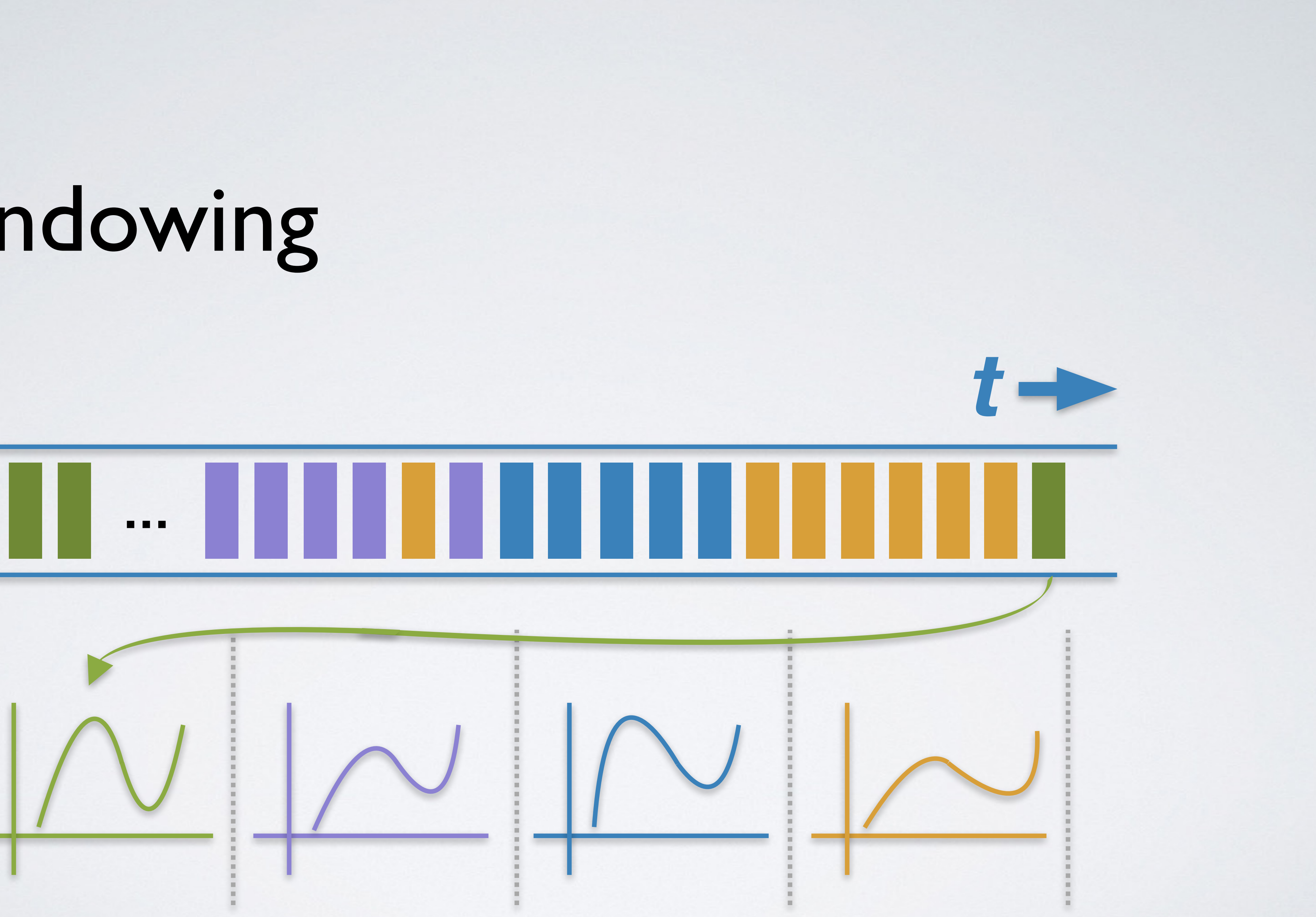

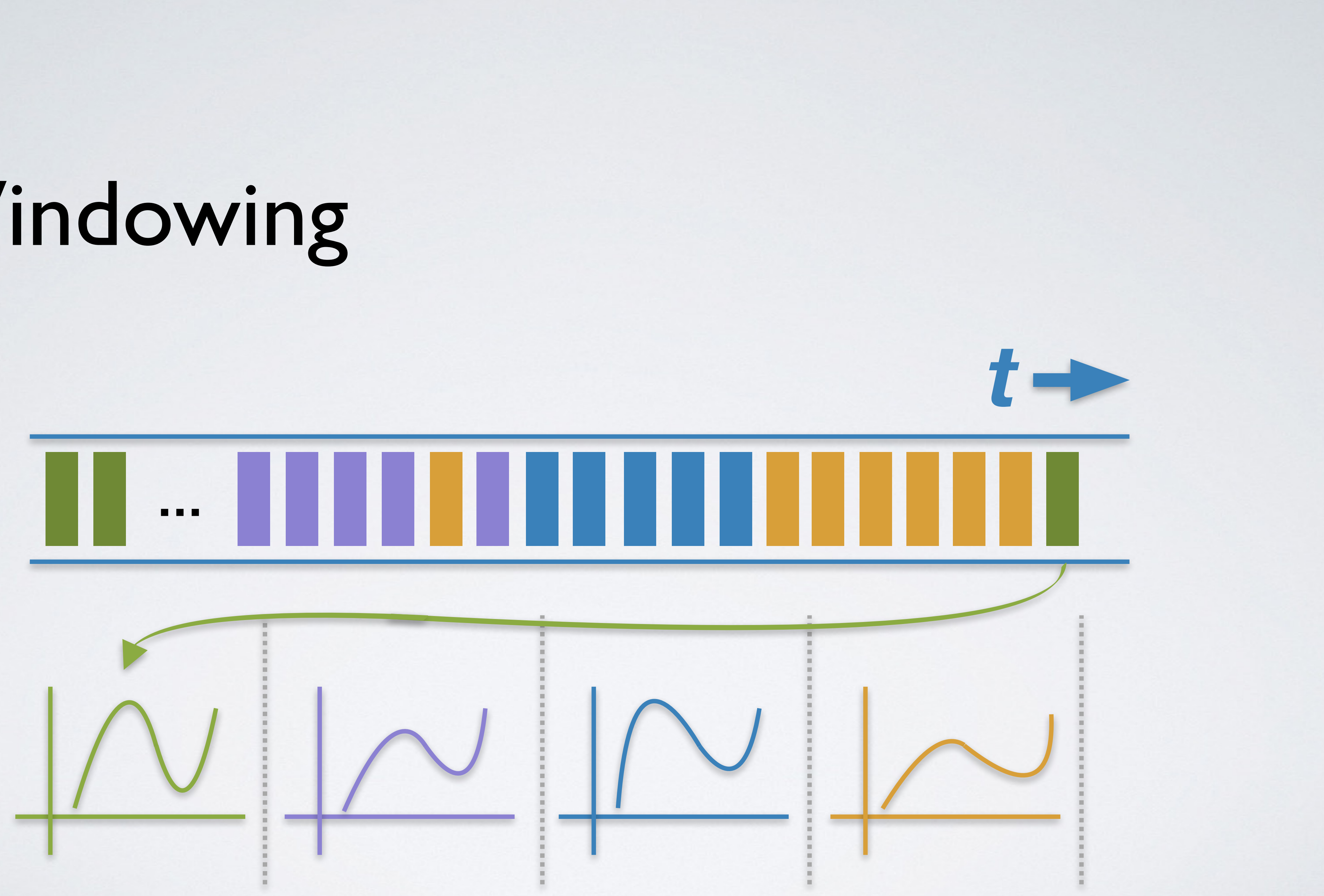

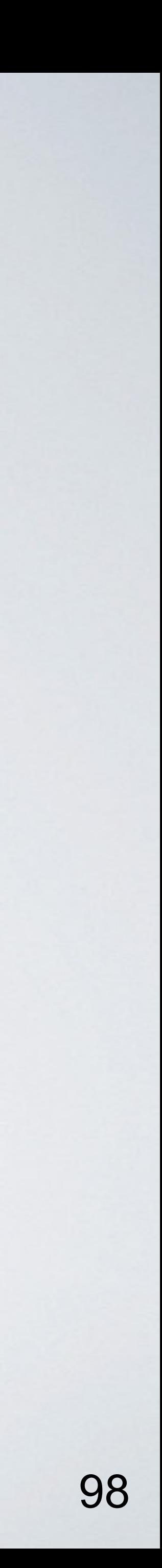

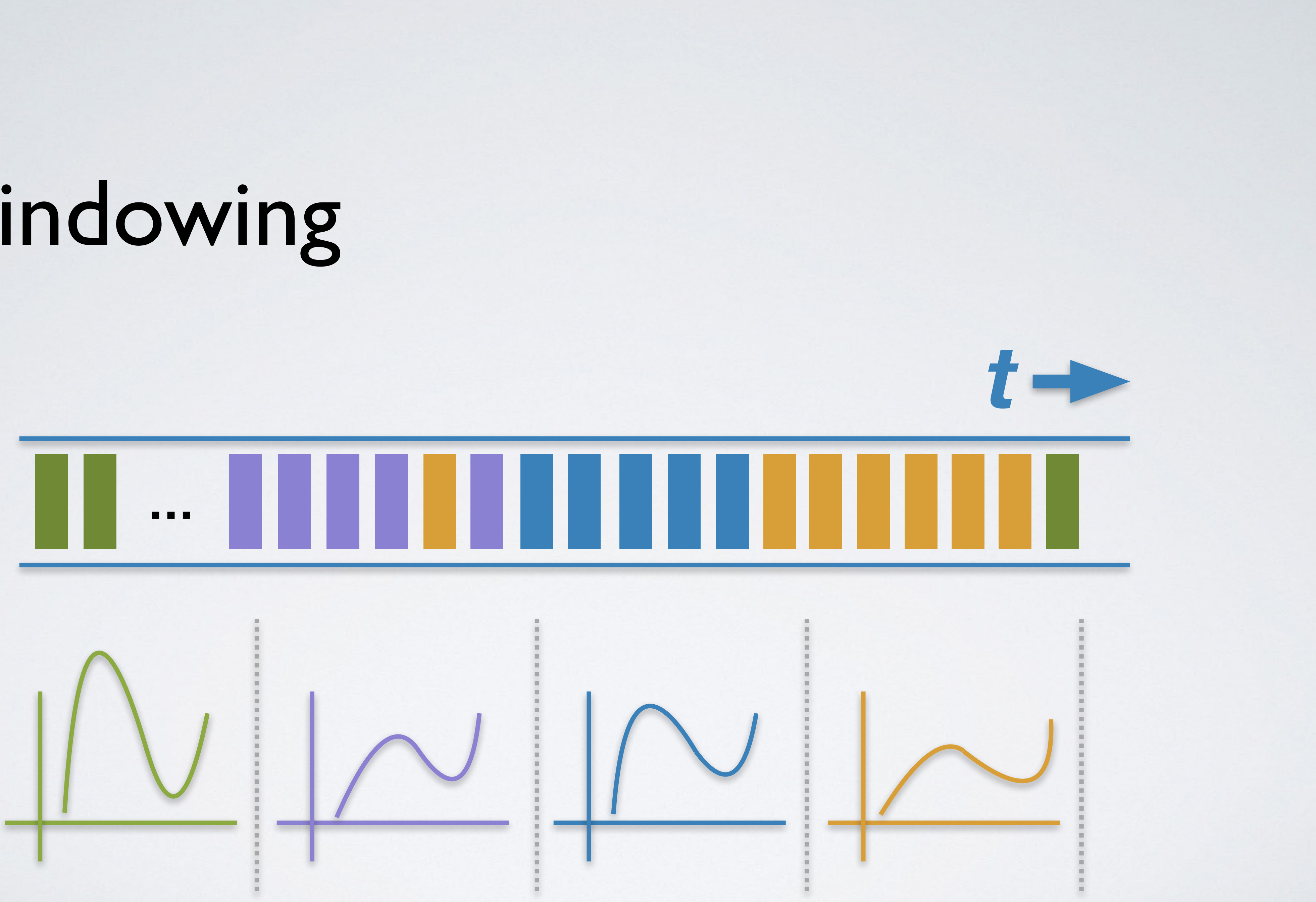

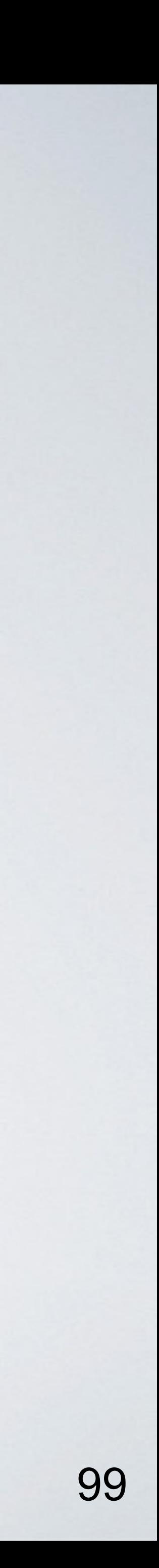

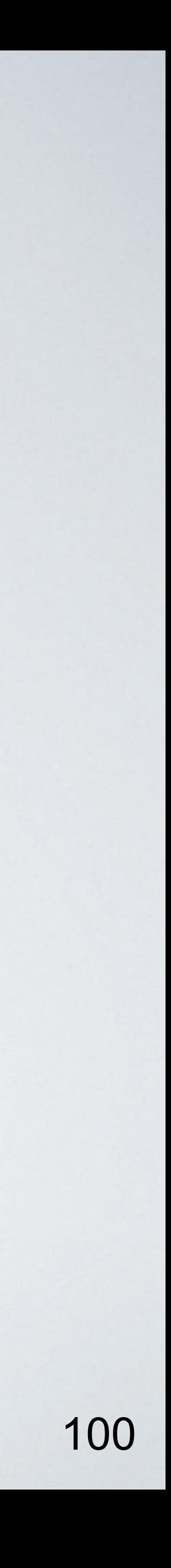

### • *Partitioning & Scalability*

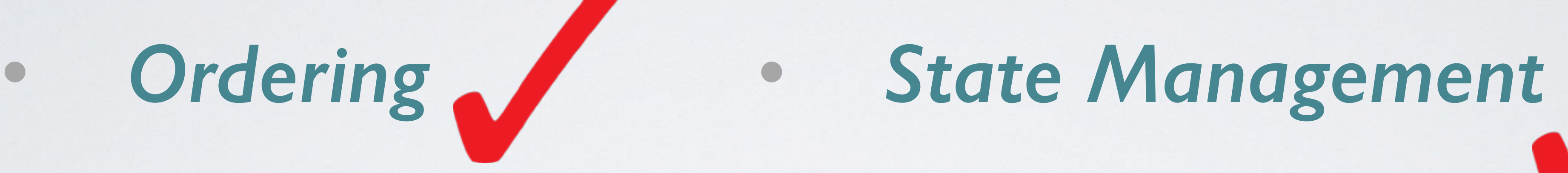

## Stream Processing *Hard Parts*

• *Fault tolerance* • *Re-processing*

For more details:<http://docs.confluent.io/current>

• *Time, Window & Out-of-order Data*

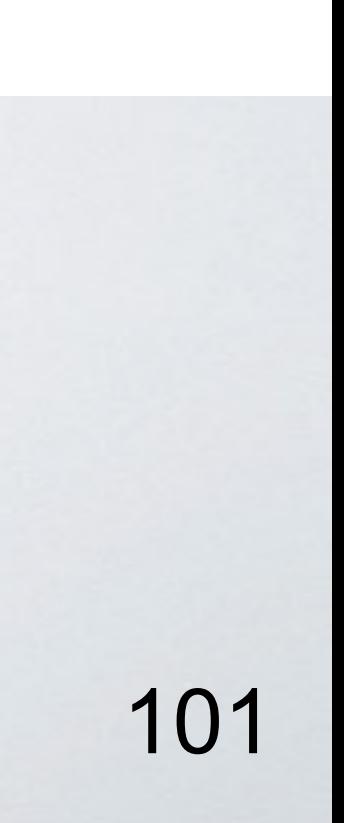

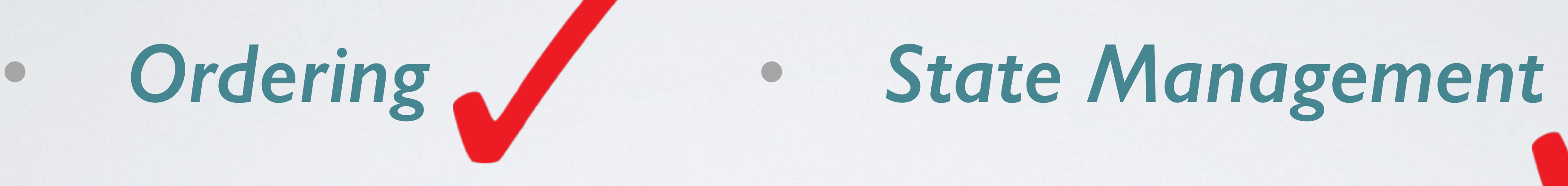

## Stream Processing *Hard Parts*

### • *Partitioning & Scalability* • *Time, Window & Out-of-order Data Simple is Beautiful*

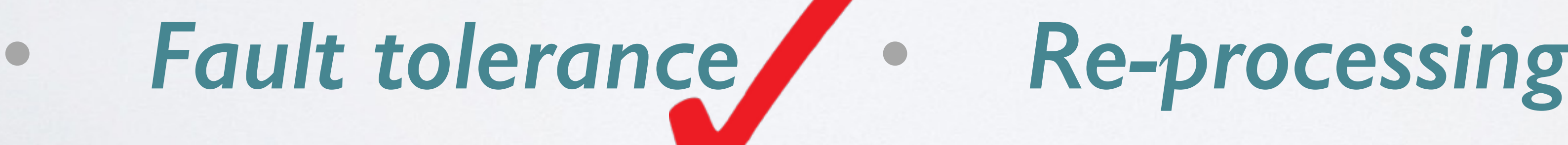

For more details:<http://docs.confluent.io/current>

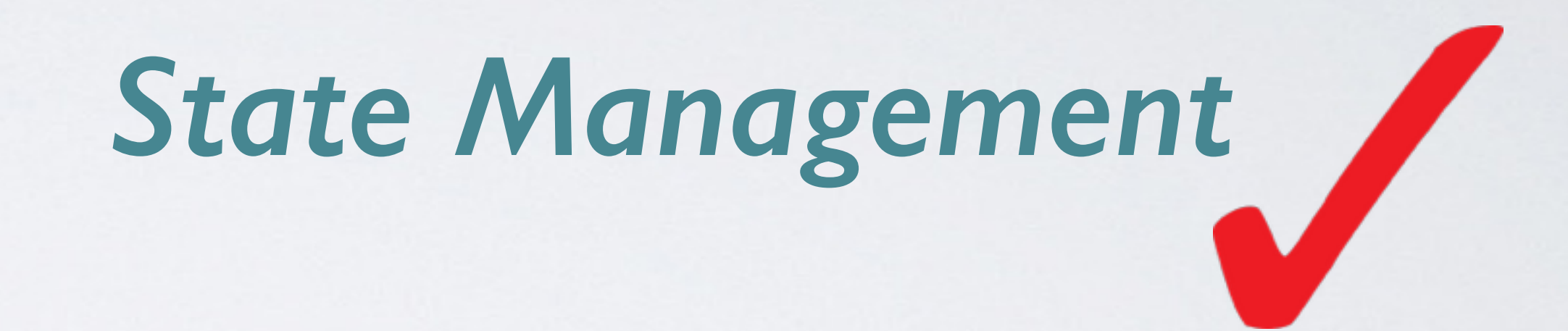

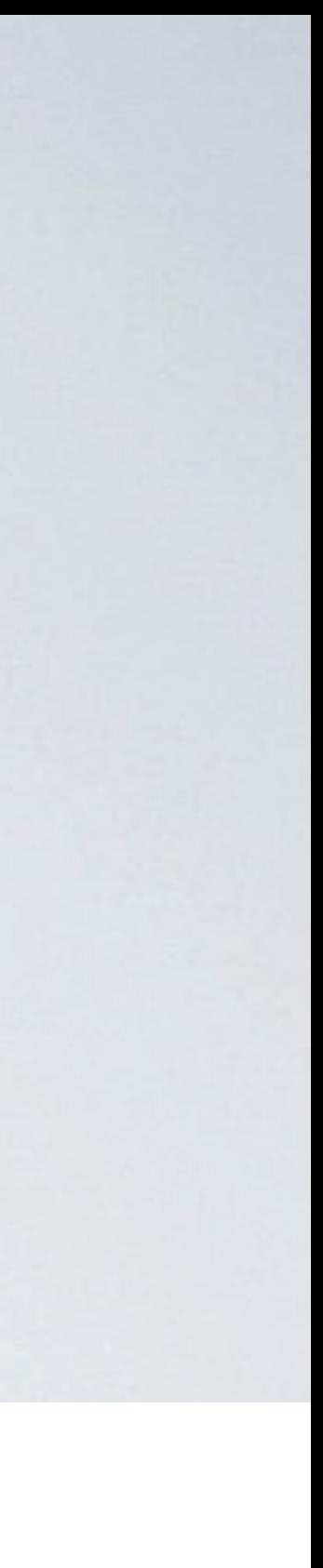

## Ongoing Work *(0.10.1+)*

• *Beyond Java APIs*

• *SQL support, Python client, etc*

• *End-to-End Semantics (exactly-once)*

• *… and more*

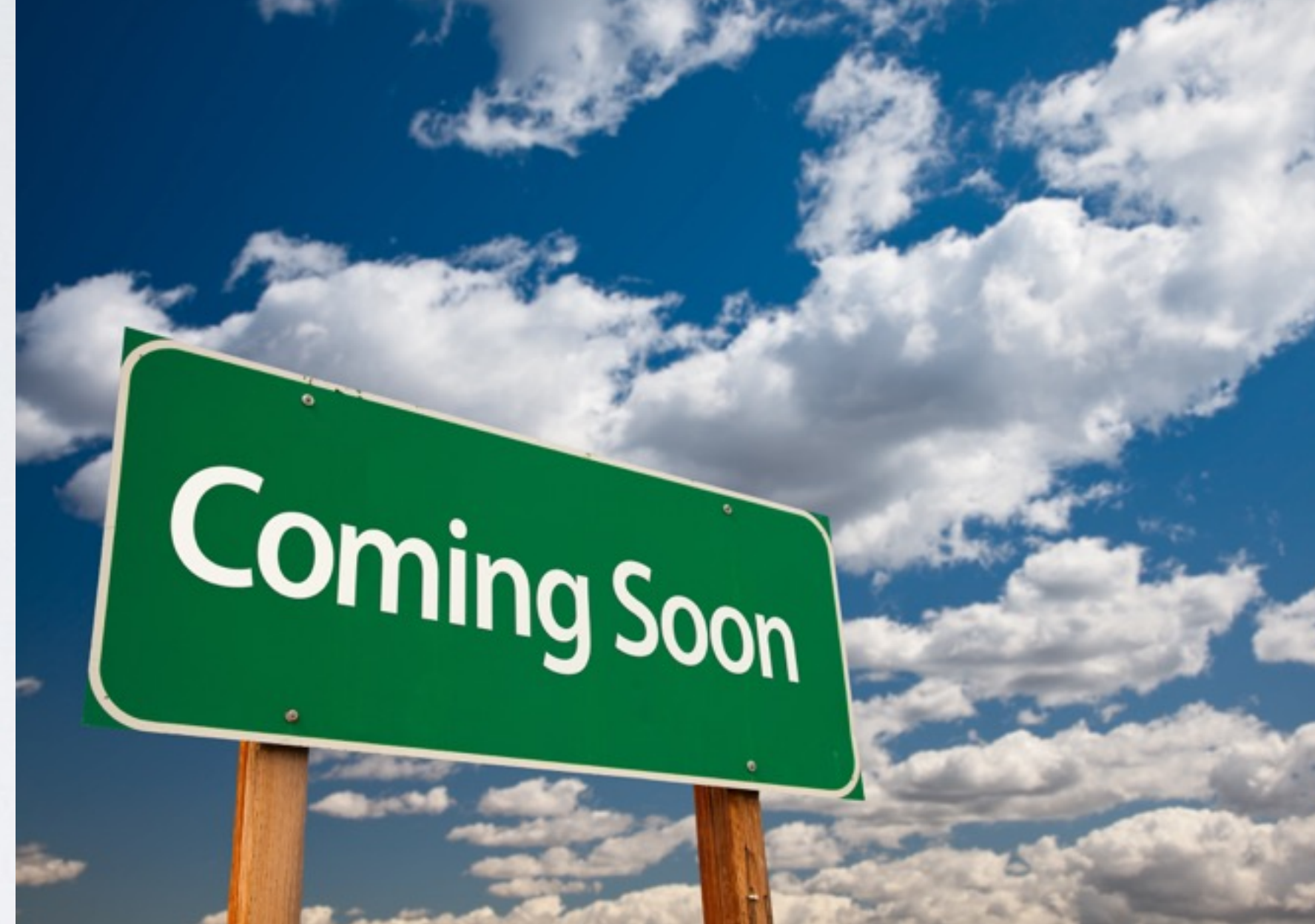

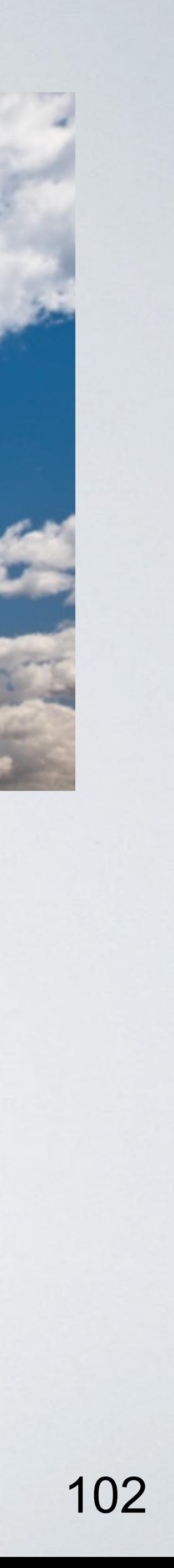

### Take-aways

## •**Apache Kafka:** *a centralized streaming platform* • **Kafka Streams:** *stream processing made easy*

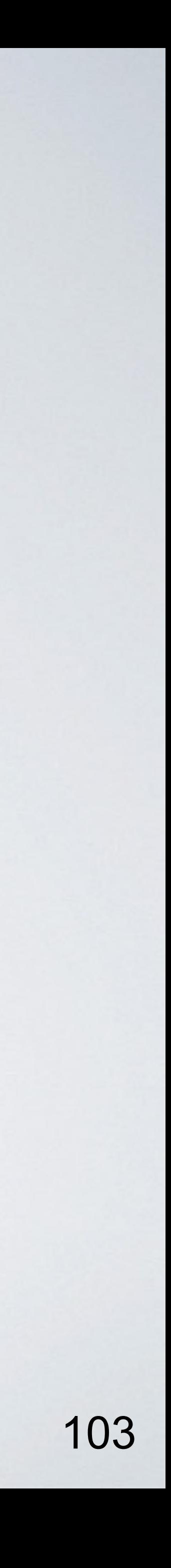

### Take-aways

## •**Apache Kafka:** *a centralized streaming platform*

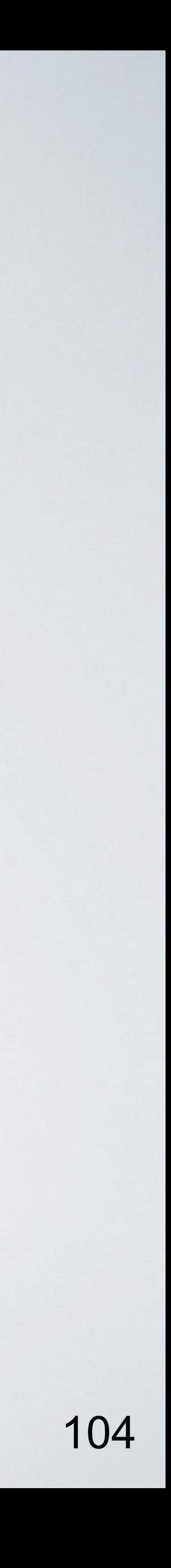

### Take-aways

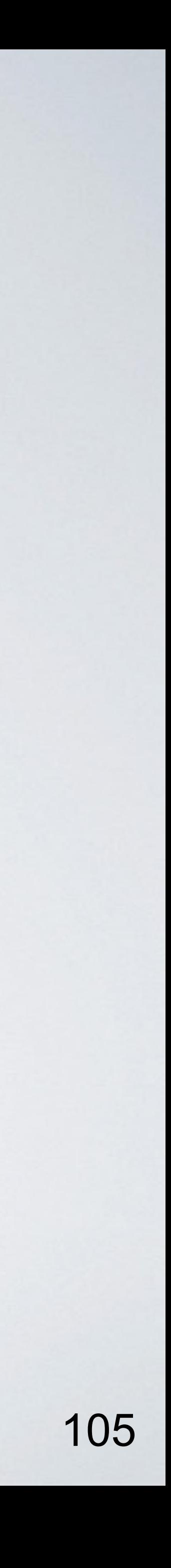

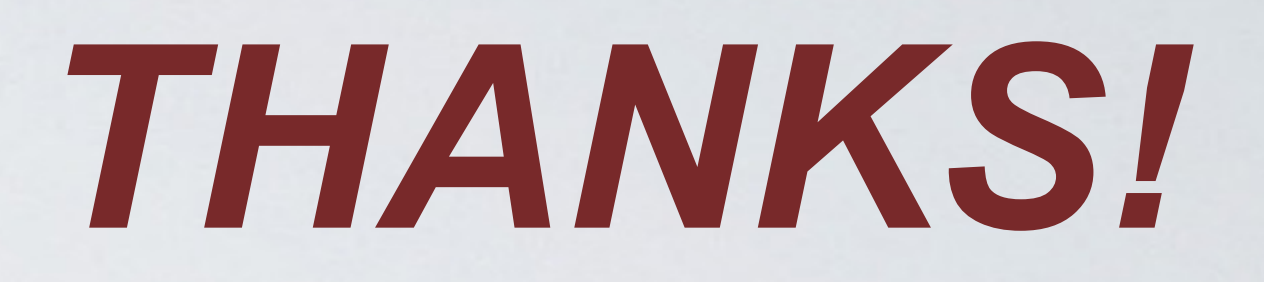

**Guozhang Wang | guozhan[g@confluent.io](mailto:guozhang@confluent.io) | @guozhangwang**

### CFP Kafka Summit 2017 @ NYC & SF Confluent Webinar:<http://www.confluent.io/resources>

## •**Apache Kafka:** *a centralized streaming platform* • **Kafka Streams:** *stream processing made easy*